## **Virtual Characters for Computer Games**

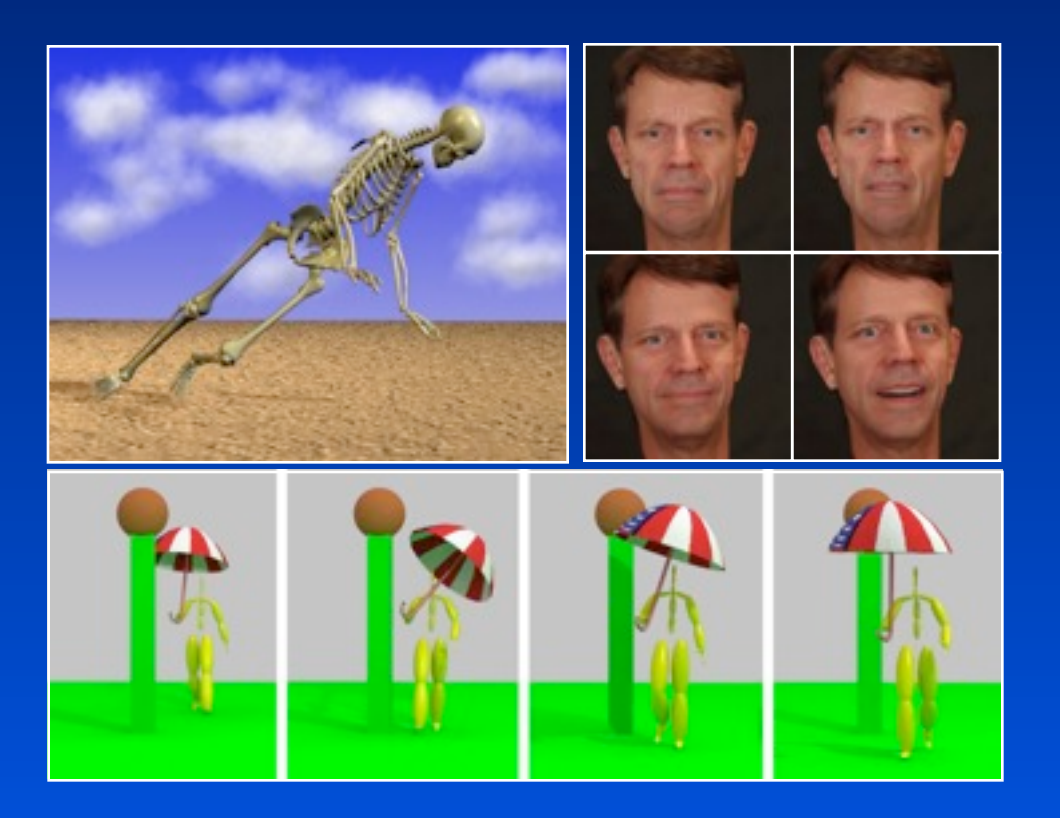

1

**Petros Faloutsos [www.cse.yorku.ca/~pfal](http://www.cse.yorku.ca/~pfal)**

## **Virtual Characters for Computer Games**

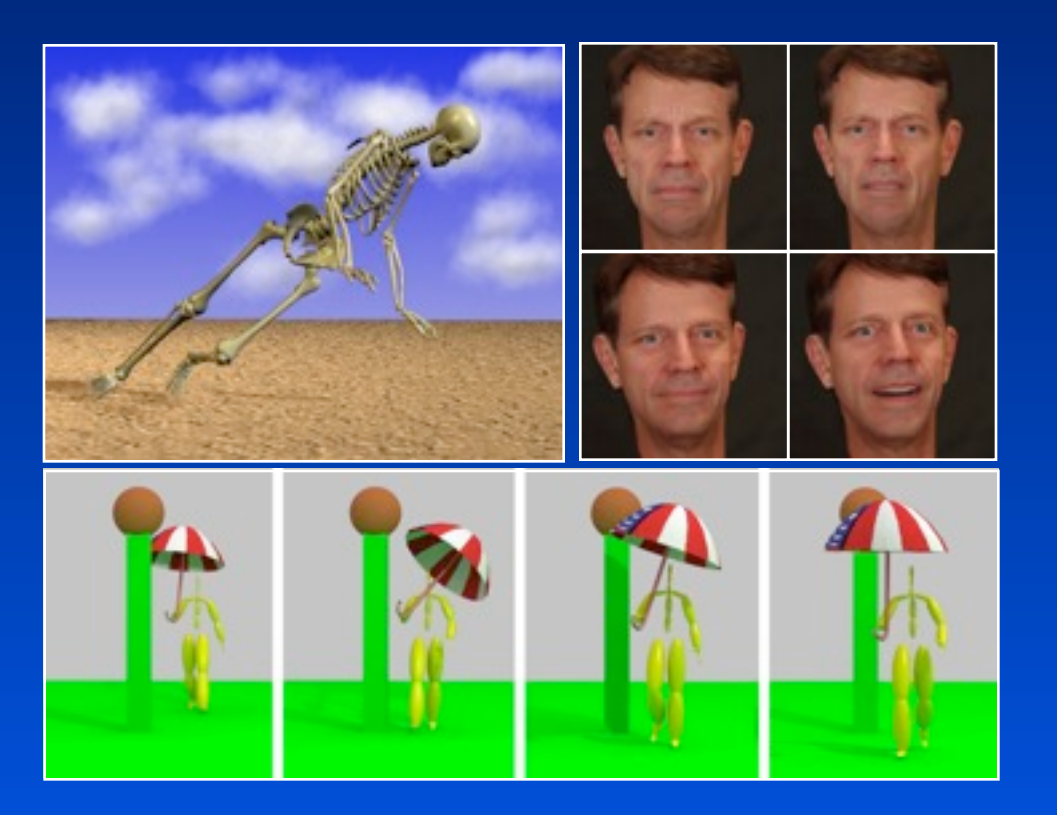

**...and why I should learn Java, inheritance and all those things**

## **Who am I?**

**New faculty member in digital media**

**[pfal@cse.yorku.ca](mailto:pfal@cse.yorku.ca) [www.cse.yorku.ca/~pfal](http://www.cse.yorku.ca/~pfal)**

## **Main Research Directions**

#### *Human Animation*

- **Motion control**
- Facial animation
- Autonomous virtual humans
- Sensing, Interaction with the Environment

#### *Micro-architectures for Interactive Applications*

- Real-time rendering
- Real-time physics
- Real-time artificial intelligence

#### *Human Computer Interaction*

- **Assistive Devices**
- Novel interfaces

#### *Digital Media In Medicine*

- Automatic Assessment of Surgical Skills
- Telementoring UCLA Laparobot
- Surgical Assistants

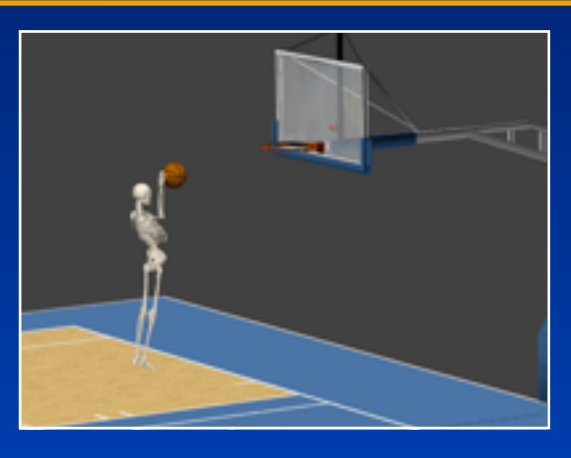

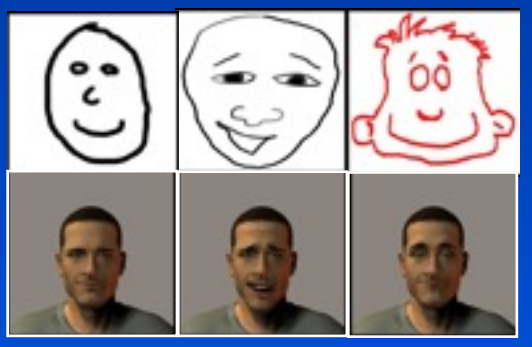

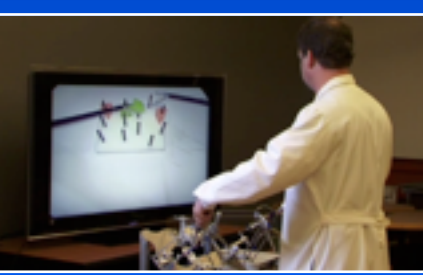

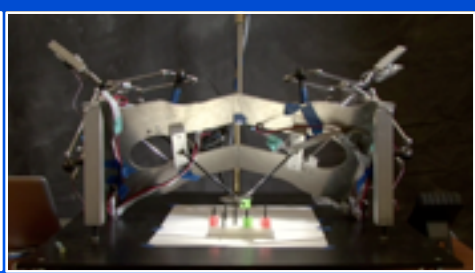

### **Take home message**

*Everything you learn can help with/lead to exciting careers*

- **R&D** for special effects studio
- **Technical Director for a special effects studio**
- Computer Games Programmer
- Software Engineer

*I will show you what past u/graduate students have done that lead to great positions*

# **But first some history and basics**

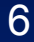

## **Computer Graphics**

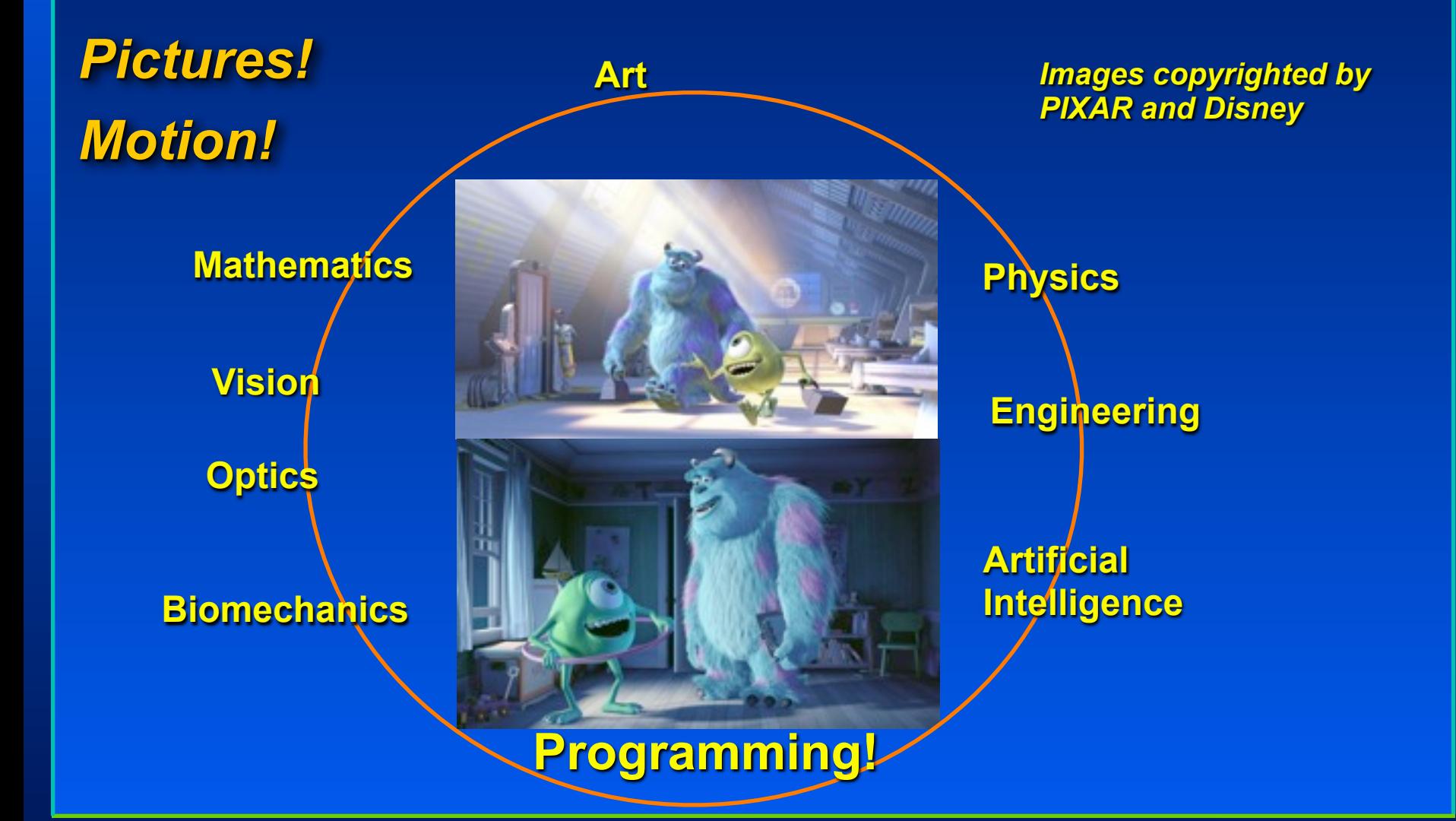

## **Movies**

### *To reality and beyond !*

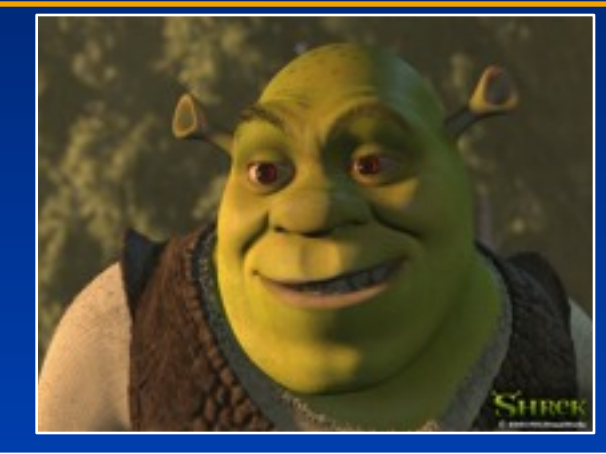

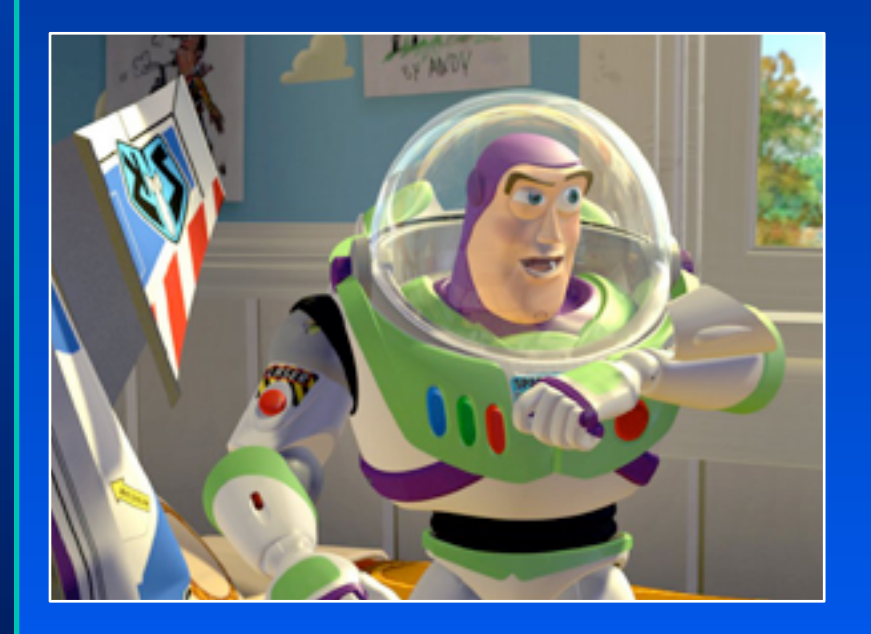

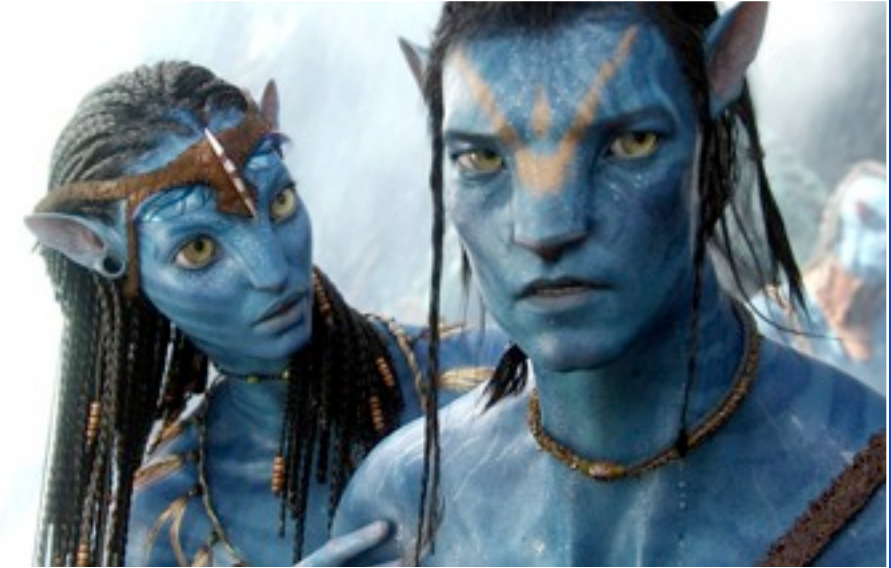

## **Movies**

## *Special Effects*

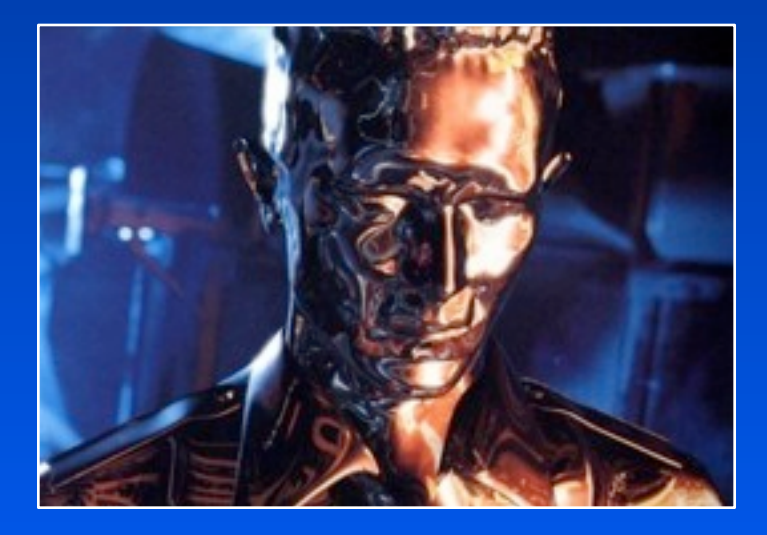

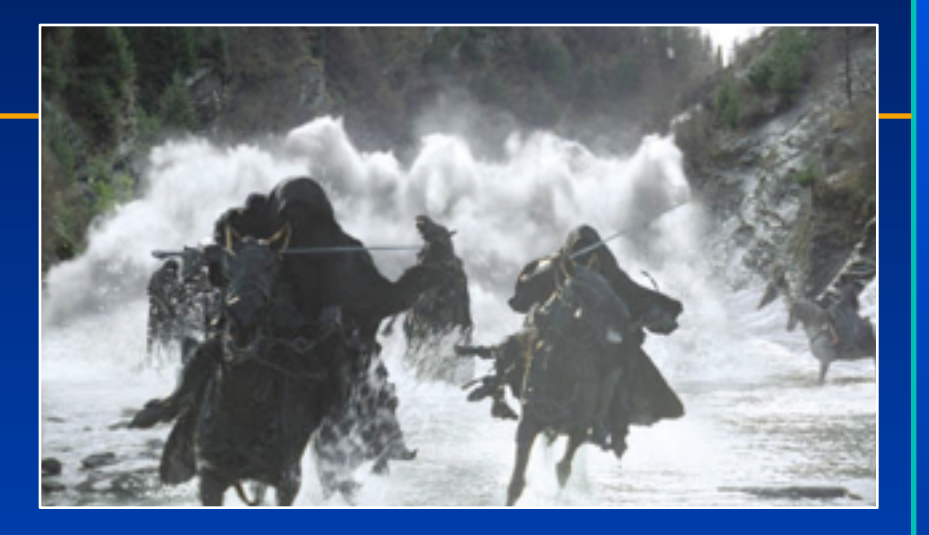

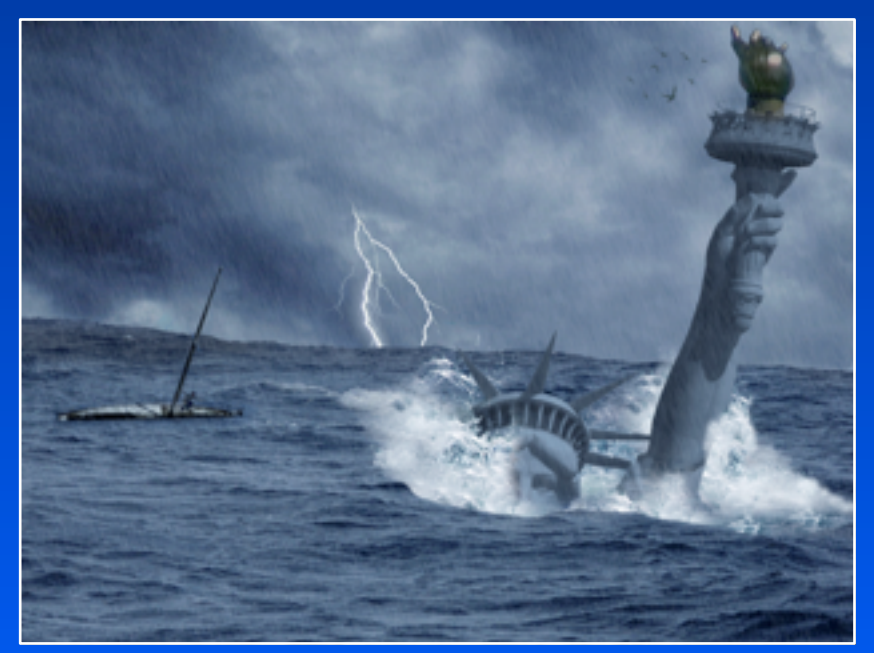

## **Movies**

## *Compositing*

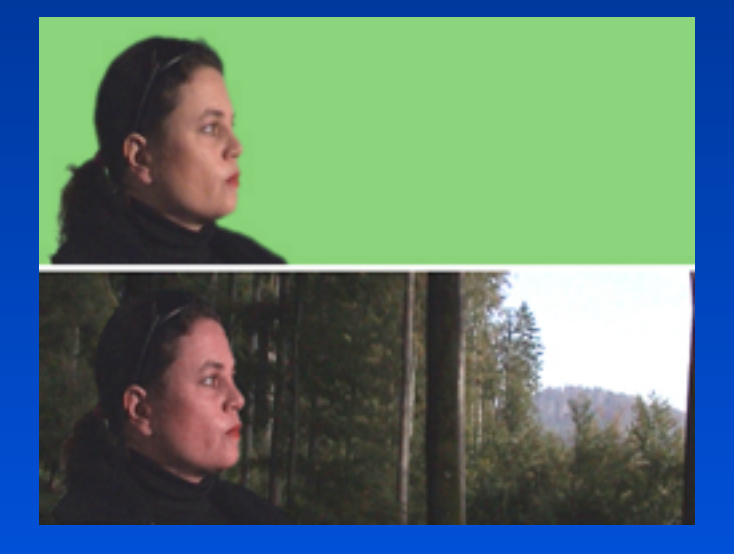

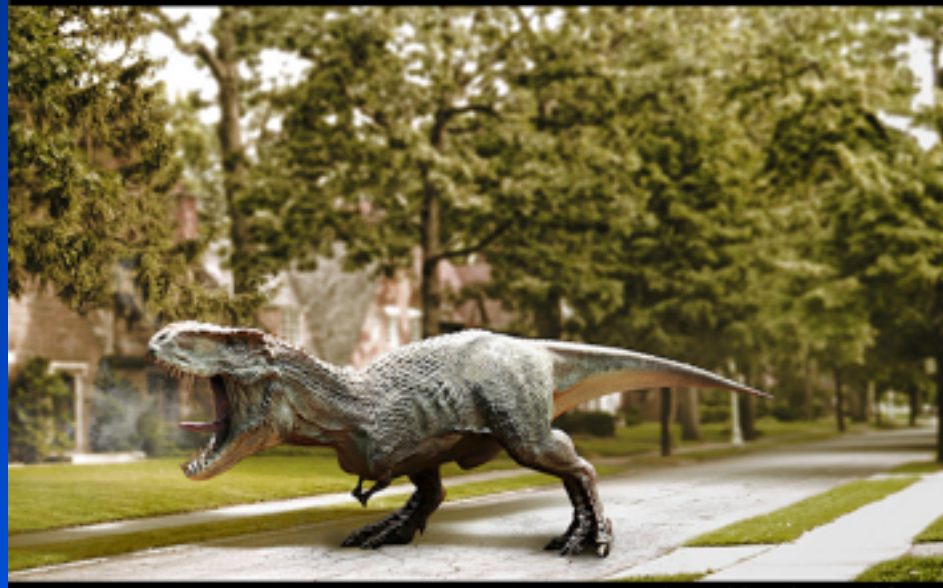

Work2\_Compositing\_Assignment : Mukul Sono

# **Cartoons**

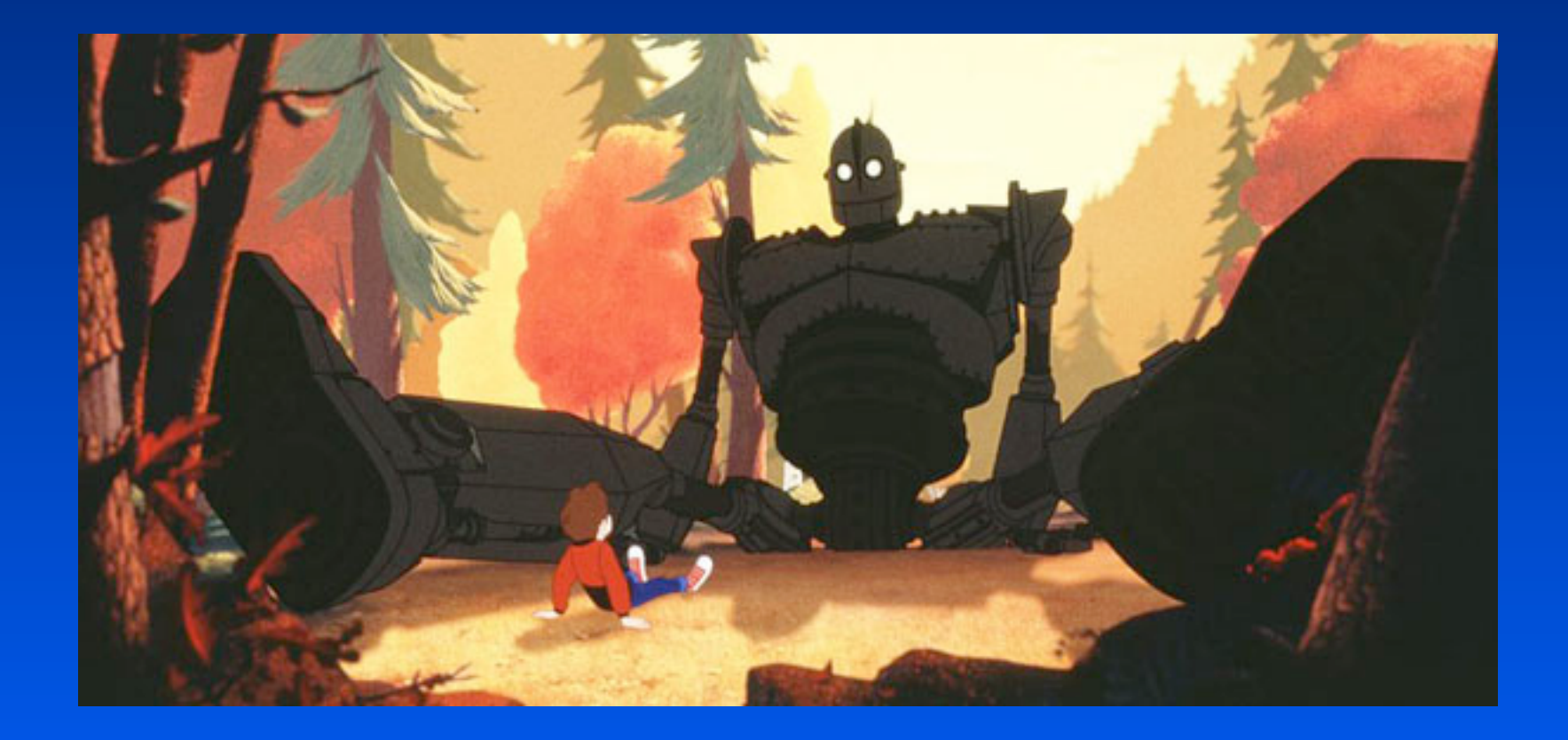

### **Games**

### *Focus on interactivity*

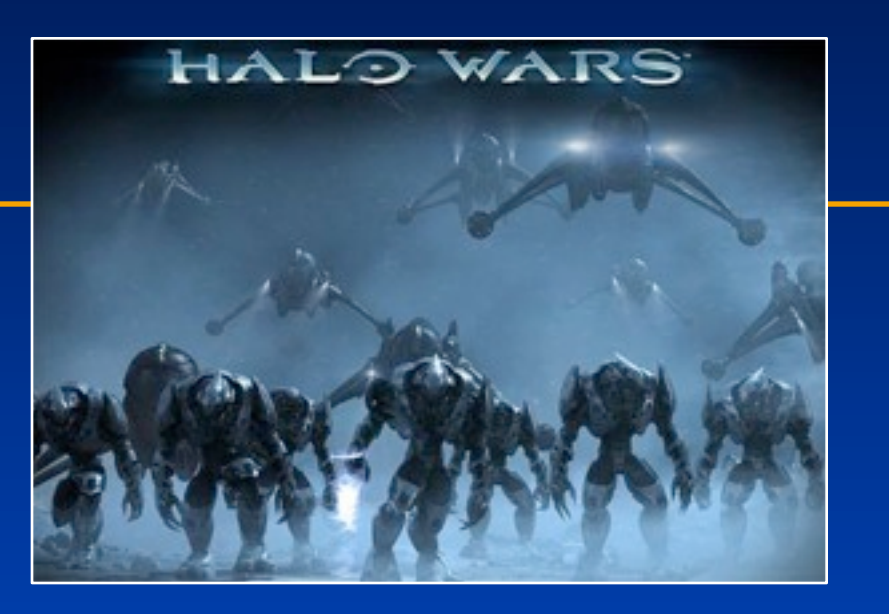

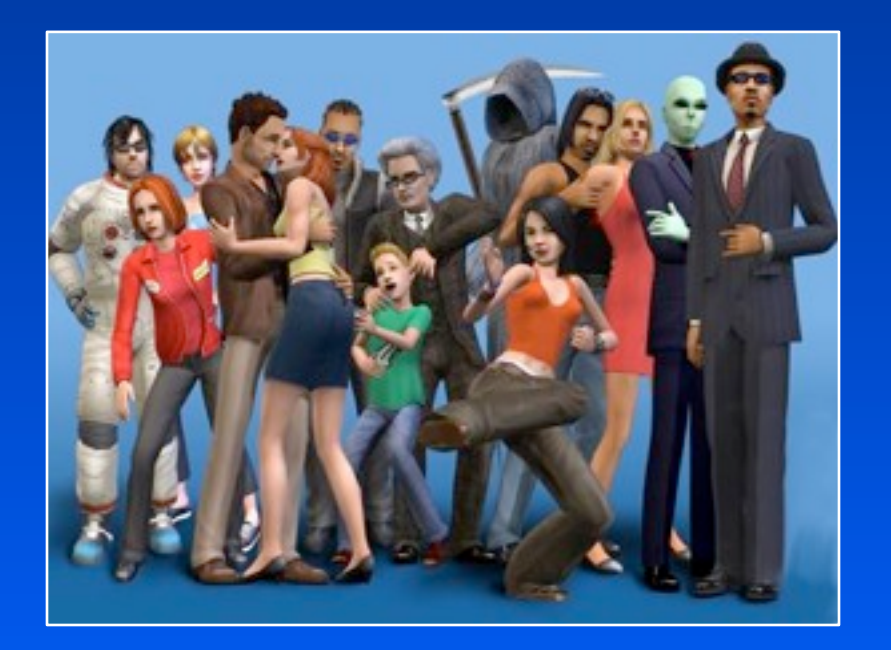

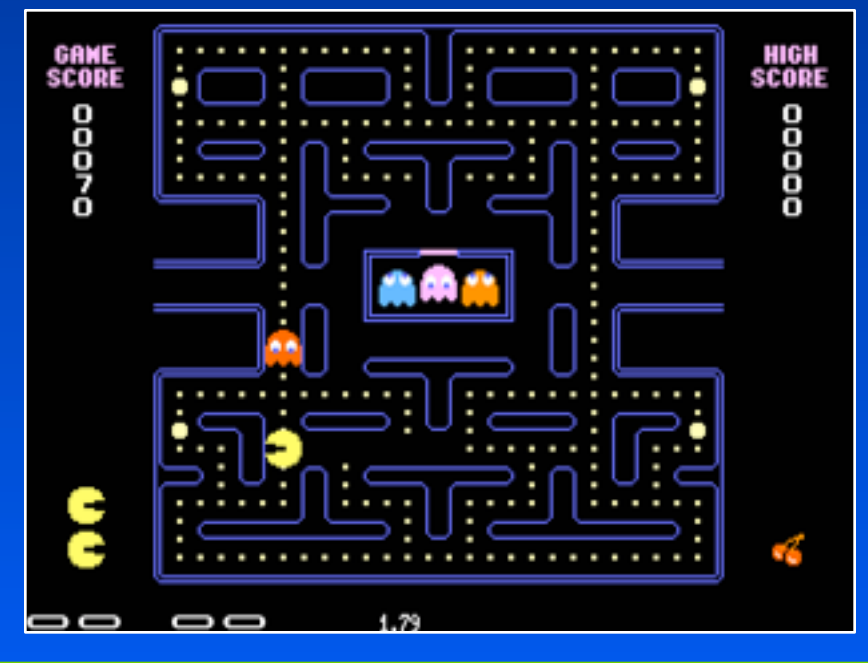

## **Computer-Aided Design**

*Precision modeling Engineering visualization*

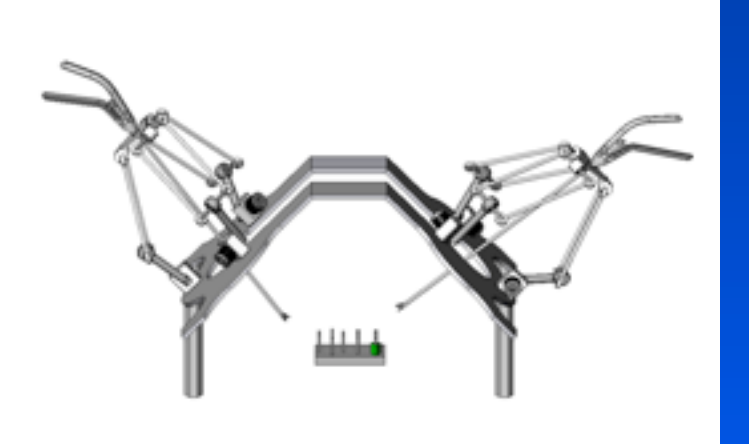

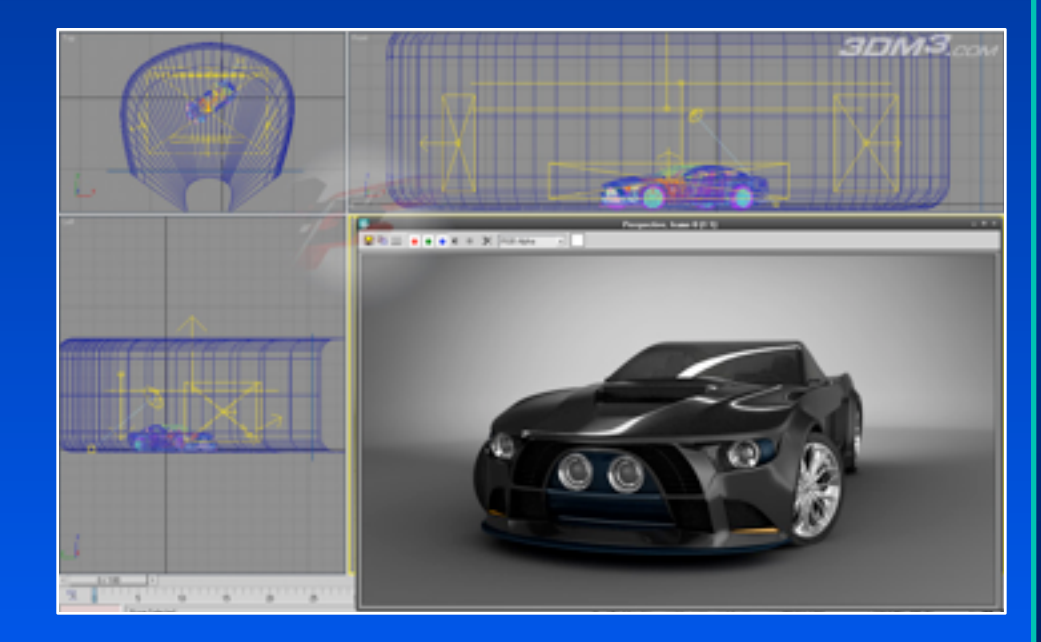

## **Computer Aided Design**

### *It is not just about visualization*

• Simulation is useful

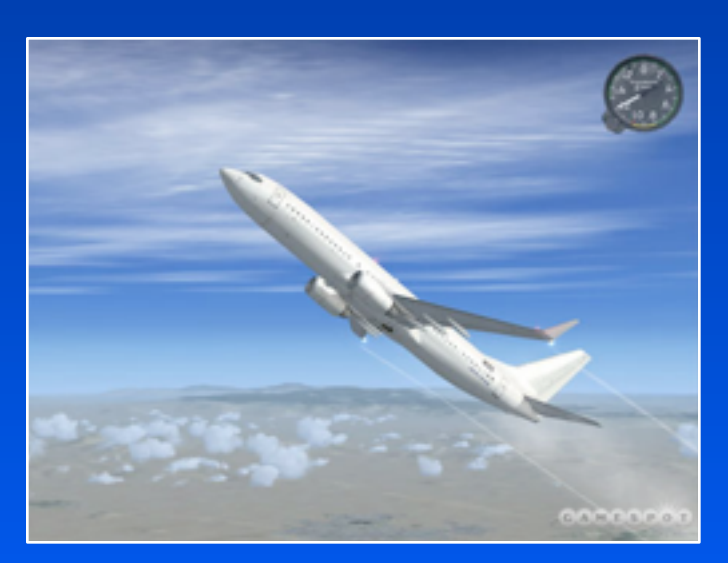

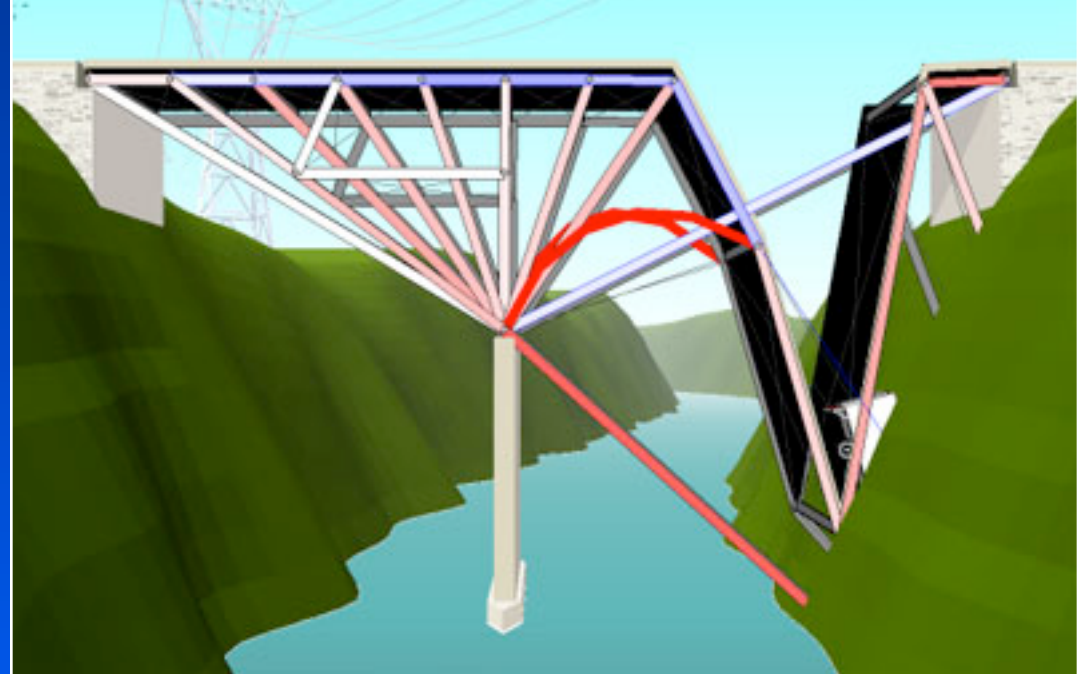

## **Visualization: Scientific**

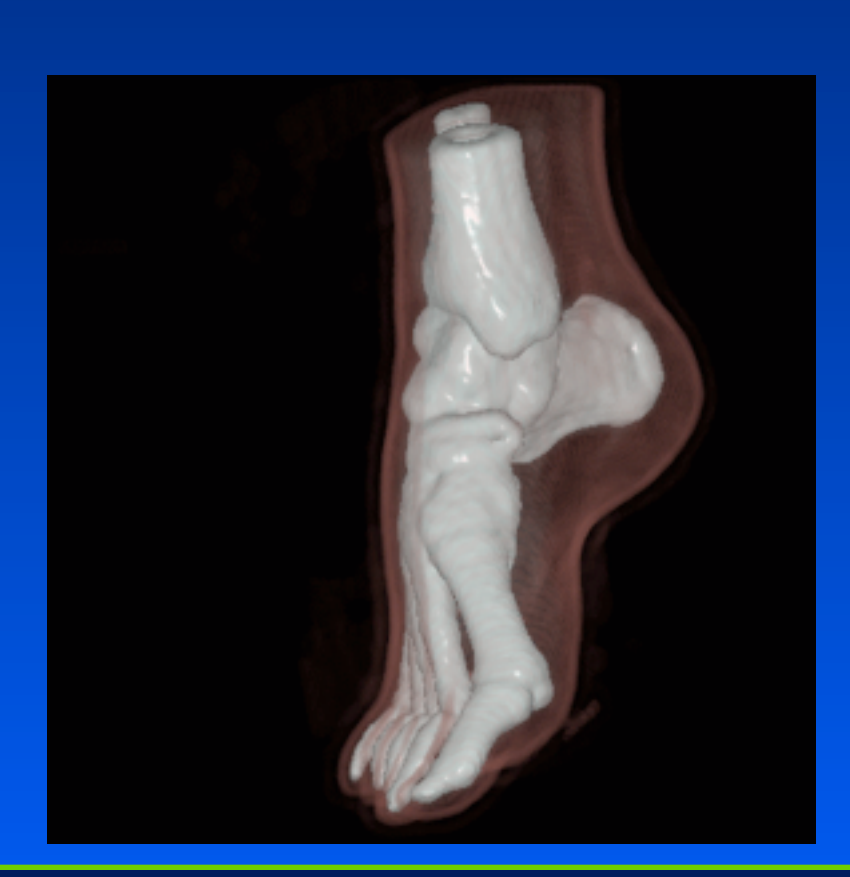

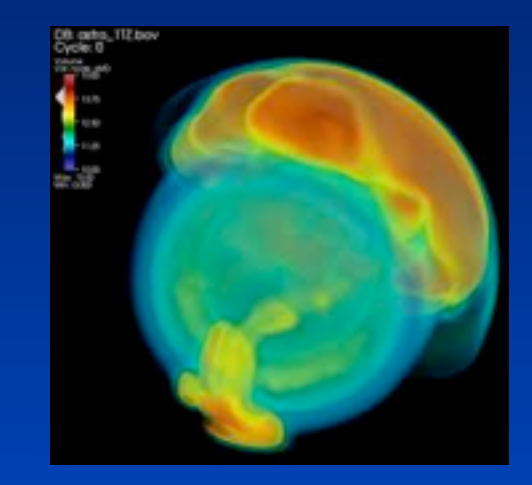

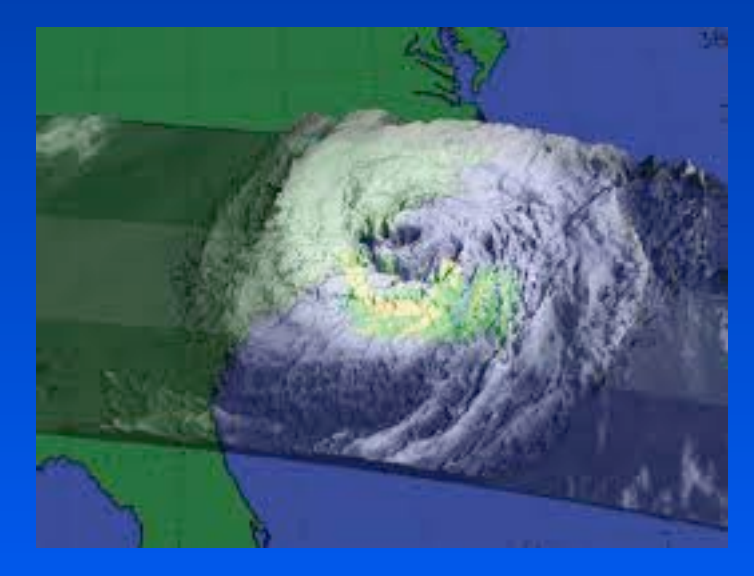

## **Visualization: Architectural**

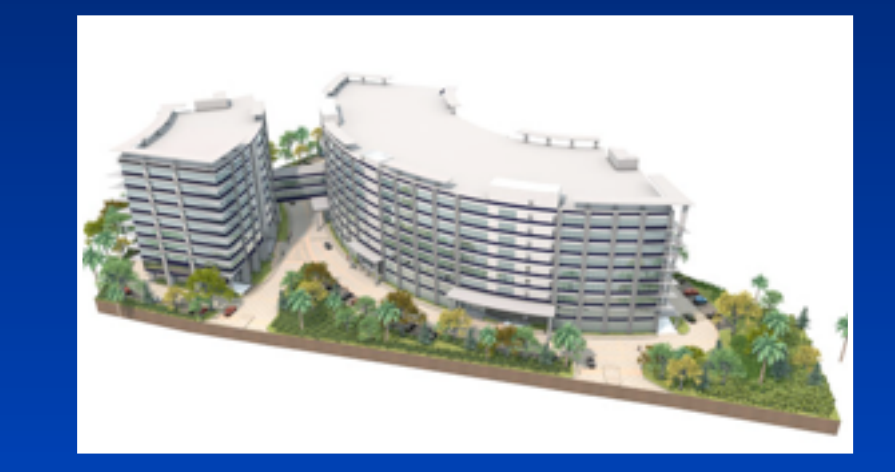

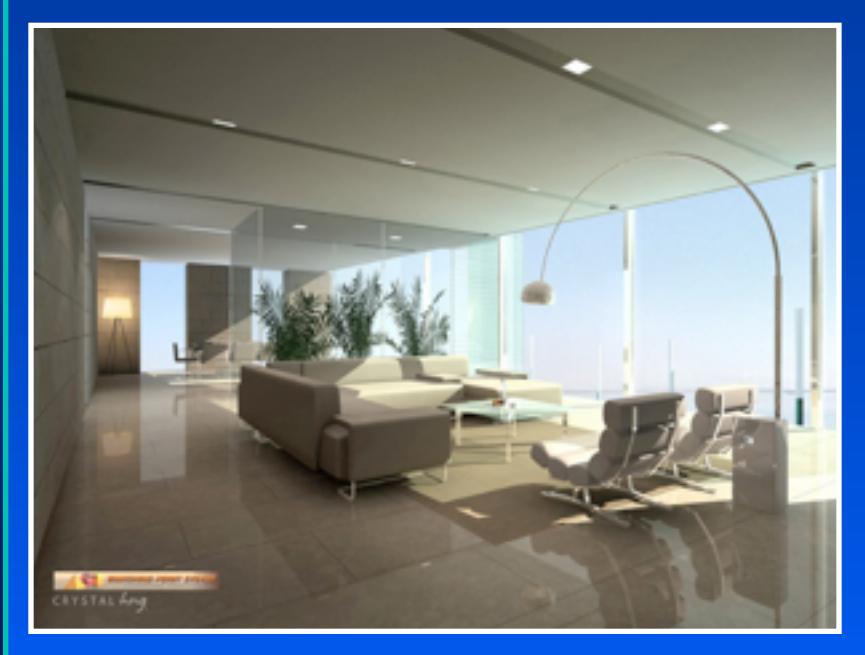

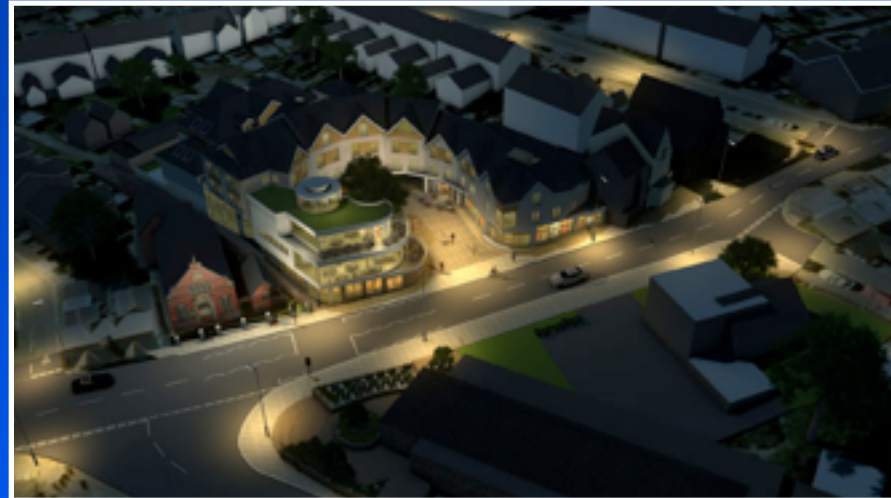

## **Visualization: info**

- Geographical Information systems
	- *Maps*
- Personal Information
- Massive dataset visualization

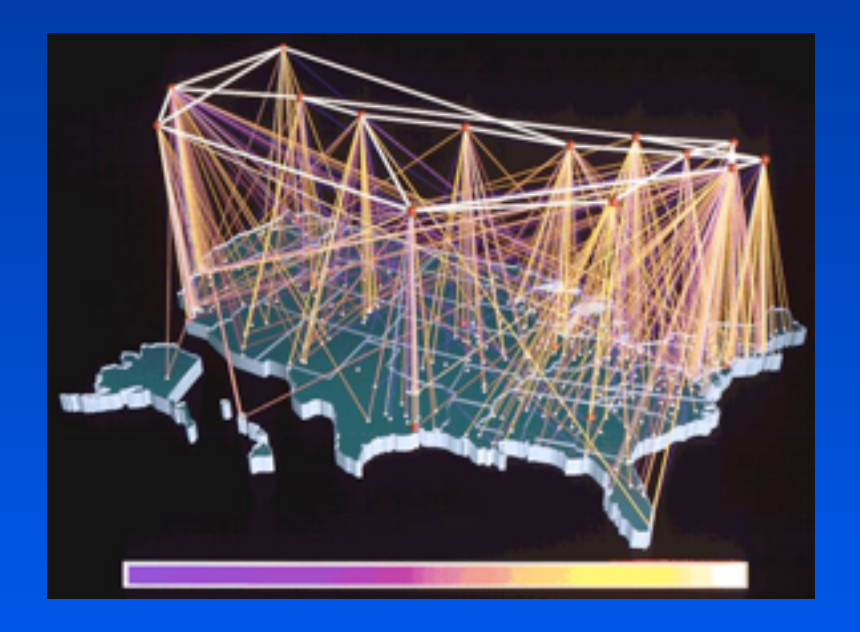

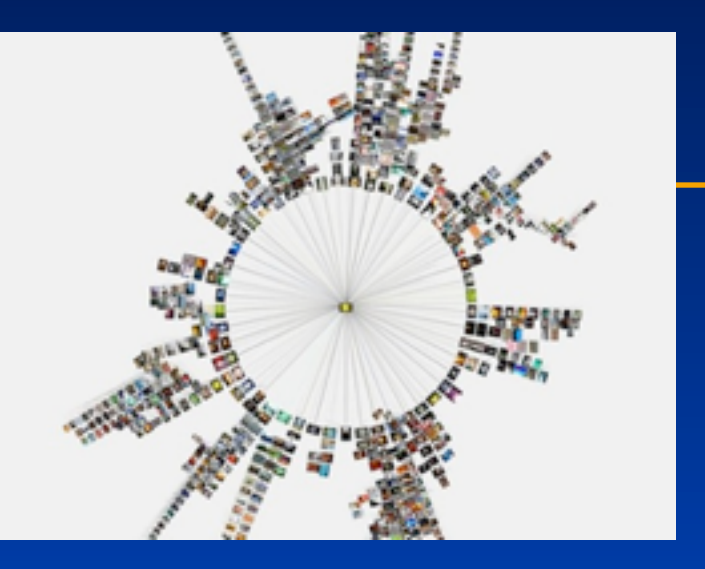

di cuer any line in the chart to and roll over names with this symbol @ to reveal details from the M

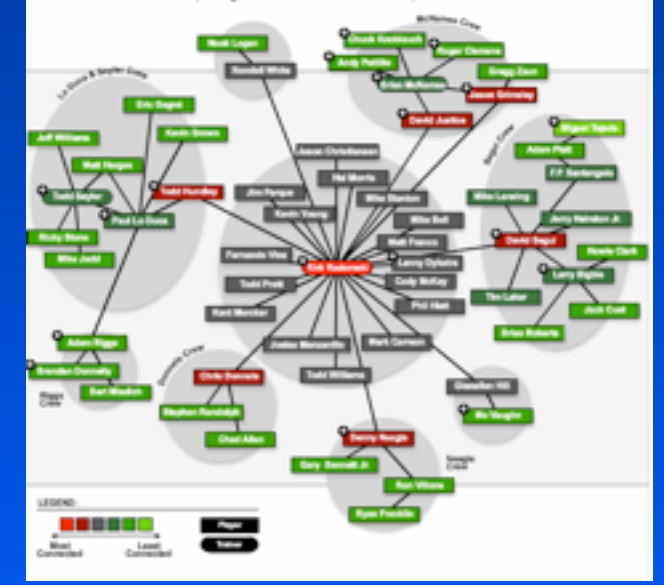

## **Graphical User Interfaces**

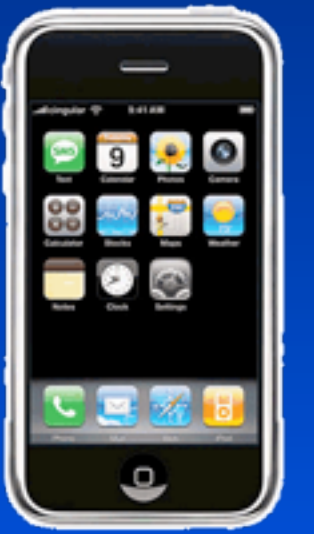

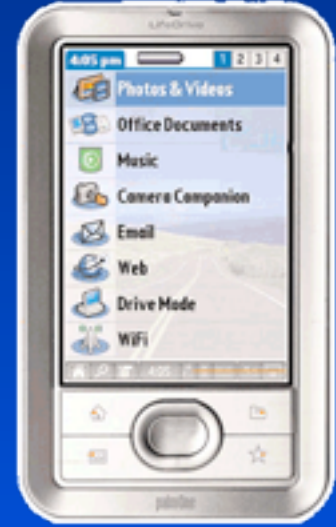

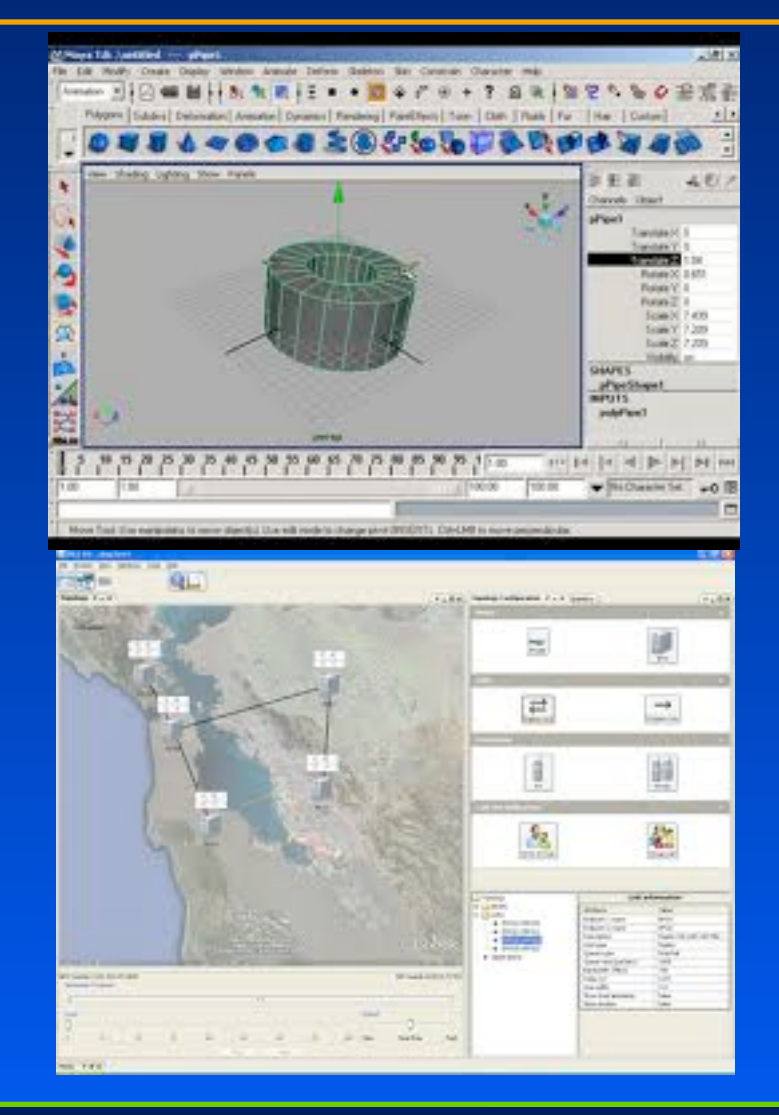

# **Digital Art**

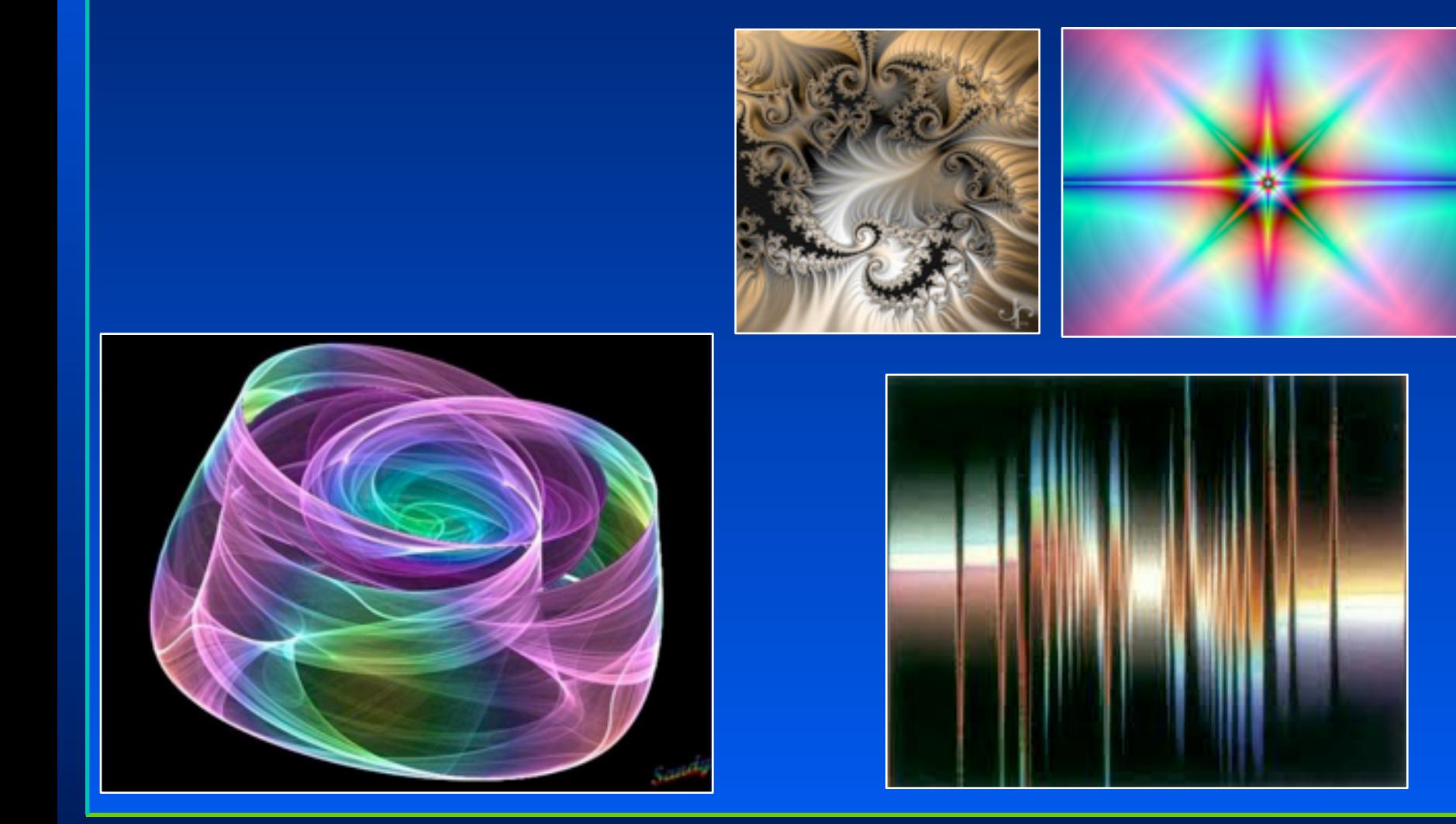

## **Why do we need to program?**

### *Things constantly change*

- Evolving hardware (e.g. multi-core)
- Evolving software (e.g. new languages, new structures)
- New techniques

### *User requirements*

- Adjustment specific to applicati
- Adjustment to director's demands

### *Complexity*

- Massive pieces of software
- **Maintenance**

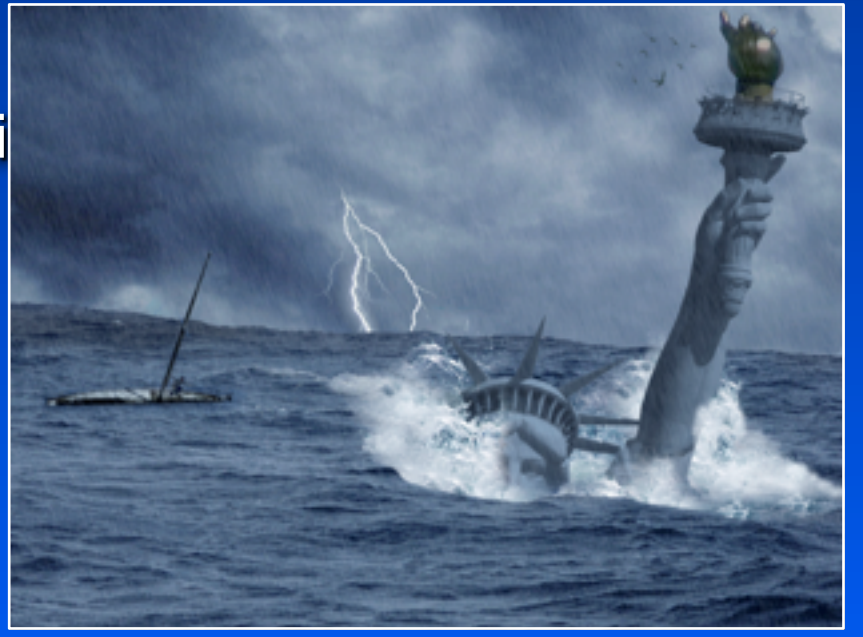

## **Basic Technical Elements**

- Modeling
	- *How do we model (mathematically represent) objects?*
	- *How do we construct models of specific objects?*
- Animation
	- *How do we represent the motion of objects?*
	- *How do give animators control of the motion?*
- Rendering
	- *How do we simulate the real-world behaviors of light?*
- Interaction
	- *How do we enable humans and computers to interact?*
	- *How do we design human-computer interfaces?*

## **Modeling**

#### *Primitives*

- 3D points
- 3D lines and curves
- surfaces (BREPs): polygons, patches
- volumetric representations
- image-based representations

#### *Attributes*

- Color, texture maps
- Lighting properties

*Geometric transformations*

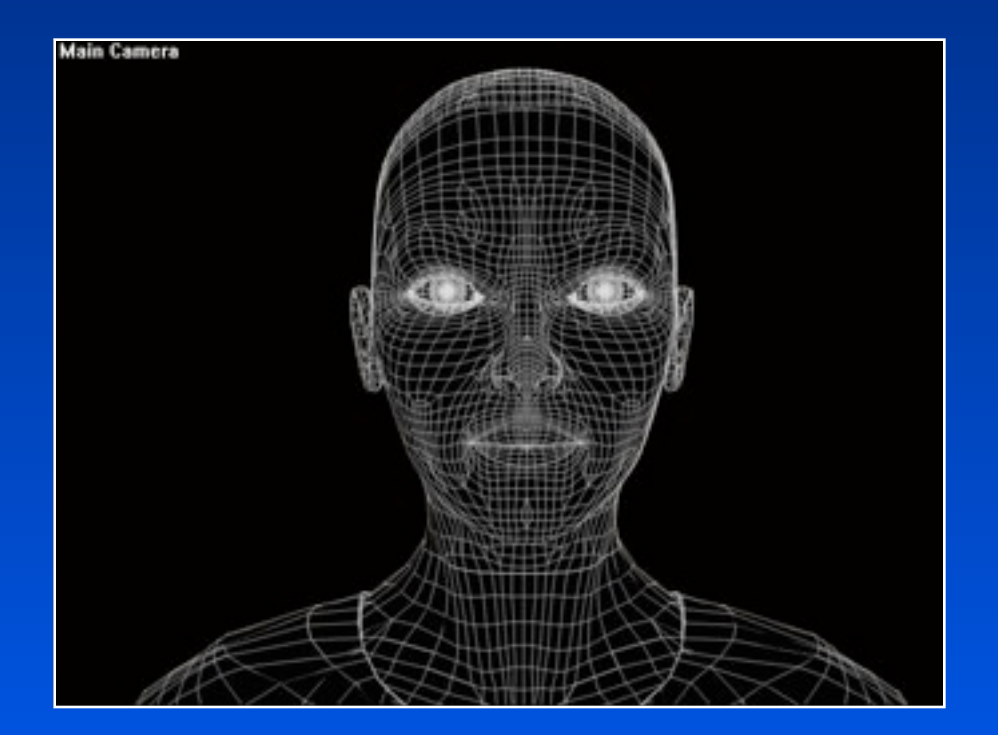

# **Rendering**

### *Visibility*

### *Simulating light propagation*

- Reflection
- Absorption
- Scattering
- Emission
- Interference

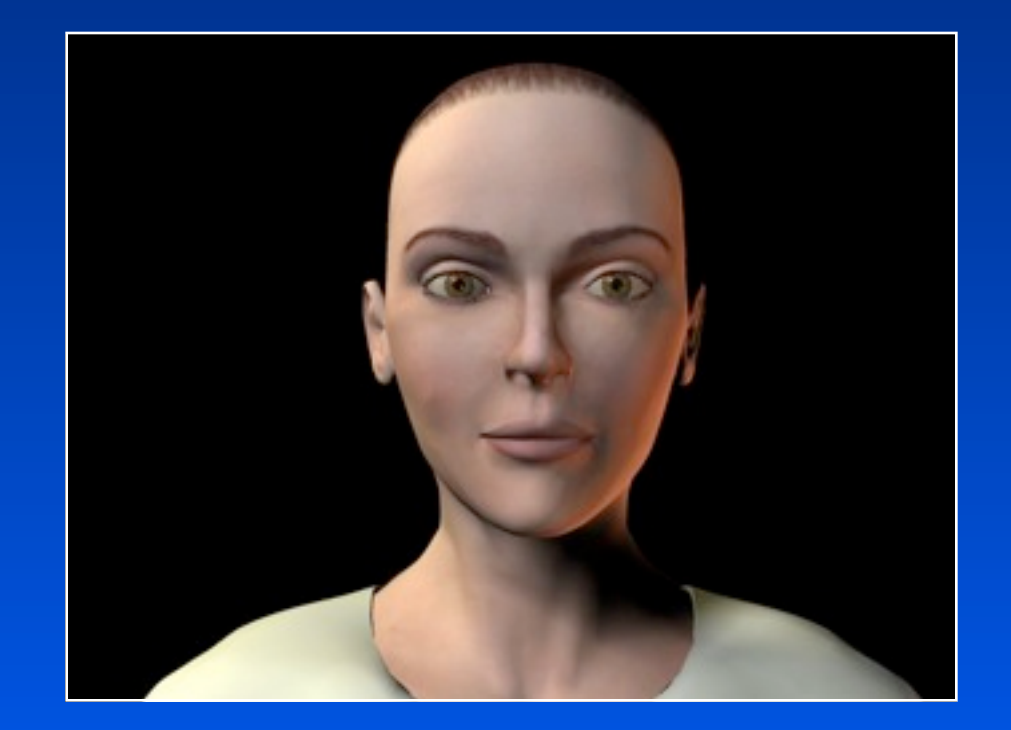

## **Animation**

*Keyframe, motion capture Physics-based animation Autonomous motion planning*

## **Animation**

*Keyframe, motion capture Physics-based animation Autonomous motion planning*

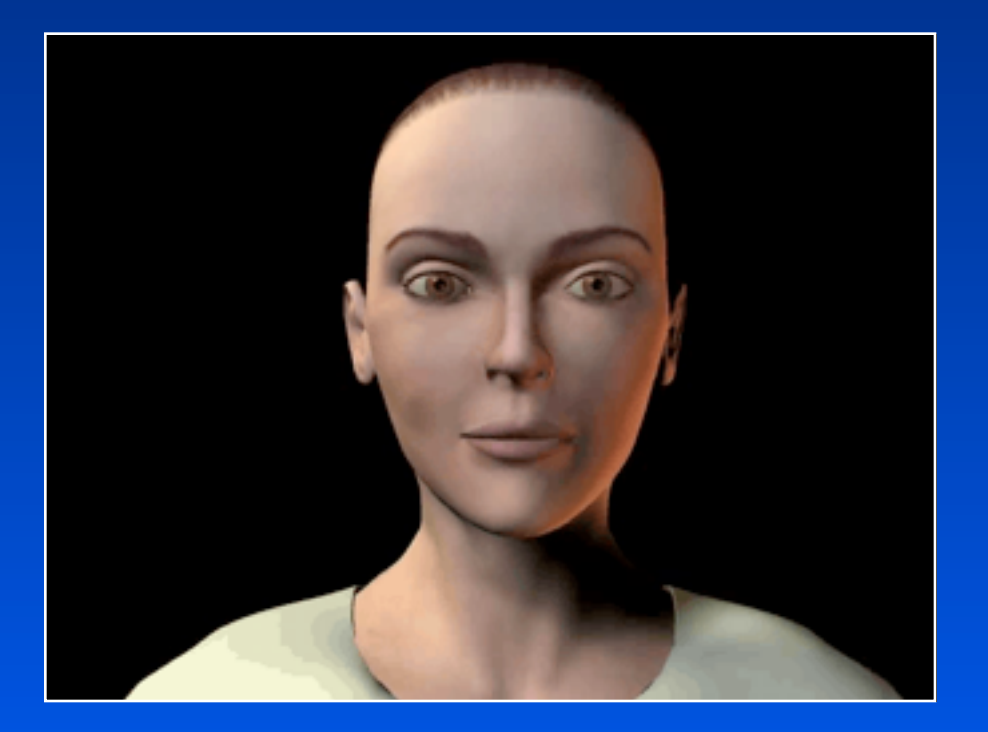

# **Genesis of Computer Graphics and Interactive Techniques**

### *A PhD project at MIT in the early 1960s*

- Ivan E. Sutherland, 1963
	- *"Sketchpad, a man-machine graphical communication system"*

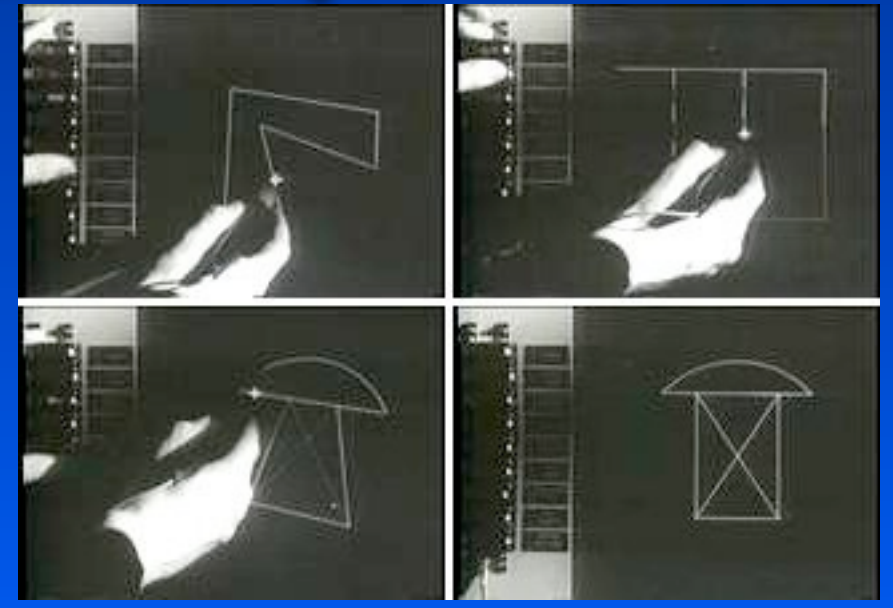

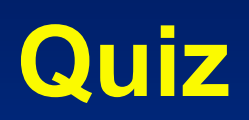

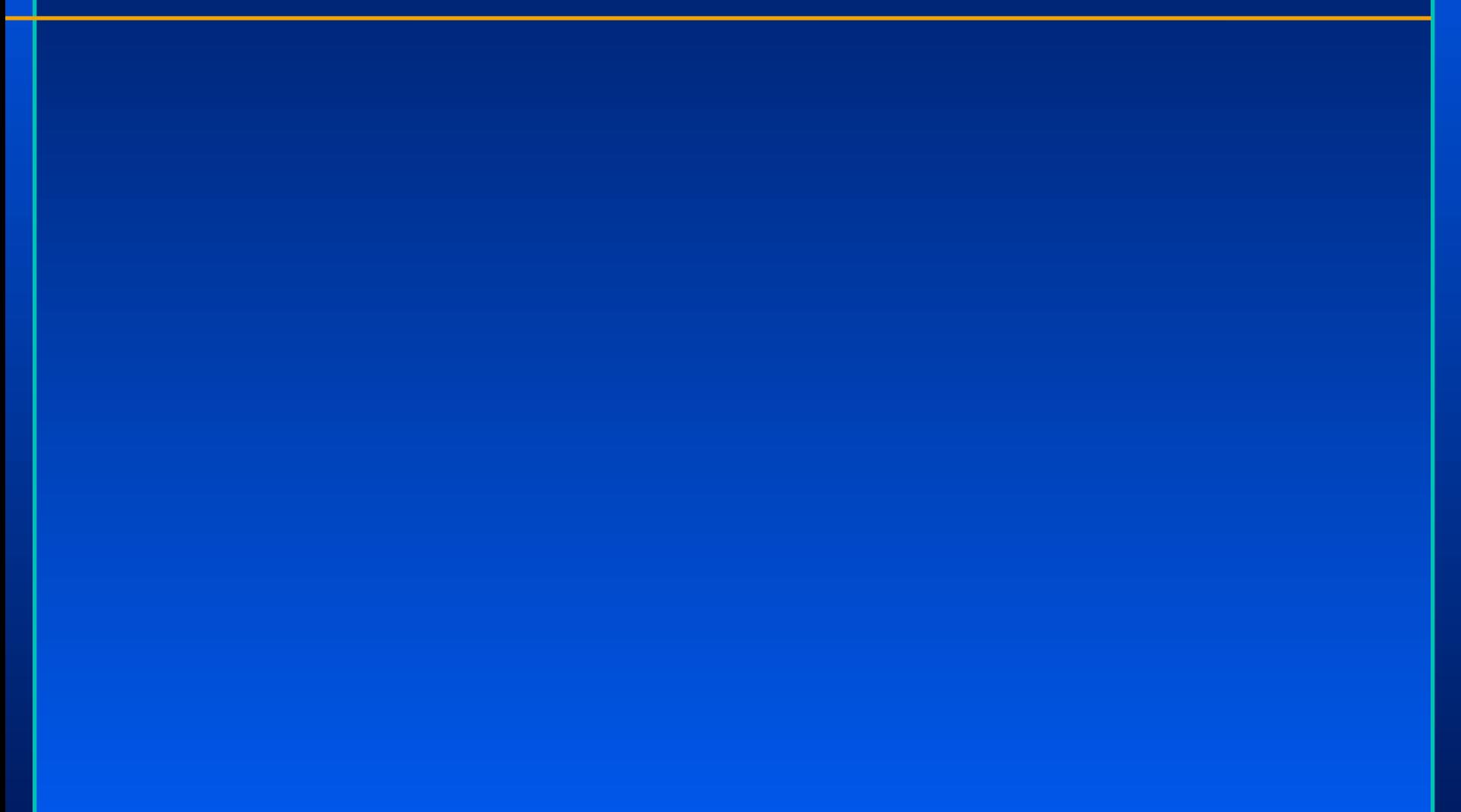

<http://www.accad.ohio-state.edu/~waynec/history/timeline.html>

<http://www.accad.ohio-state.edu/~waynec/history/timeline.html>

When was the term Computer Graphics first stated?

<http://www.accad.ohio-state.edu/~waynec/history/timeline.html>

When was the term Computer Graphics first stated? *William Fetter of Boeing coins the term "computer graphics" for his human factors cockpit drawings 1960.*

<http://www.accad.ohio-state.edu/~waynec/history/timeline.html>

When was the term Computer Graphics first stated? *William Fetter of Boeing coins the term "computer graphics" for his human factors cockpit drawings 1960.*

When was the GUI developed?

<http://www.accad.ohio-state.edu/~waynec/history/timeline.html>

When was the term Computer Graphics first stated? *William Fetter of Boeing coins the term "computer graphics" for his human factors cockpit drawings 1960.*

When was the GUI developed?

*GUI developed by Xerox (Alan Kay) 1969*

### <http://www.accad.ohio-state.edu/~waynec/history/timeline.html>

When was the term Computer Graphics first stated? *William Fetter of Boeing coins the term "computer graphics" for his human factors cockpit drawings 1960.* When was the GUI developed? *GUI developed by Xerox (Alan Kay) 1969* When was Tron released?

### <http://www.accad.ohio-state.edu/~waynec/history/timeline.html>

- When was the term Computer Graphics first stated?
	- *William Fetter of Boeing coins the term "computer graphics" for his human factors cockpit drawings 1960.*
- When was the GUI developed?
	- *GUI developed by Xerox (Alan Kay) 1969*
- When was Tron released?
	- *Disney contracts Abel, III, MAGI and DE for computer graphics for the movie Tron released in 1981.*

# **Quiz (contd)**

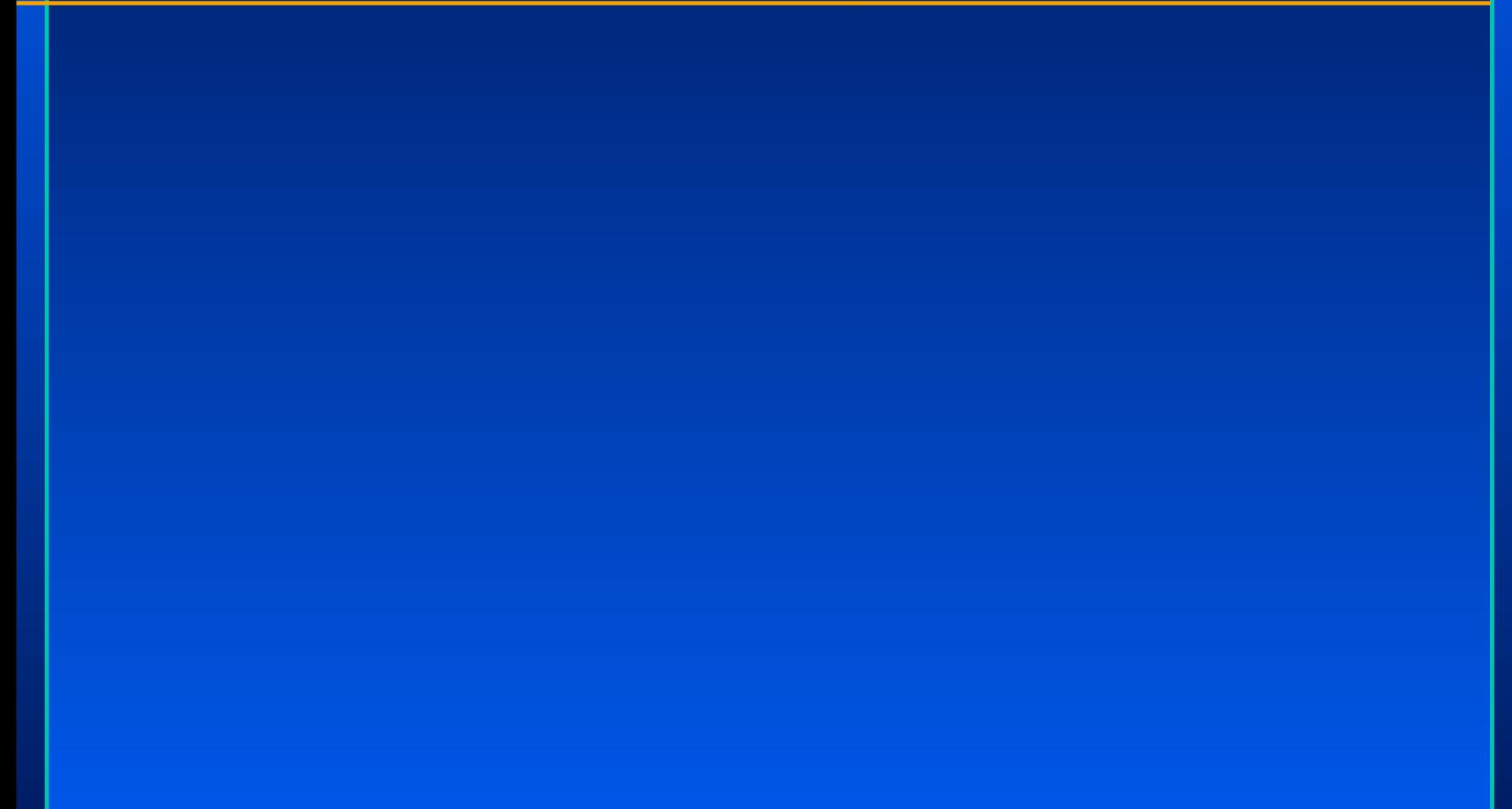

# **Quiz (contd)**

#### Which is the first animated movie to employ CG?  $\bigcirc$
Which is the first animated movie to employ CG? *The Great Mouse Detective was the first animated film to be aided by CG.*

Which is the first animated movie to employ CG? *The Great Mouse Detective was the first animated film to be aided by CG.*

When was DOOM released ?

*1993.*

Which is the first animated movie to employ CG? *The Great Mouse Detective was the first animated film to be aided by CG.* When was DOOM released ?

- Which is the first animated movie to employ CG? *The Great Mouse Detective was the first animated film to be aided by CG.*
- When was DOOM released ? *1993.*
- Which was the first totally computer generated movie?

- Which is the first animated movie to employ CG? *The Great Mouse Detective was the first animated film to be aided by CG.*
- When was DOOM released ? *1993.*
- Which was the first totally computer generated movie?
	- *Toy Story 1995*

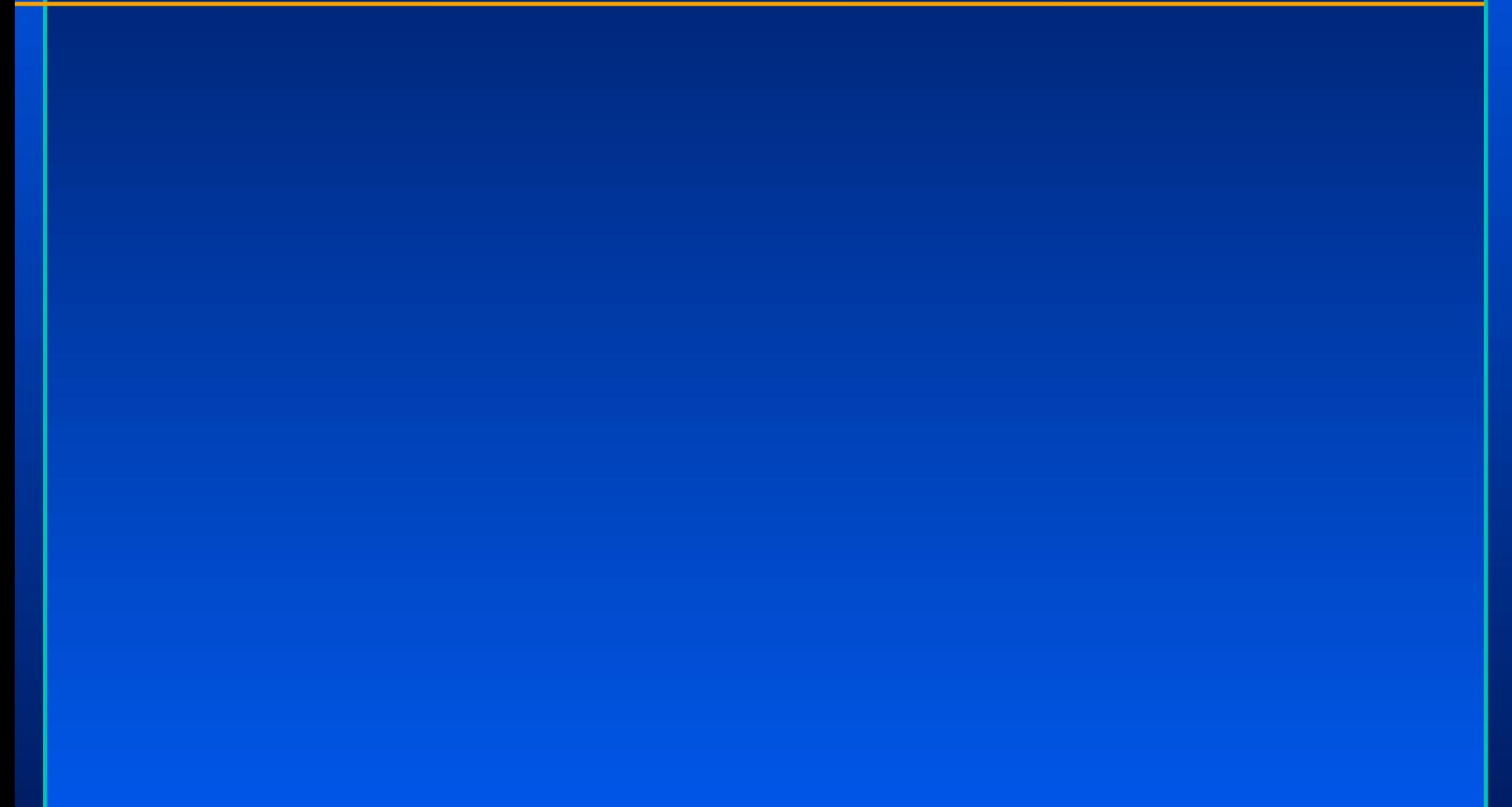

Which is bigger in gross revenue, the Gaming  $\bigcirc$ Industry or Hollywood?

Which is bigger in gross revenue, the Gaming  $\bigodot$ Industry or Hollywood? *The Gaming Industry.*

Which is bigger in gross revenue, the Gaming  $\bigcirc$ Industry or Hollywood? *The Gaming Industry.*

Which is the best selling game of all time?

Which is bigger in gross revenue, the Gaming Industry or Hollywood? *The Gaming Industry.*

- Which is the best selling game of all time?
	- *Mario (\$193M), Pokemon(\$155), Final Fantasy (\$68M), The Sims (\$100)*

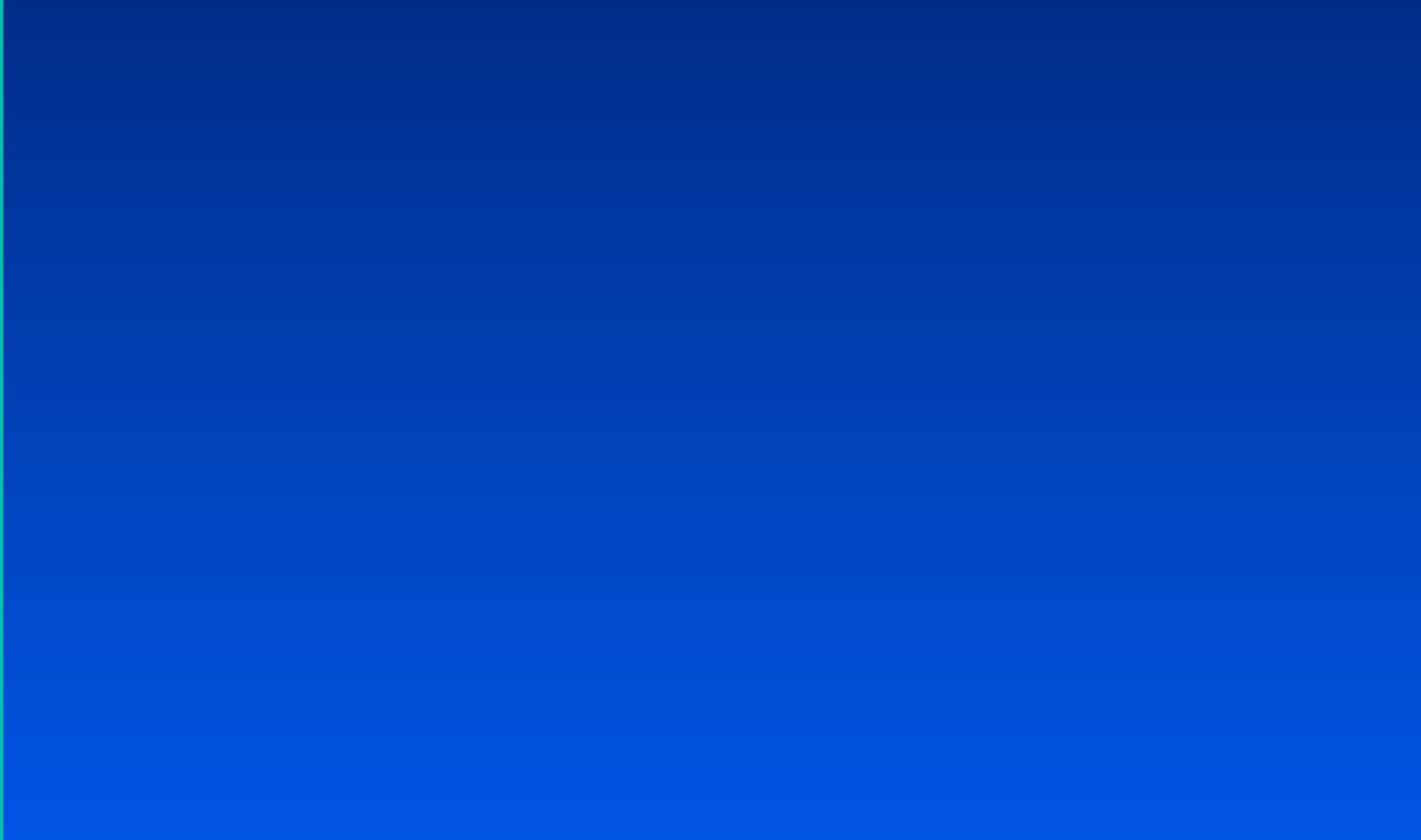

29

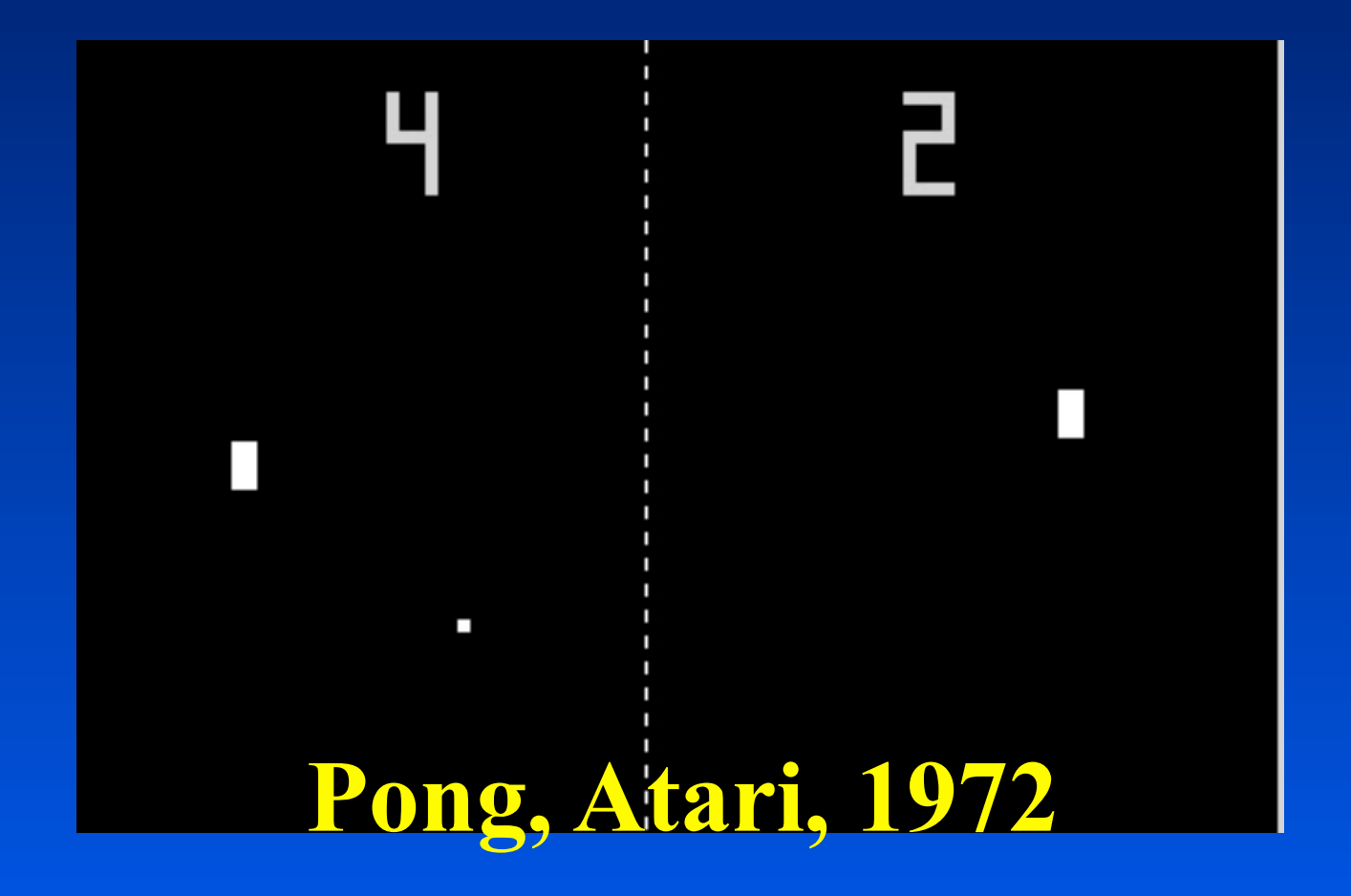

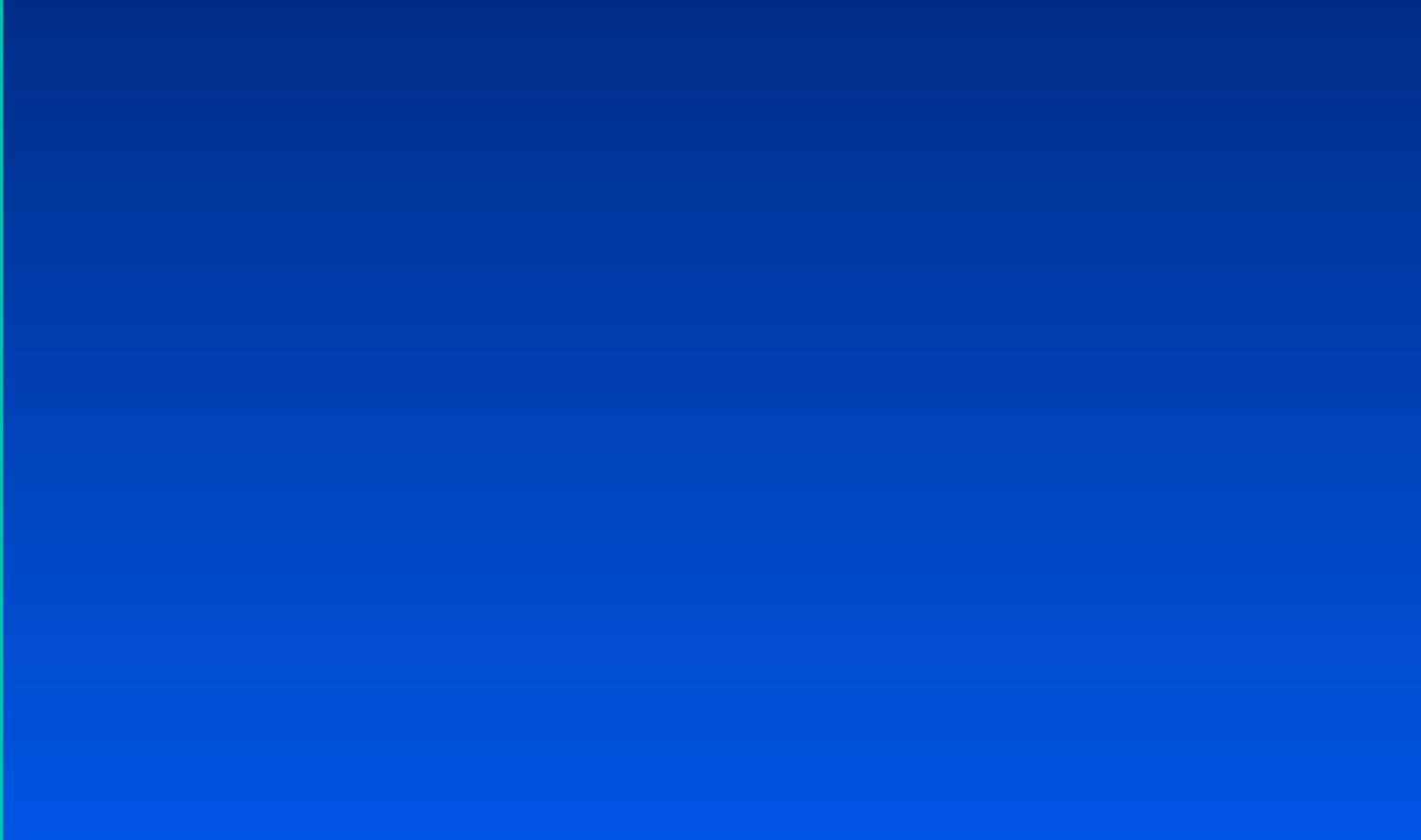

29

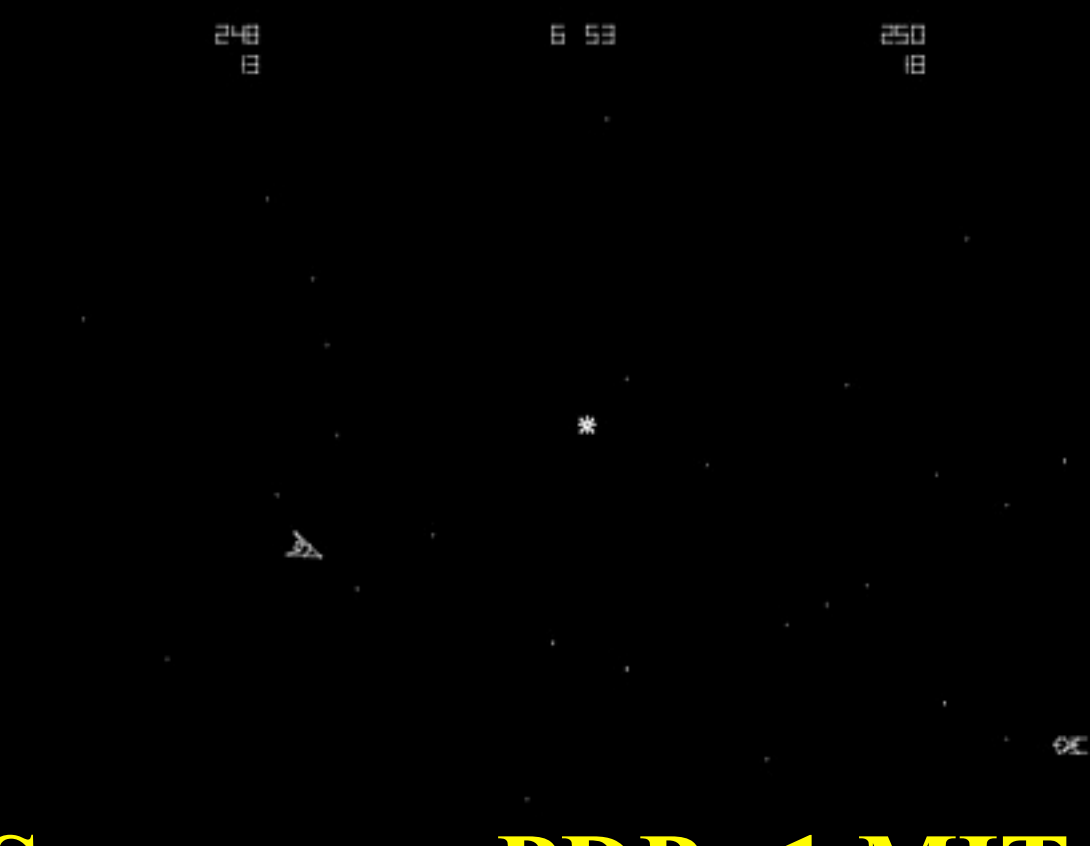

**Spacewars PDP –1 MIT, 1961**

# **Intelligent Virtual Characters**

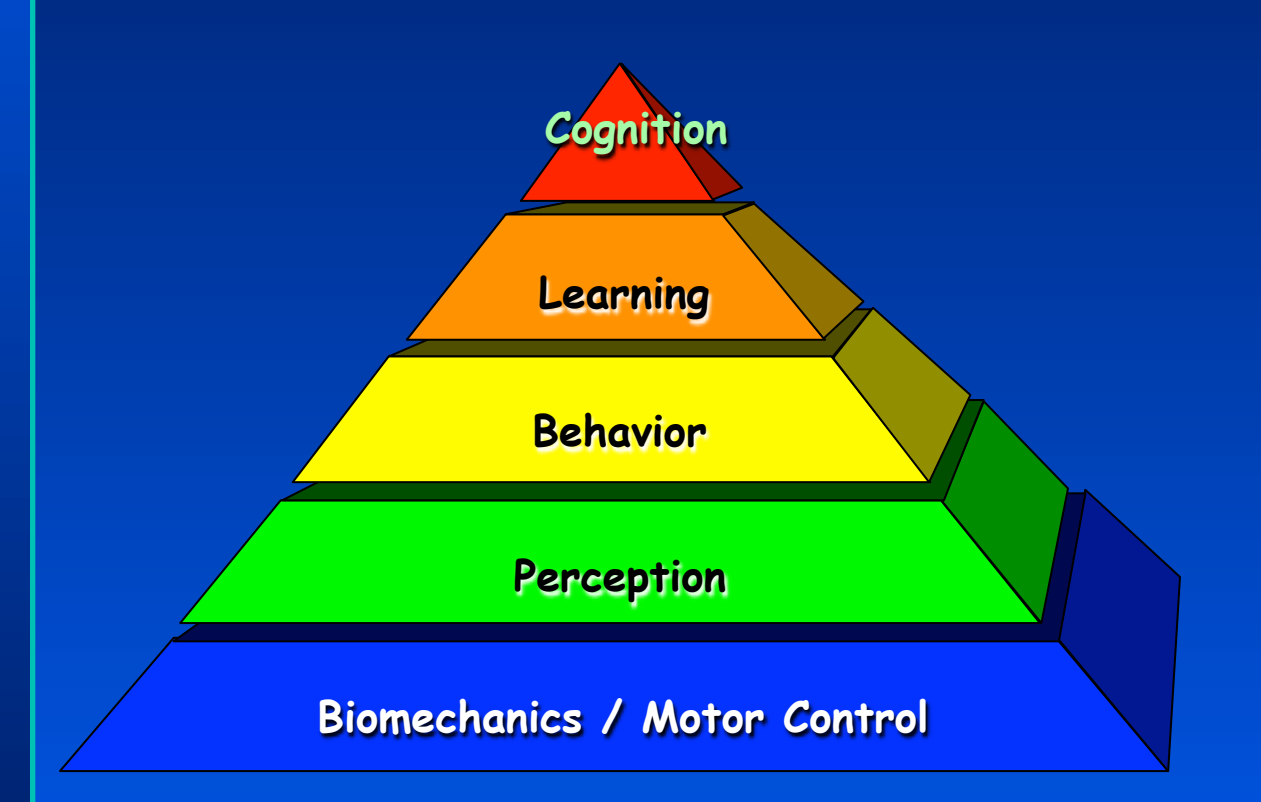

## **Intelligent Virtual Characters**

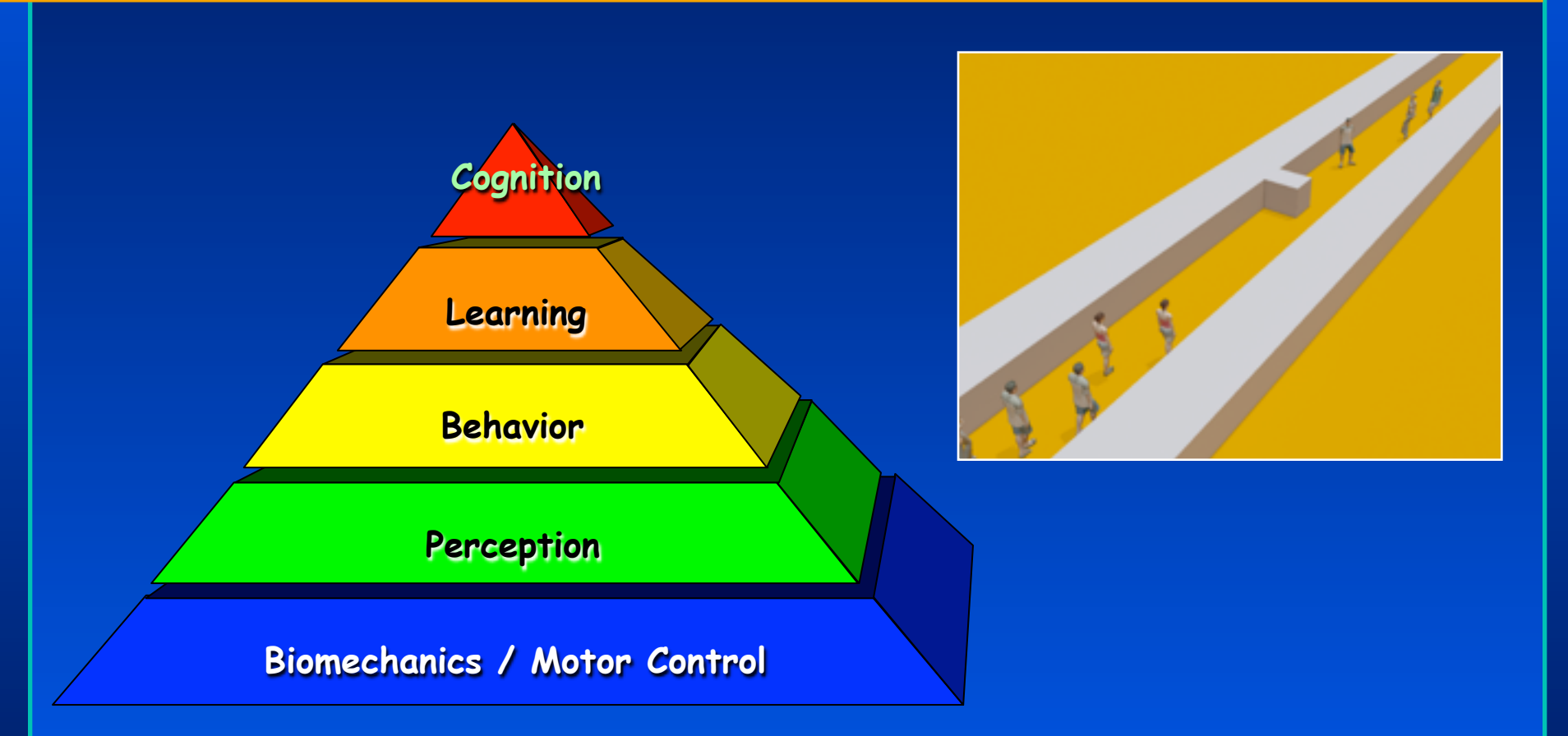

## **Secondary issues**

## *Skinning*

• From skeletons, to fully fleshed models

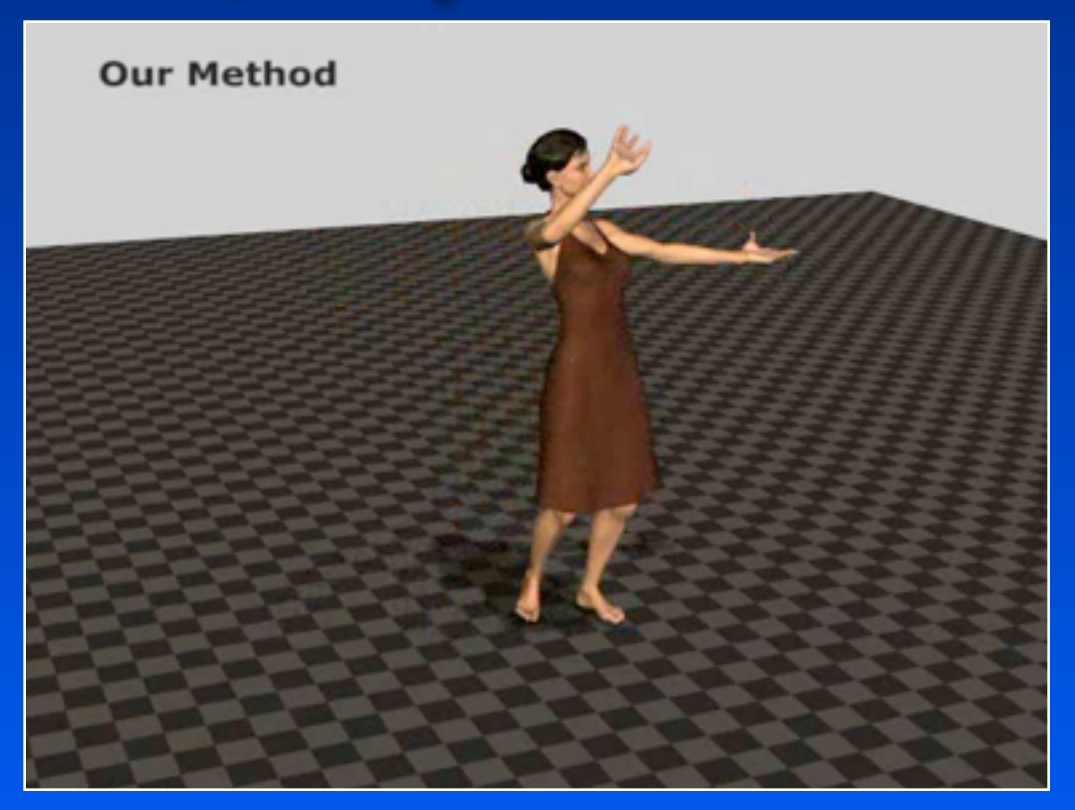

## **Secondary issues**

## *Secondary Motions*

• Cloth, hair, soft tissue motion, breathing

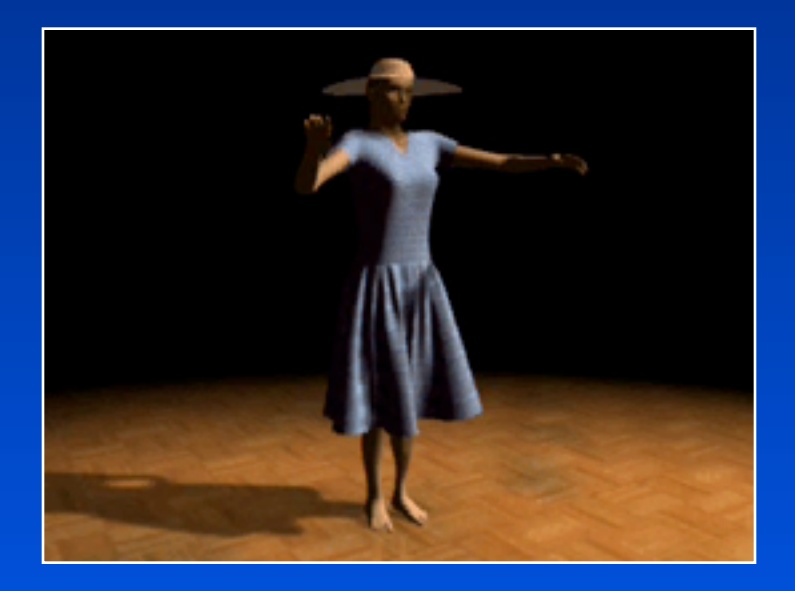

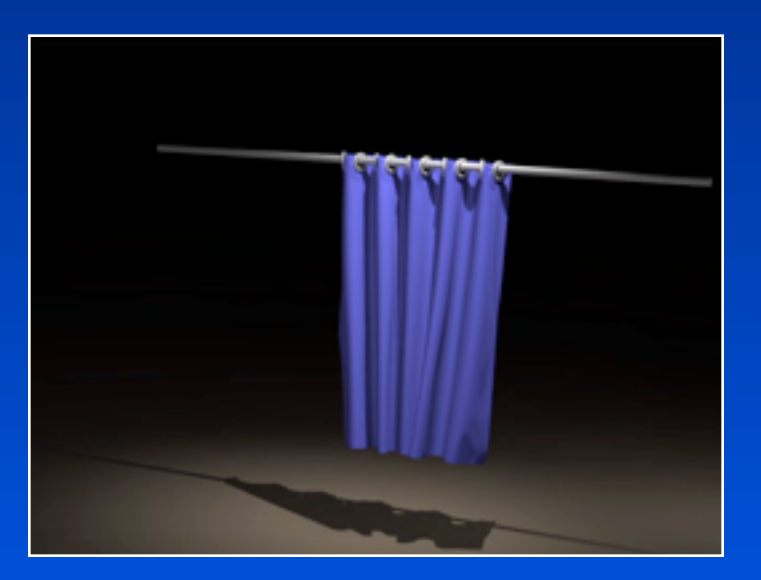

Courtesy of Eftychios Sifakis

## **Secondary issues**

## *Rendering*

• Skin, wrinkles, sweat, blushing etc

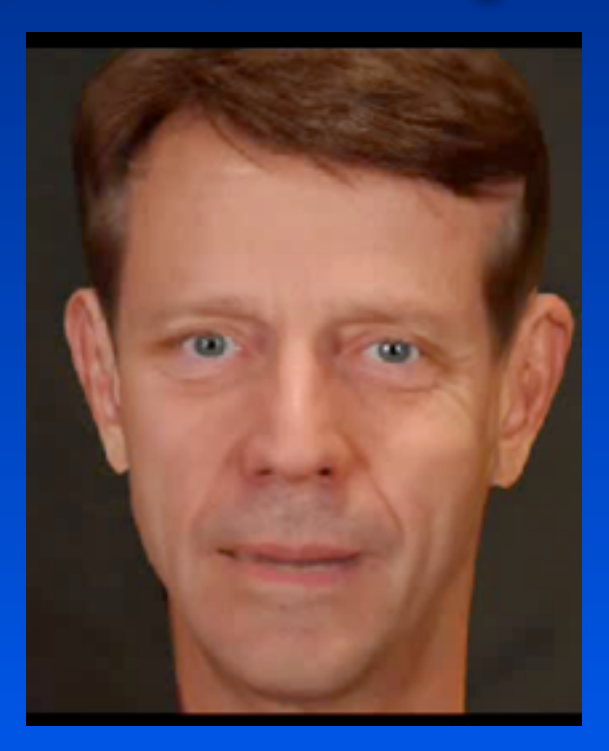

## **Environment**

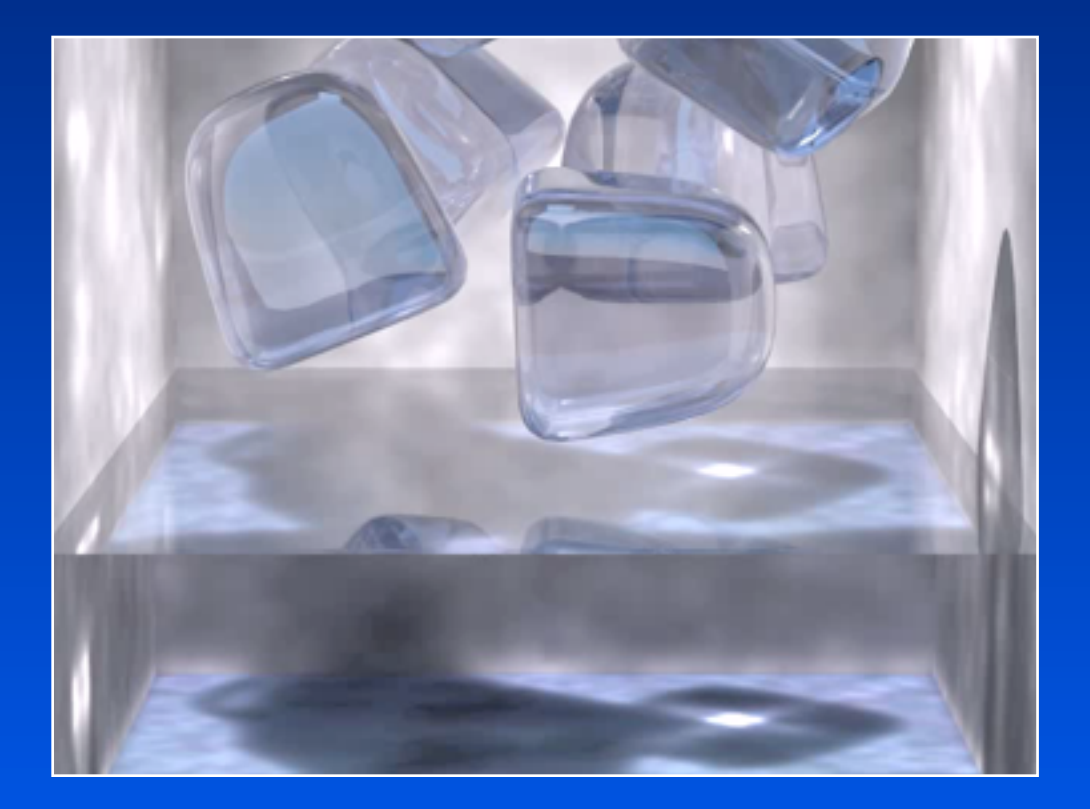

Courtesy of Fedkiew's group

# **Sound rendering**

*...*

35

# **Motion Synthesis for Virtual** <sup>36</sup> **Characters**

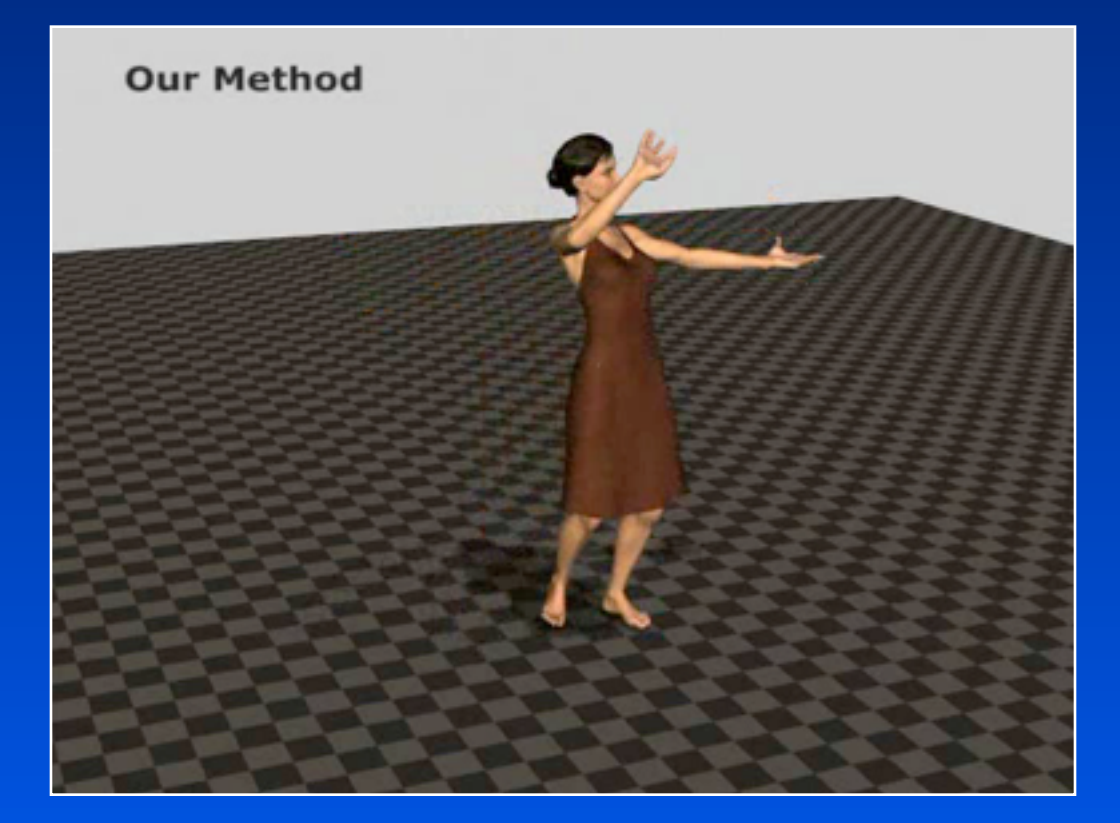

## **Modeling: Virtual Character**

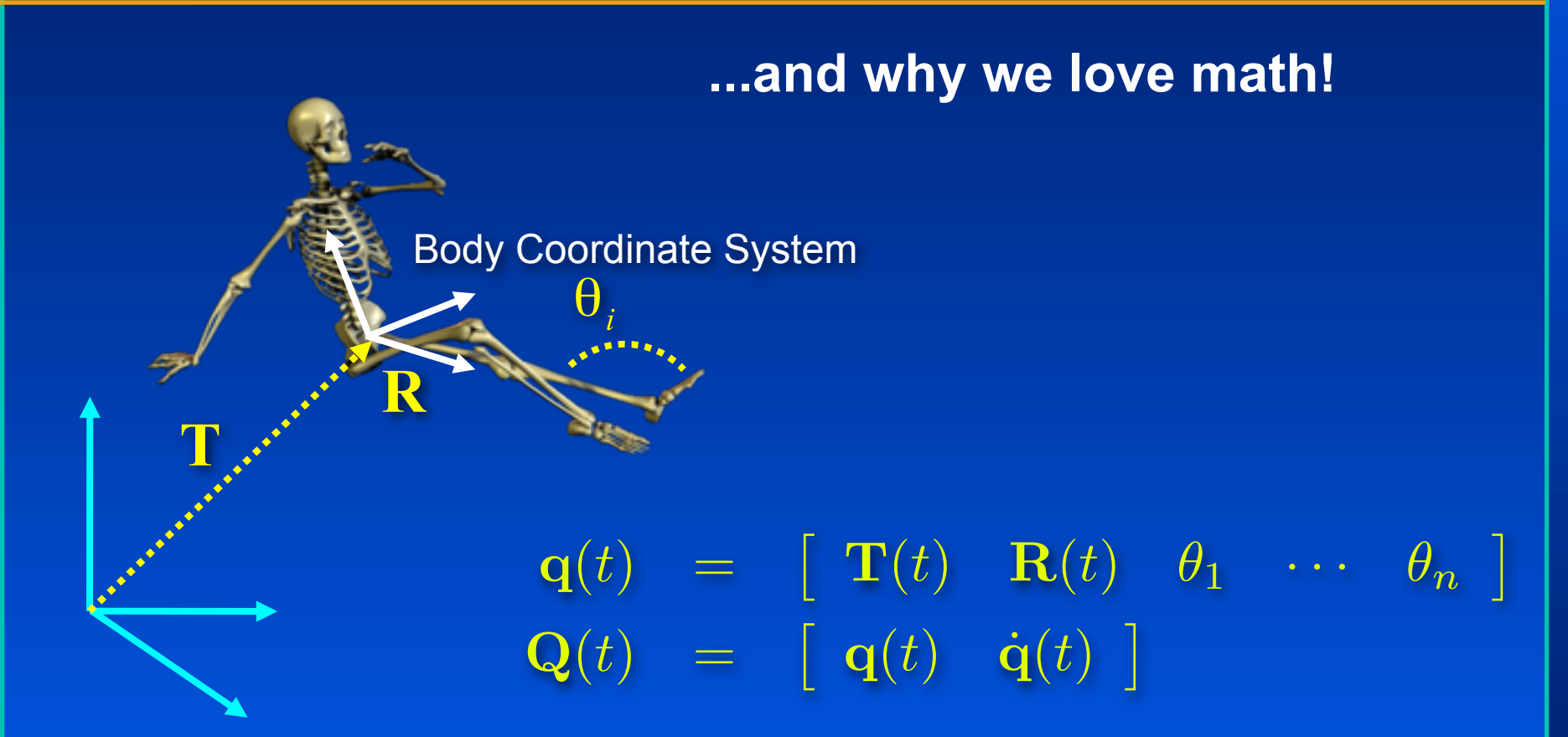

**World Coordinate System**

## **Motion Synthesis: By hand?**

## *Classic Kinematic Approach*

• Keyframes interpolation

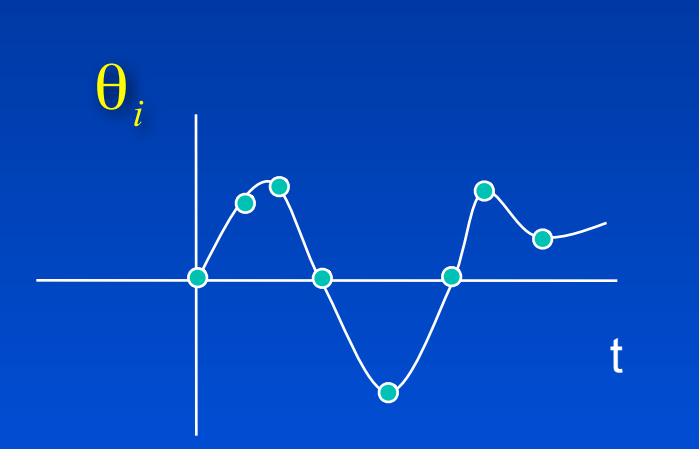

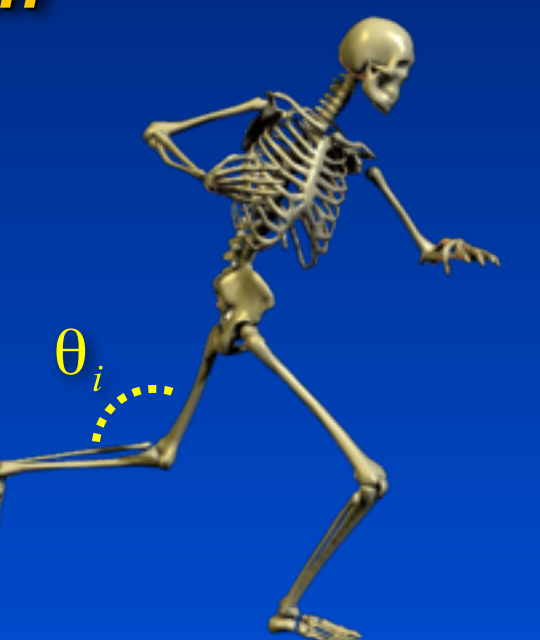

## **More automation: Inverse kinematics**

## *Constrained optimization*

- Least squares
- $X = f(q)$  we would like to have  $q = f^{-1}(X)$

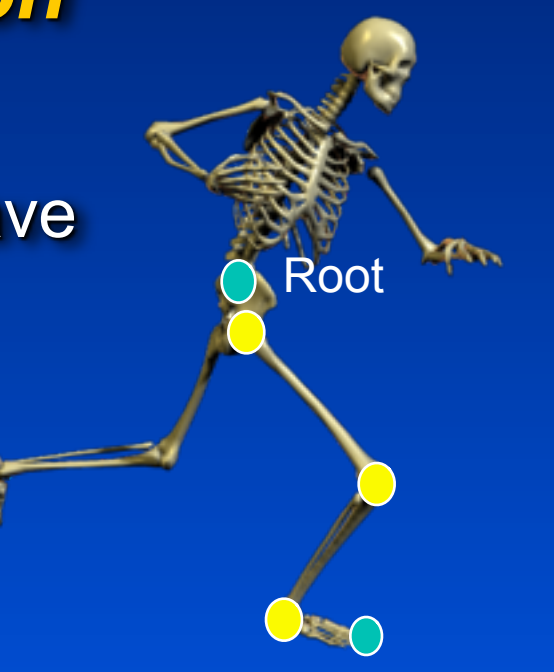

End effector

## **By example: Motion Capture**

## *Record live action* ! *Apply on virtual character*

• DOFs  $q(t) = f(maxkers(t))$ *Why not motion capture everything?*

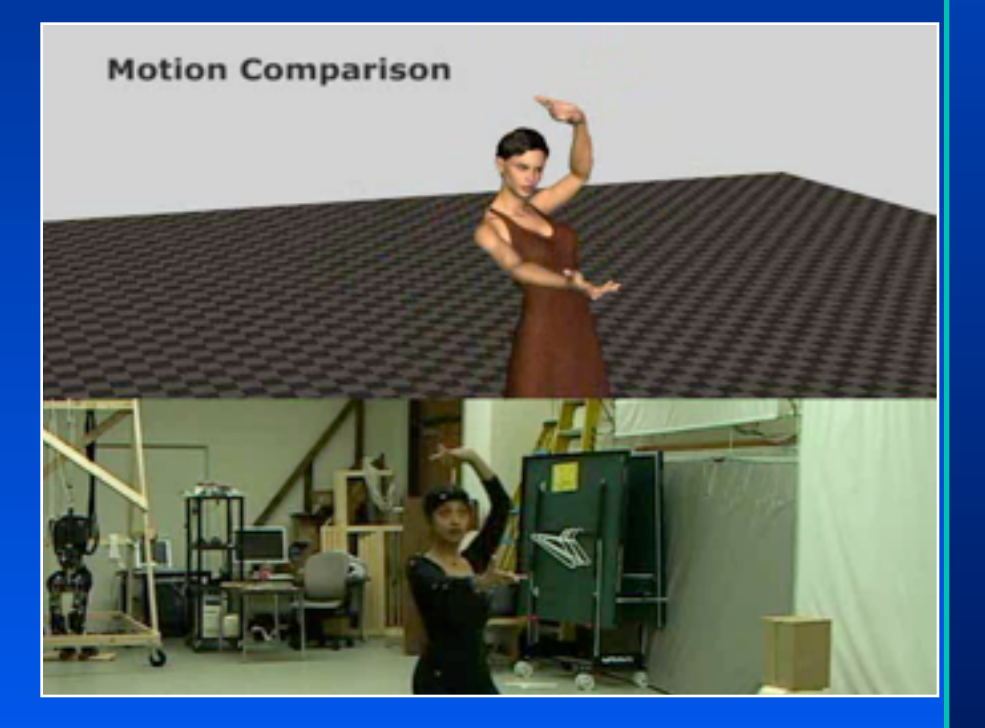

## **By example: Motion Capture**

## *Record live action* ! *Apply on virtual character*

• DOFs  $q(t) = f(maxkers(t))$ 

*Why not motion capture everything?*

## *Problems*

- Large databases required
- Applying motions to different characters and environments is tricky
- Interaction

# **Editing Mocap: Motion Planning**

**[with Ari Shapiro and Marcelo Kallmann, UC Merced][I3D07]**

#### *Given a moving character, compute collision-free motions for the limbs*

- **Moving obstacles**
- Moving target

#### *Key ideas*

- Randomized planner (RRT)
- Include time in the search space
- Efficient configuration sampling

### *Applications*

- Motion Correction
- Grasping motions

**Original** 

**Automatically Corrected** 

# **Editing Mocap: Motion Planning**

**[with Ari Shapiro and Marcelo Kallmann, UC Merced][I3D07]**

#### *Given a moving character, compute collision-free motions for the limbs*

- **Moving obstacles**
- Moving target

### *Key ideas*

- Randomized planner (RRT)
- Include time in the search space
- Efficient configuration sampling

## *Applications*

- **Motion Correction**
- Grasping motions

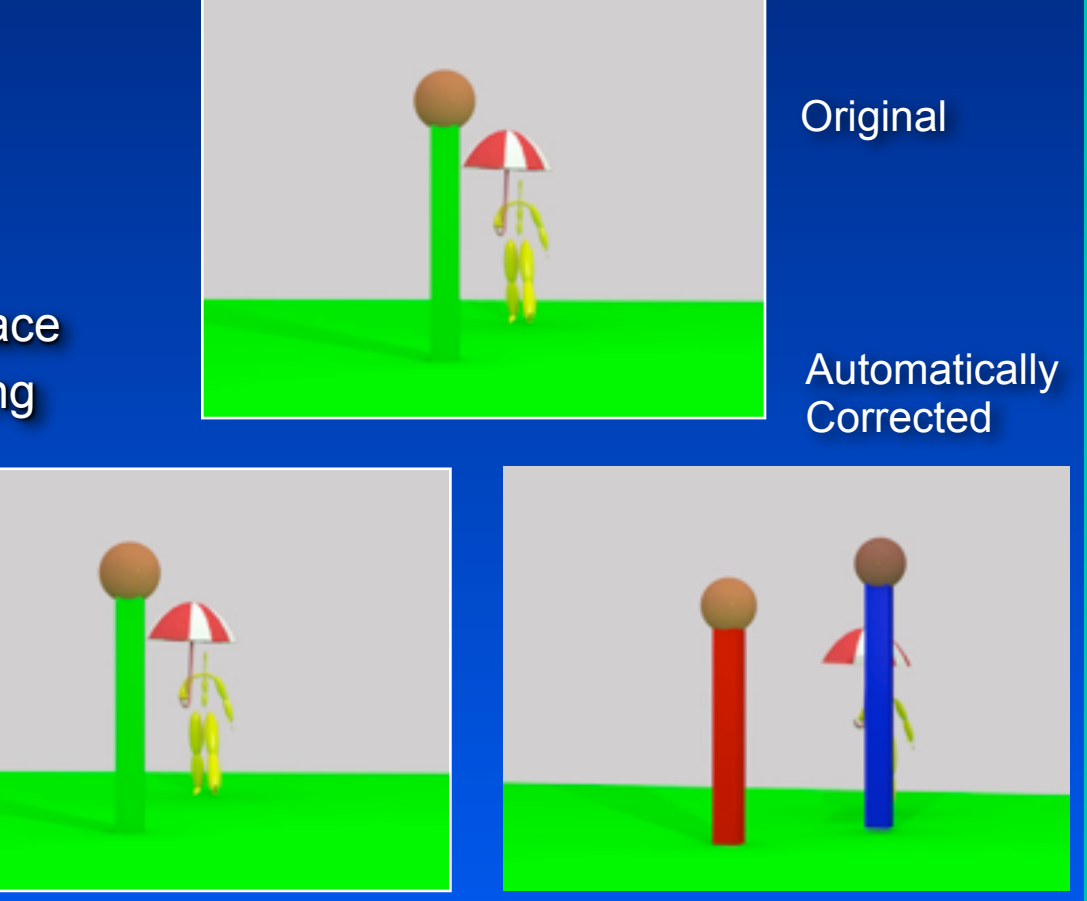

# **Editing Mocap: Motion Planning**

**[with Ari Shapiro and Marcelo Kallmann, UC Merced][I3D07]**

#### *Given a moving character, compute collision-free motions for the limbs*

- **Moving obstacles**
- Moving target

### *Key ideas*

- Randomized planner (RRT)
- Include time in the search space
- Efficient configuration sampling

## *Applications*

- **Motion Correction**
- Grasping motions

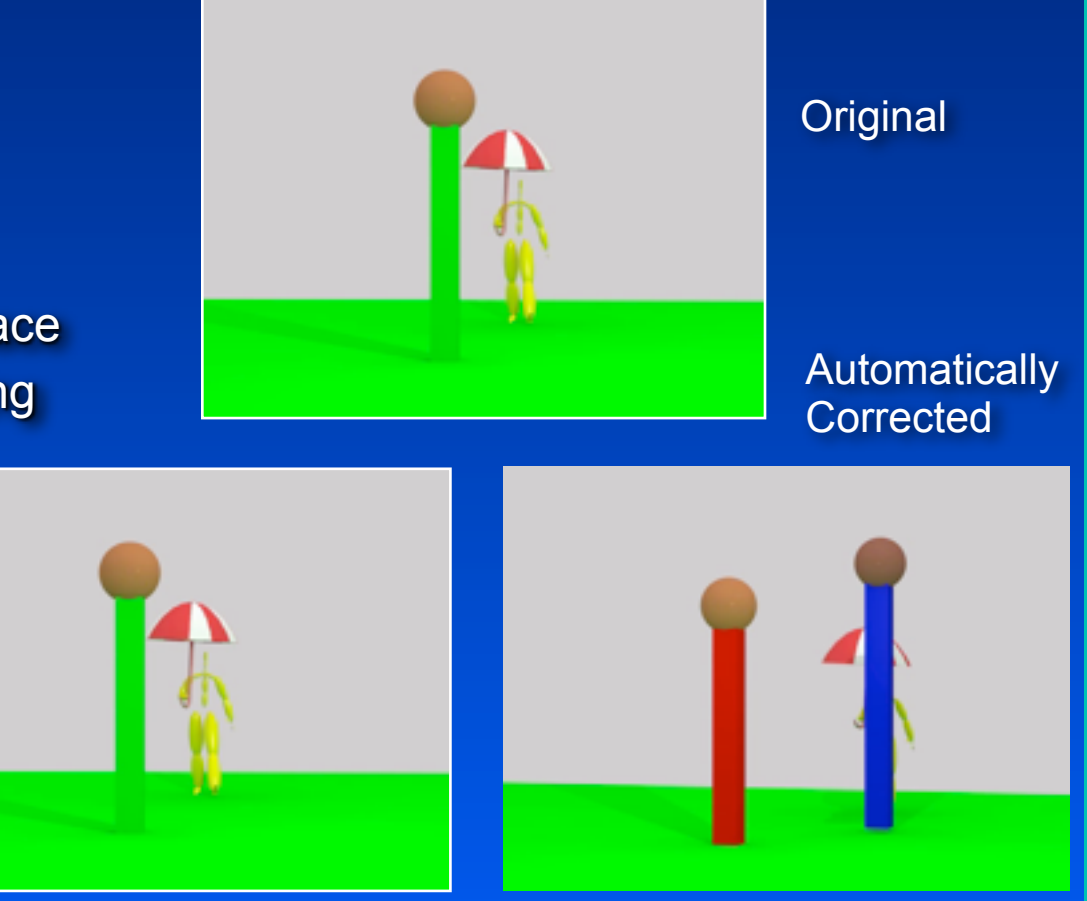

# **Stealing a hat**

**Original motions A) Hat set as a "pick up" target B) Hat is released on "head" target**

# **Stealing a hat**

**Original motions A) Hat set as a "pick up" target B) Hat is released on "head" target**

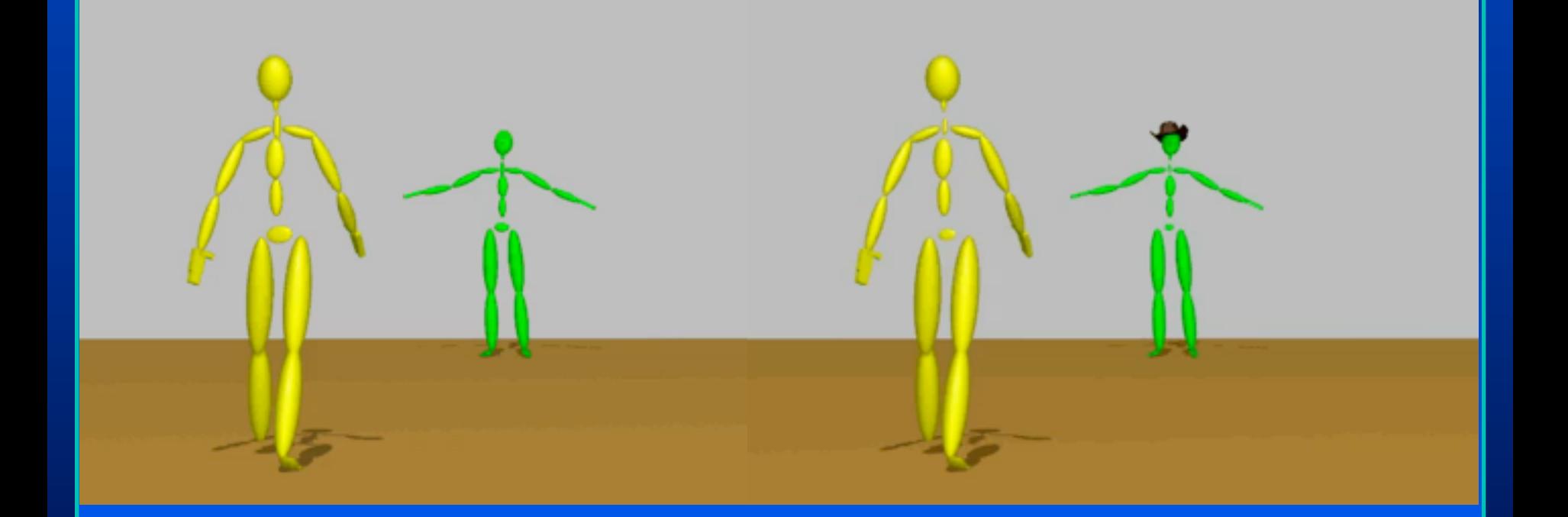

# **Stealing a hat**

**Original motions A) Hat set as a "pick up" target B) Hat is released on "head" target**

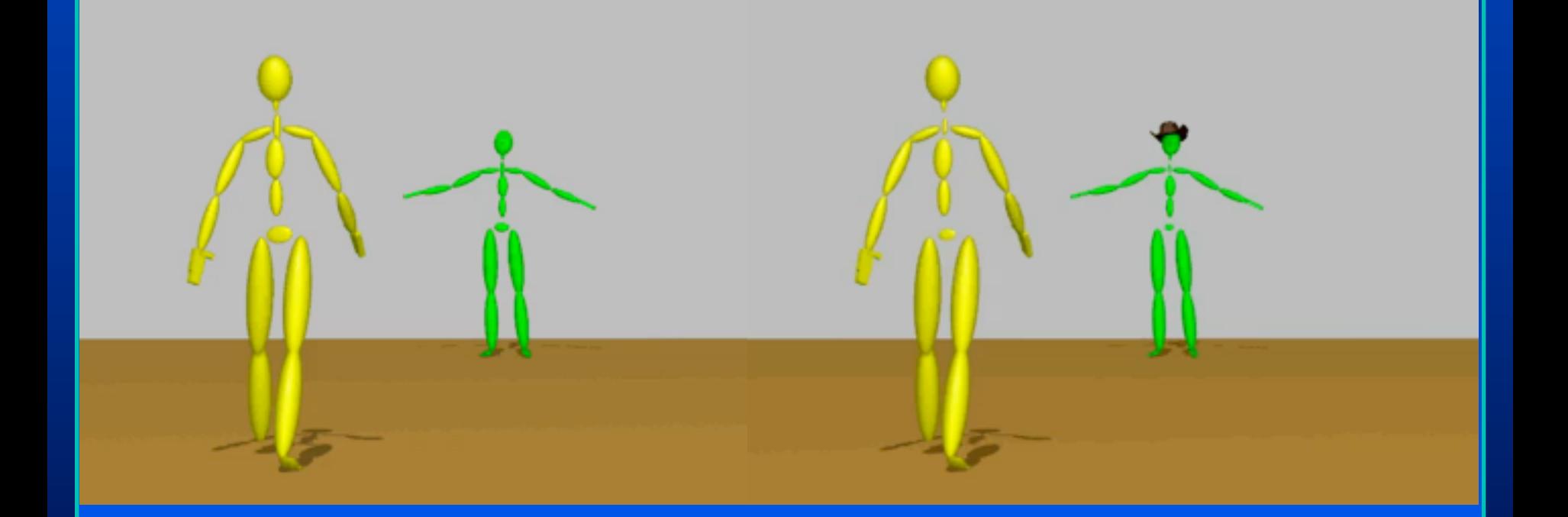

**Flipping with Physics! [with Majkowska, Zordan] [SCA 07]**

*Physics-based replication of ballistic motions*

• Single back flip to double back flip

• Do not try this at home! • ….seriously.

**Flipping with Physics! [with Majkowska, Zordan] [SCA 07]**

## *Physics-based replication of ballistic motions*

• Single back flip to double back flip

• Do not try this at home! • ….seriously.

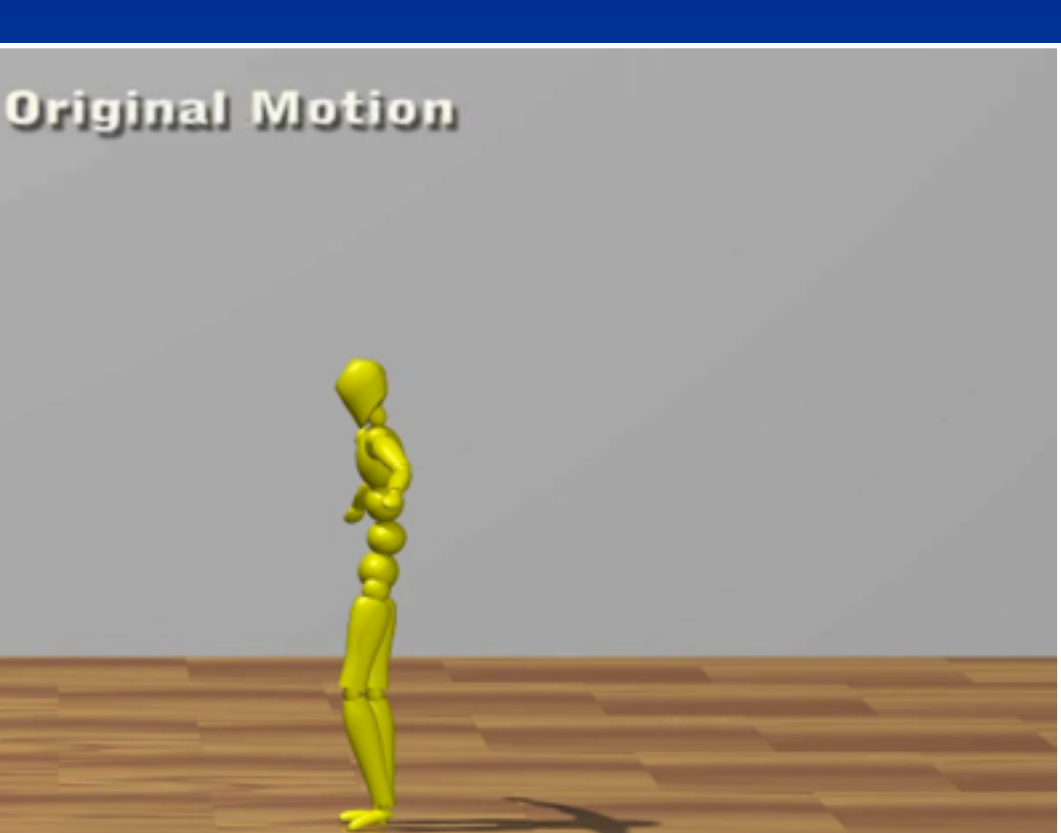

## **Flipping with Physics! [with Majkowska, Zordan] [SCA 07]**

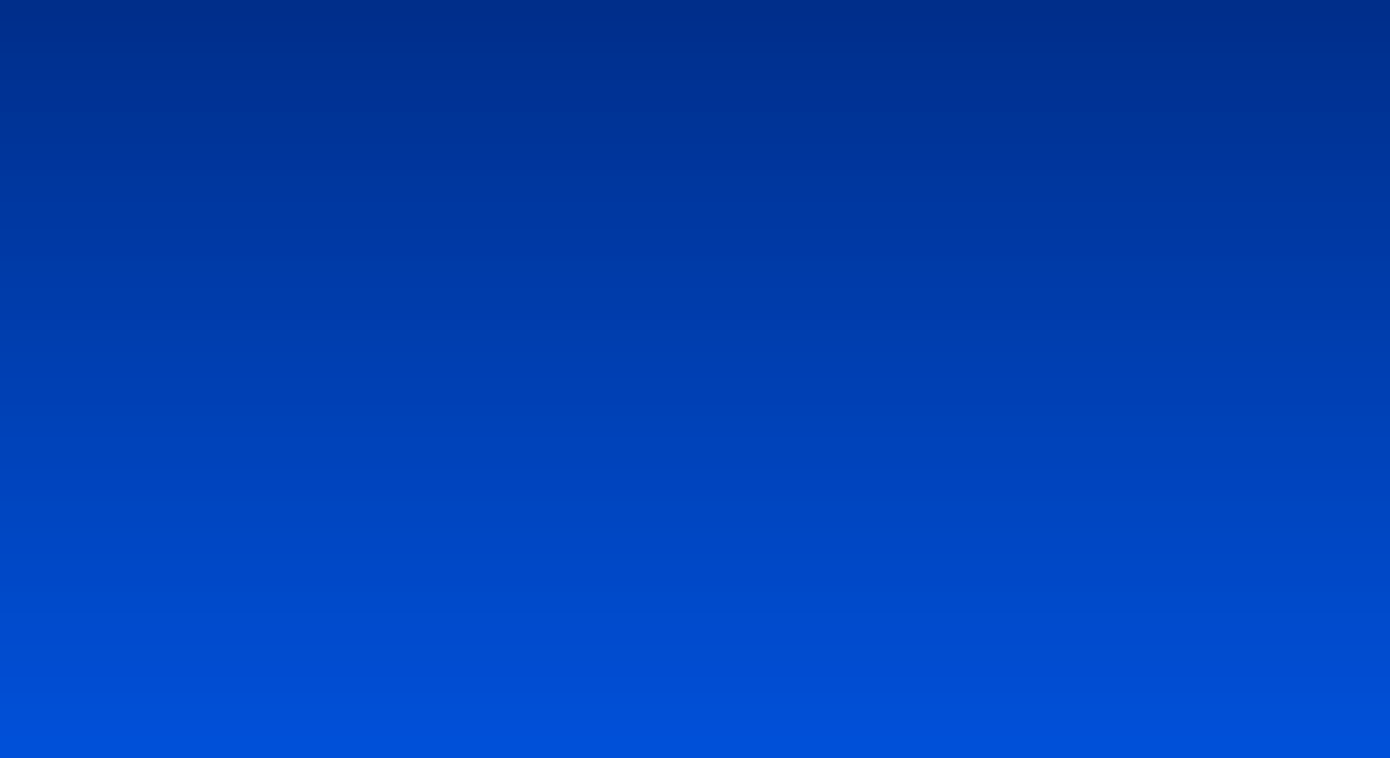
### **Flipping with Physics! [with Majkowska, Zordan] [SCA 07]**

## **Compositing Motions**

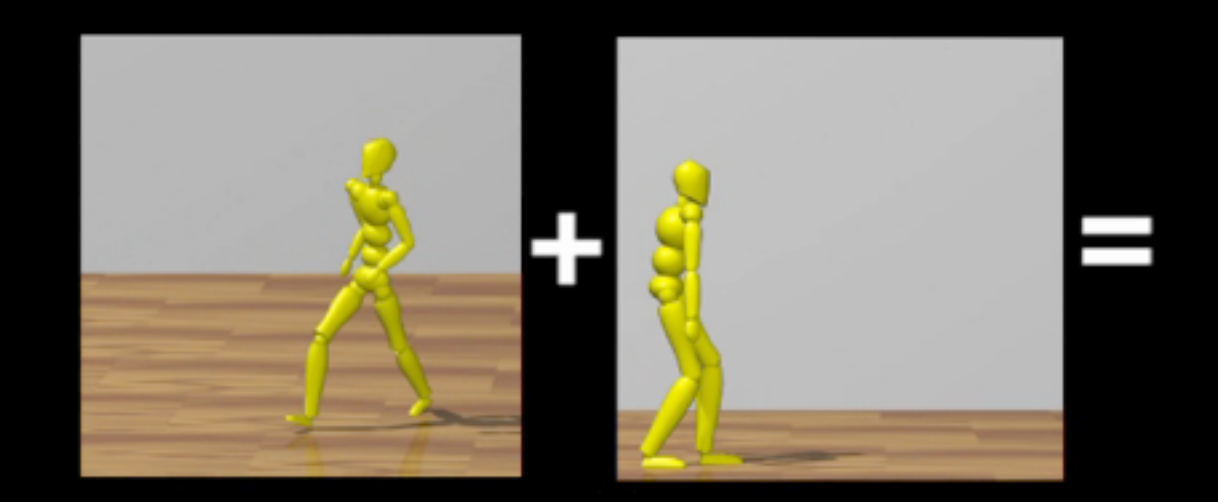

- joins motions in ballistic phases
- assures momentum conservation

### **Flipping with Physics! [with Majkowska, Zordan] [SCA 07]**

#### *Summary of the method*

- Estimate mass and momenta from the motion.
- Search the data to find a looping sequence.
- Rotate the looping sequence around the axis of angular momentum as needed.
- Adjust the trajectory of the center of mass to preserve linear momentum.
- Retime the take-off phase.

# <sup>47</sup> **Motion Synthesis: Physics-based Simulation**

#### *Reality:*

#### *physics + control*

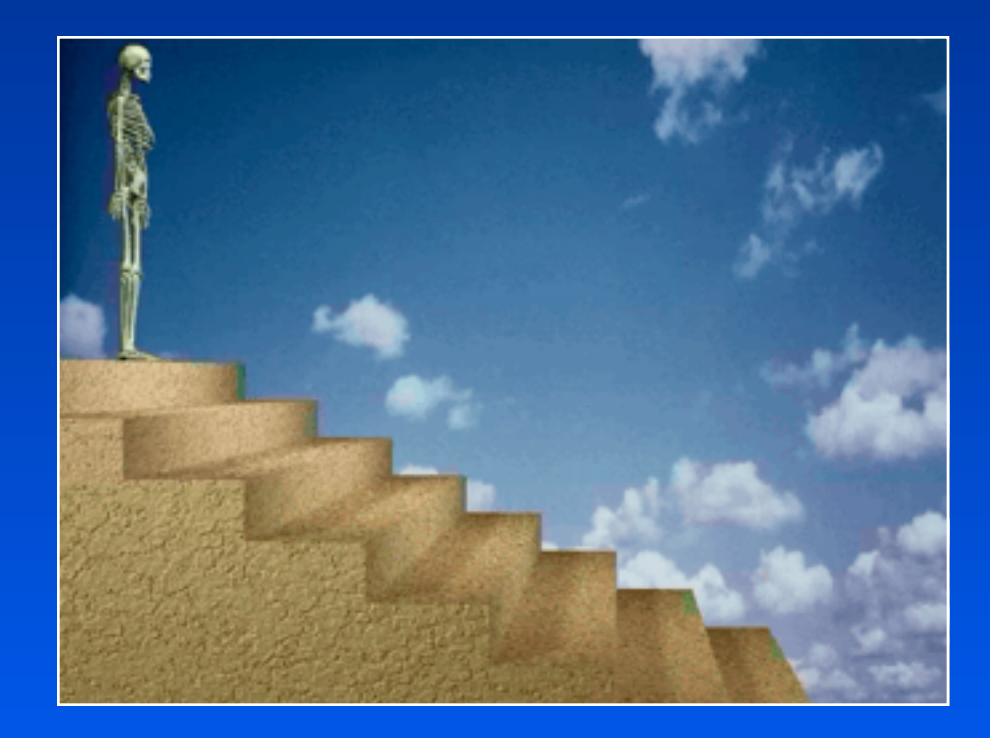

# **Physics**

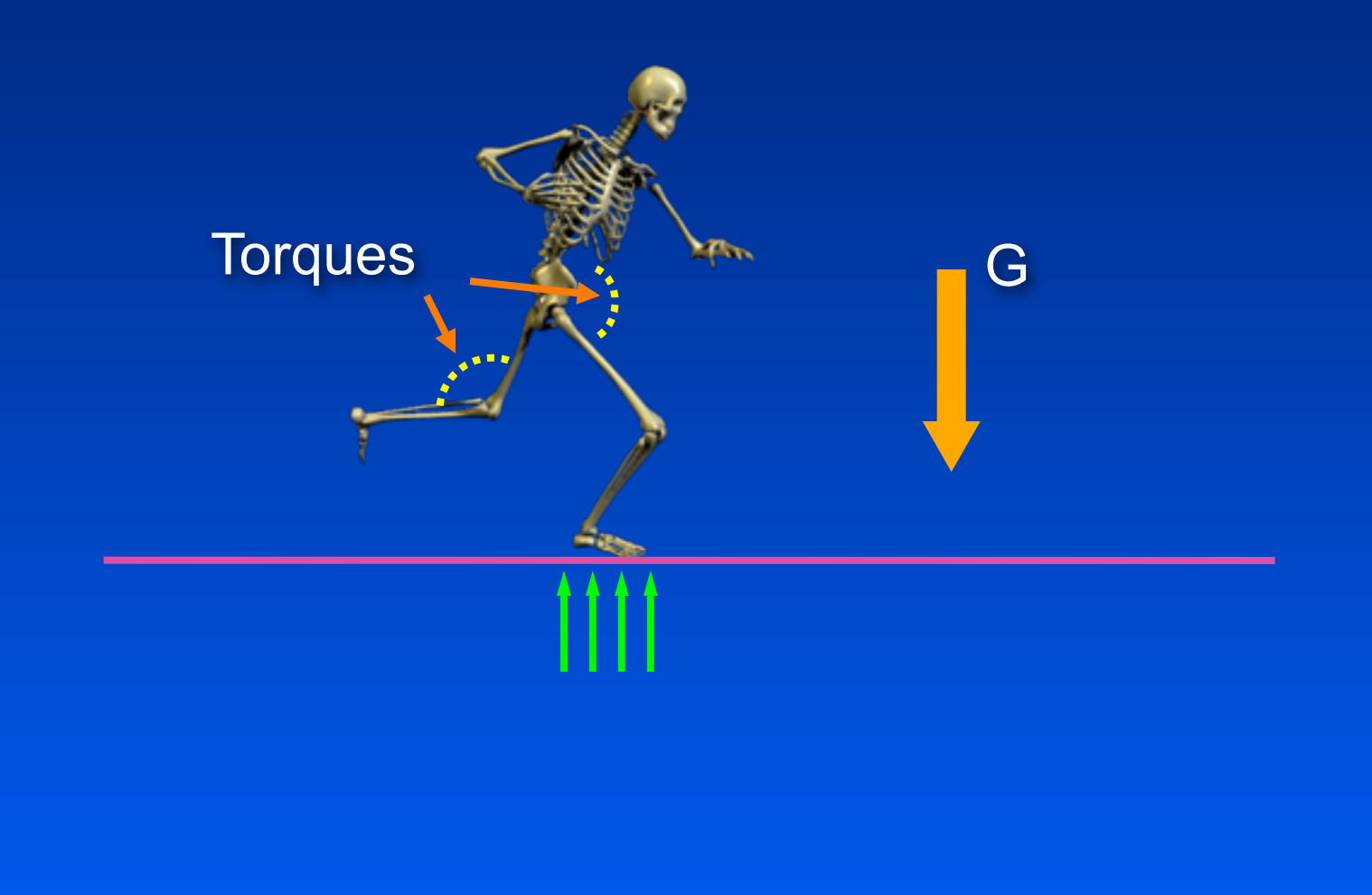

## **Applying Newtonian Mechanics**

#### *Equations of motion*

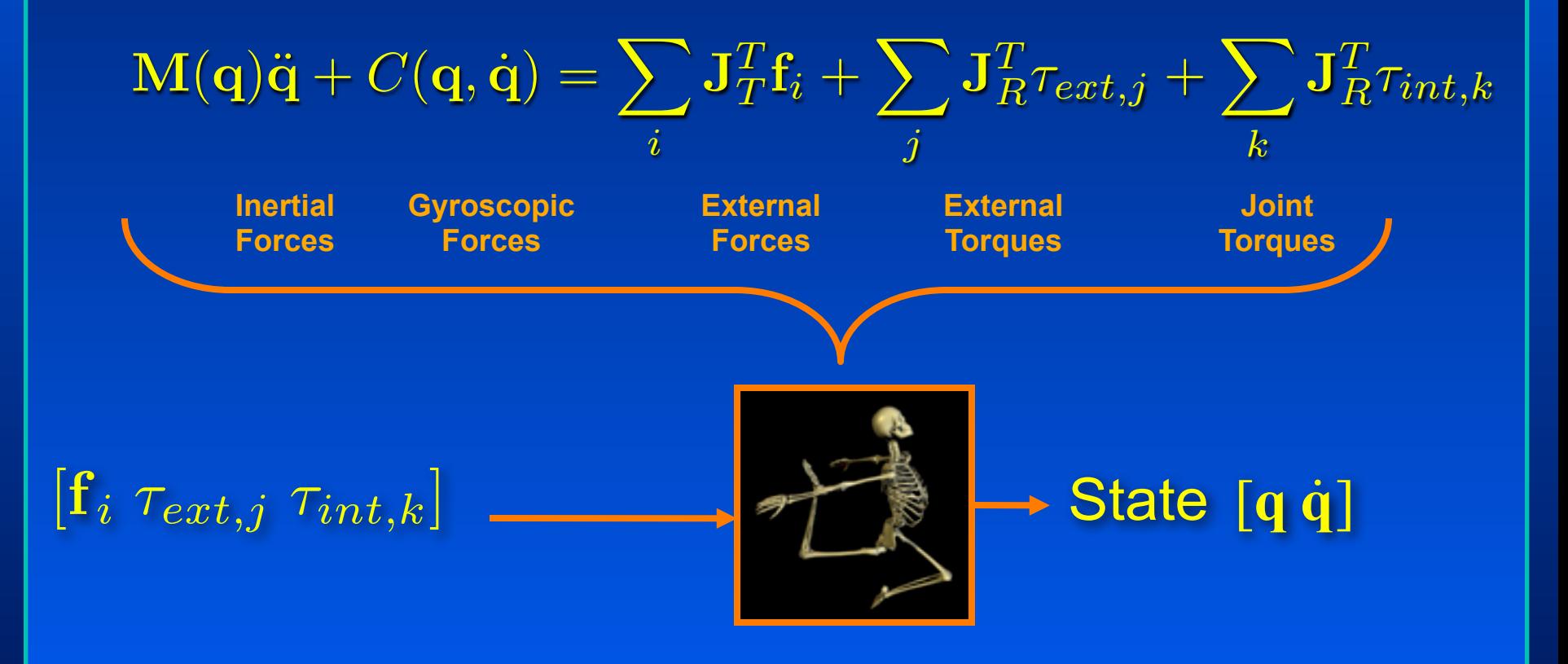

## **Problem: Control**

#### Divide and conquer

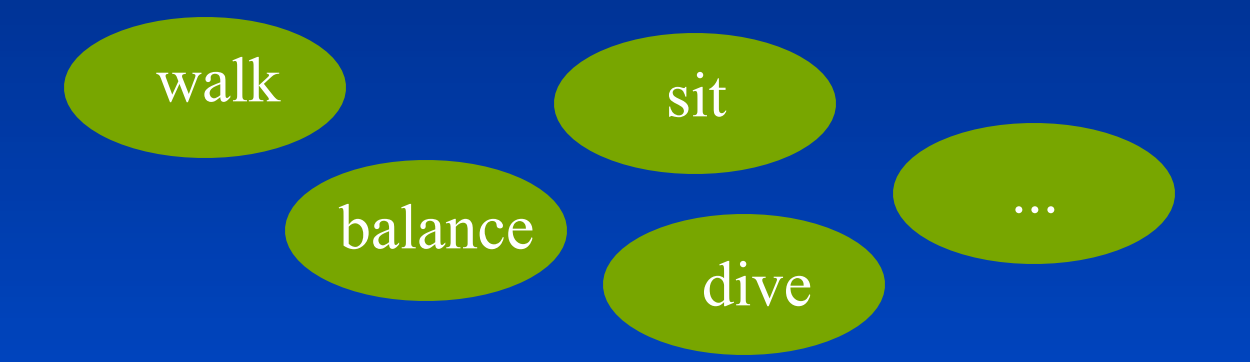

### **What is a "Controller"?**

### *An algorithm that computes torques at the joints of a character to produce a desired motion*

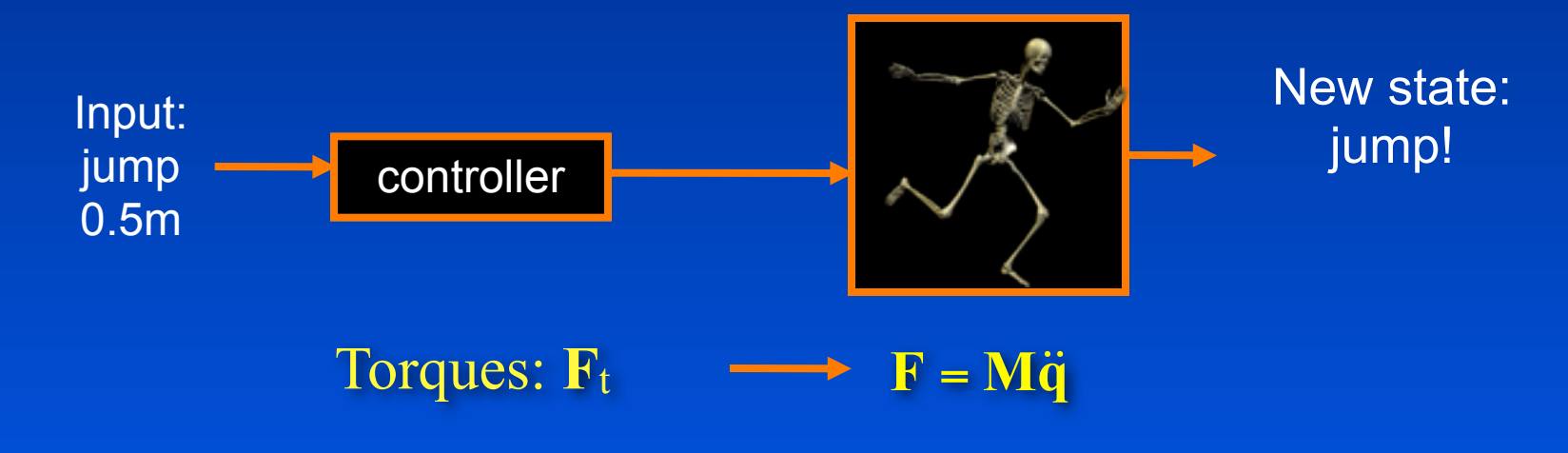

### **Questions**

#### *How do we design controllers?*

### *How do we switch between controllers?*

### **Designing Controllers**

#### *Challenges*

- The human body has many degrees of freedom
- Our motions are dynamic (unstable) and/or highly optimized
- Thus, the control space is large with many local optima
- Natural look is difficult to describe mathematically

#### *Learning?*

• How do babies learn to move?

*Optimal Control*

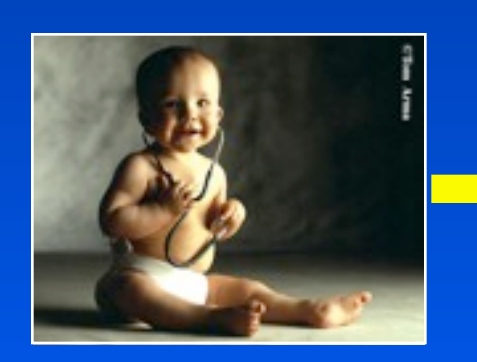

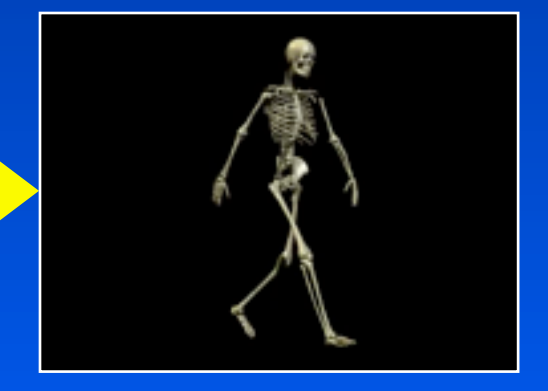

### **Evolving Physics-based Controllers for bipeds [with Brian Allen]**

*Goal: Blackbox controller generator Control structure: Neural Network Evolution through a genetic approach*

#### *Key innovations*

- Evolve the network topology and the muscle parameters
- Use no prior knowledge (patterns etc)
- Use simple fitness function
- Introduce NEAT to graphics
	- *Historical markers*
	- *Speciation*

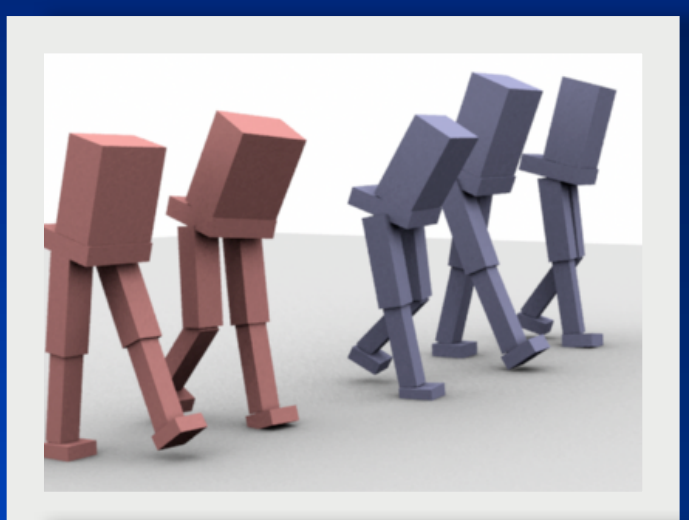

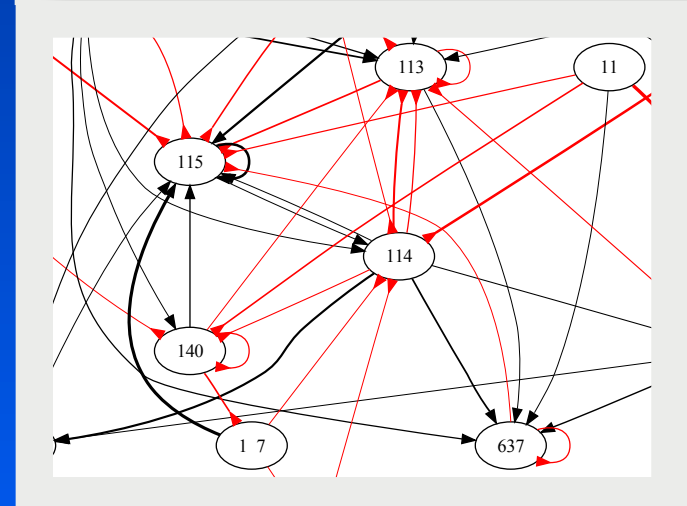

Humanoids of average male (blue) and female (red) height, weight and hip width.

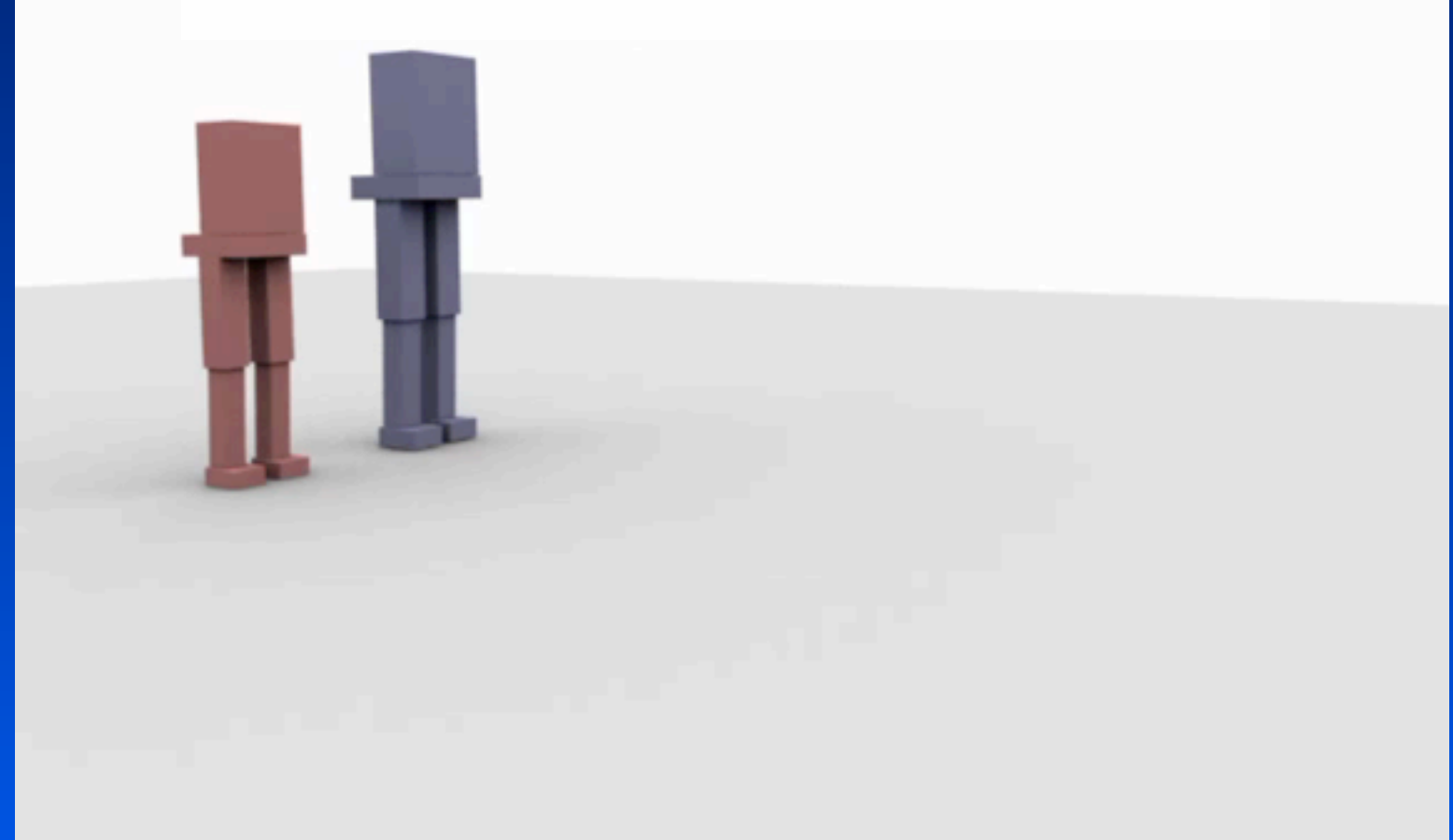

#### Humanoids spanning one standard-deviation of male (blue) and female (red) height and weight.

Humanoids spanning one standard-deviation of male (blue) and female (red) height and weight.

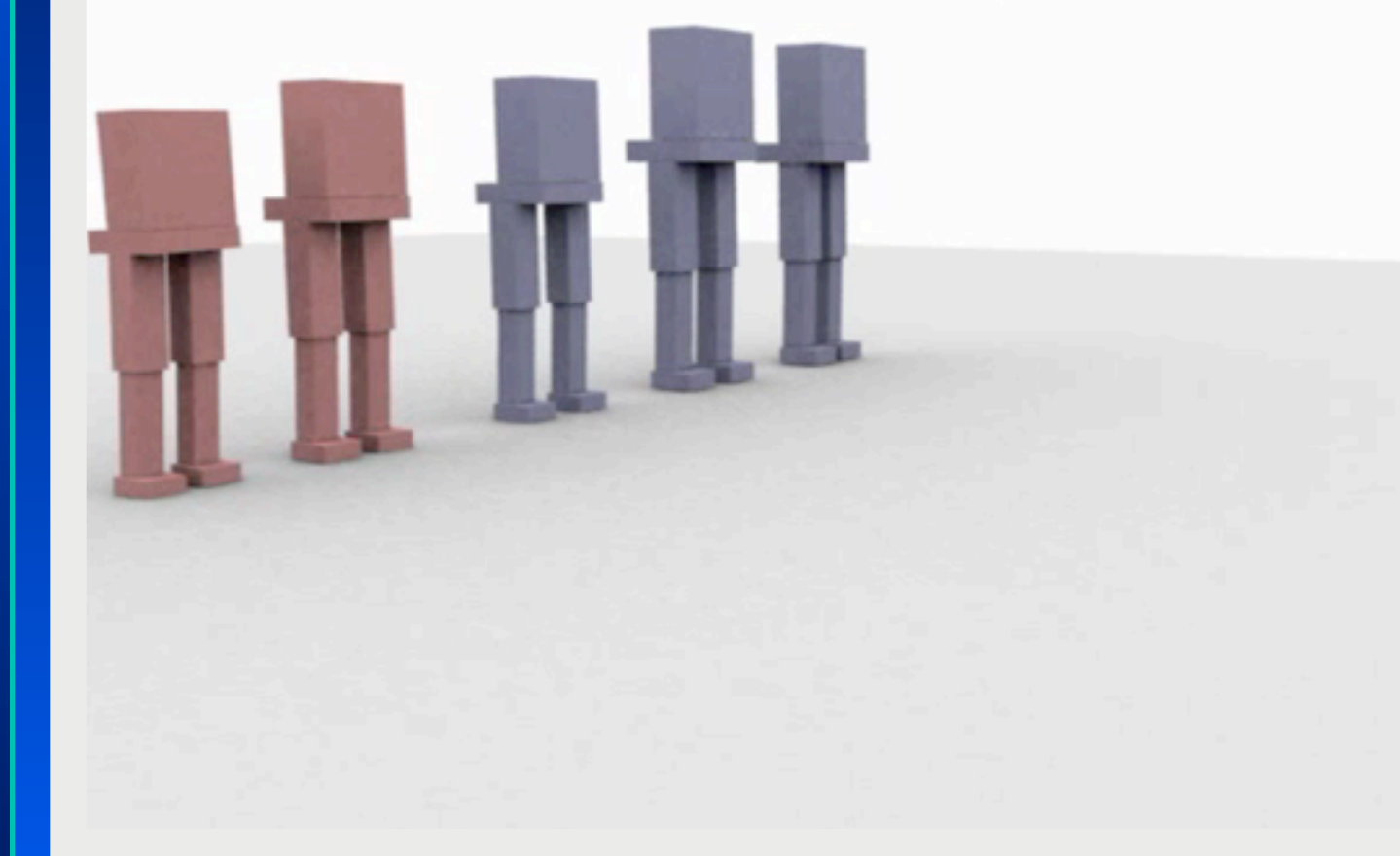

**"The Ministry of Silly Walks" (with apologies to Monty Python)**

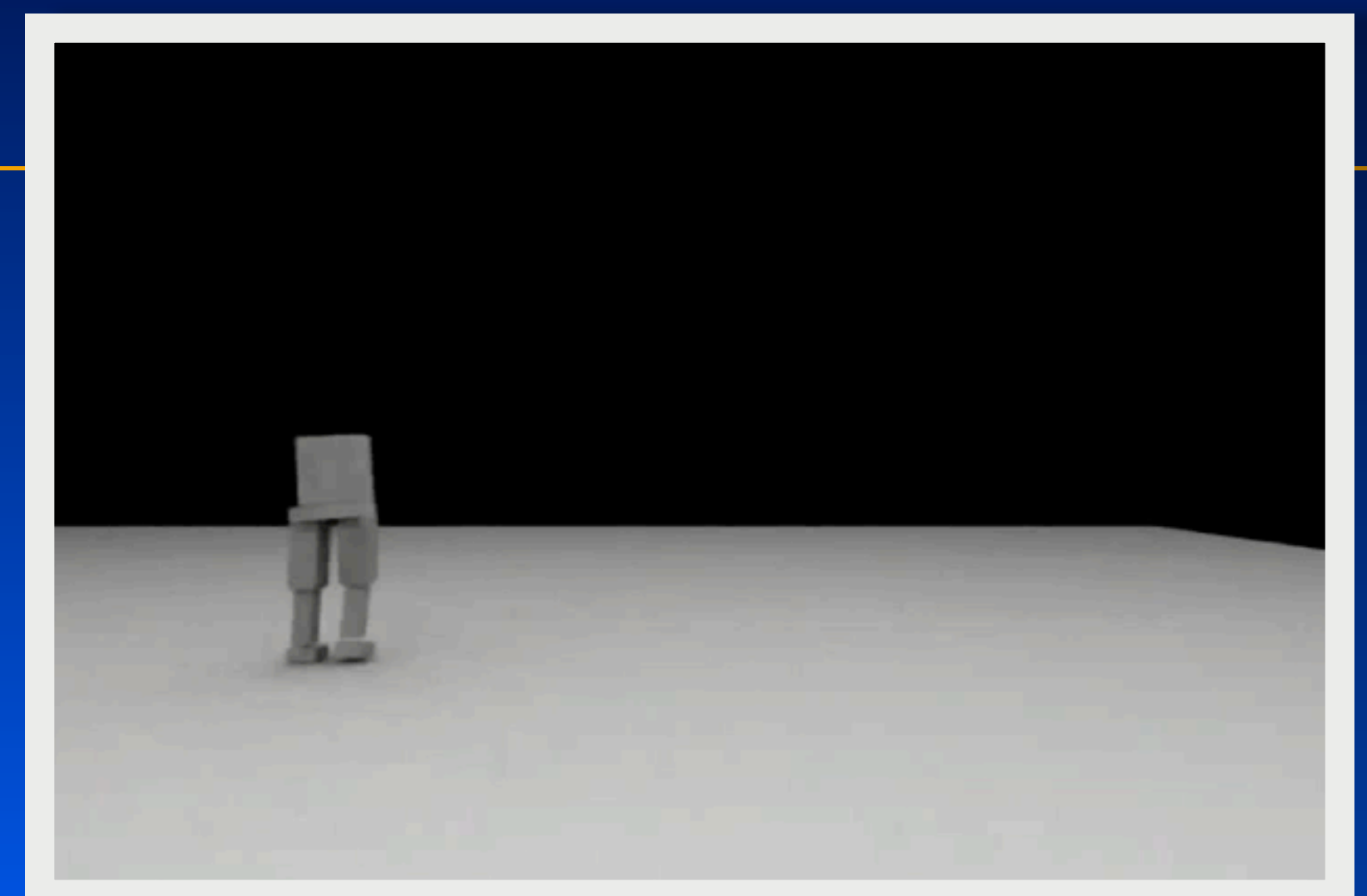

#### **"The Ministry of Silly Walks" (with apologies to Monty Python)**

# **Biomechanical modeling of the head and neck**

*Sung Hee Lee and Demetri Terzopoulos*

*Muscle modeling Control Tension control*

### **Heads Up! Biomechanical Modeling and Neuromuscular Control of the Neck**

#### Sung-Hee Lee Demetri Terzopoulos **University of California, Los Angeles**

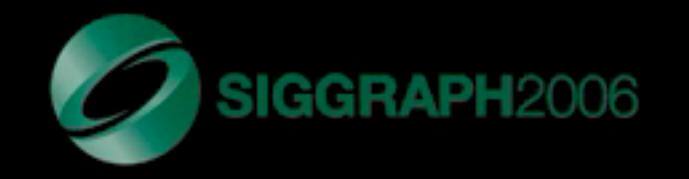

# **Composing Controllers**

**[SIGGRAPH 2001] [C&G 2001 (Best Paper Award)]** 

#### *Goal:*

*Create physics-based characters that can react to their environment and to user interaction*

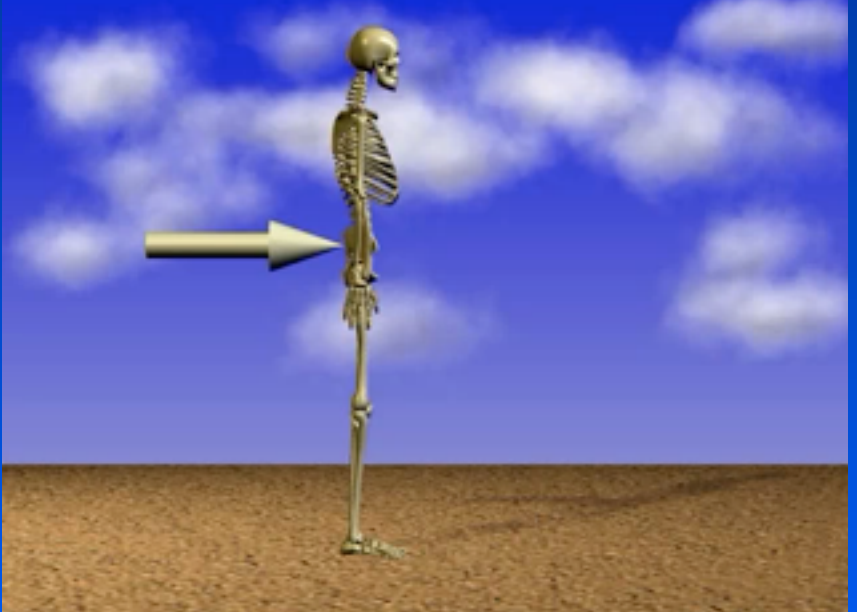

### **Results**

### *Falling and getting up*

- 5 Controllers:
	- *Default*
	- *Fall*
	- *Roll over*
	- *Get up*
	- *Balance*

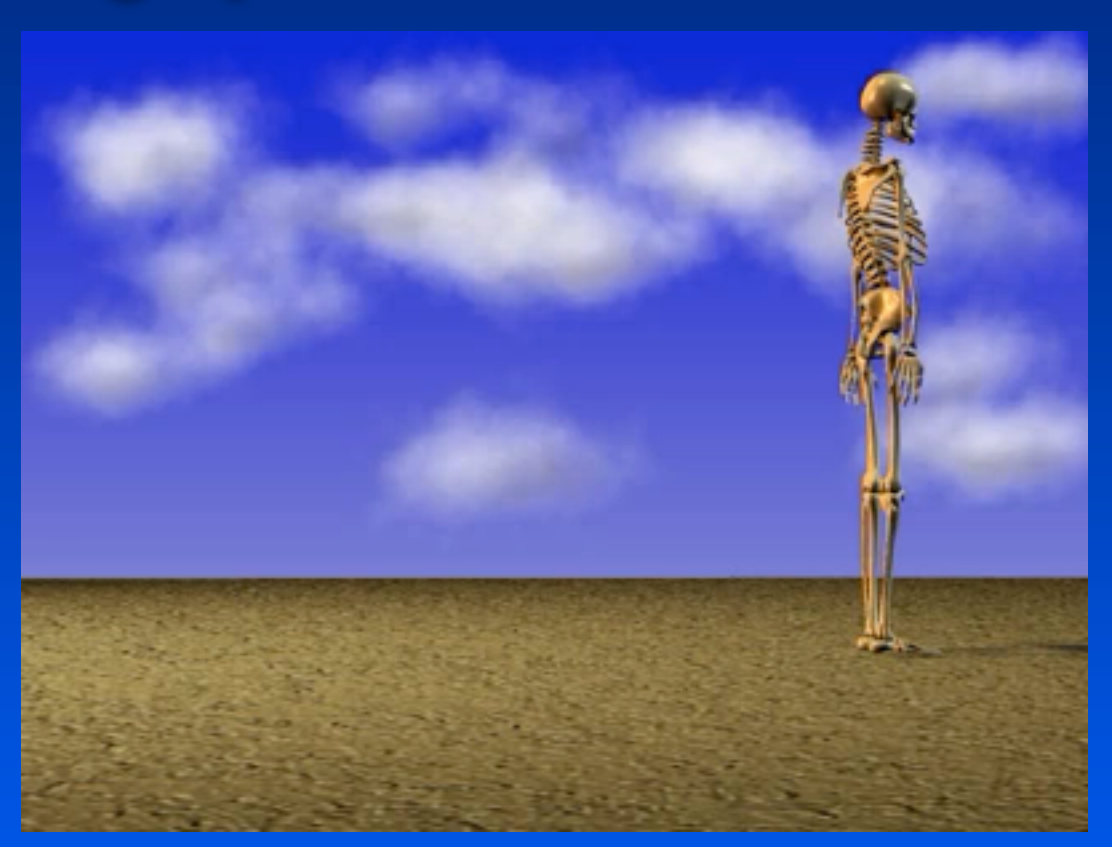

## **Multiple solutions - Planning**

#### **Controllers**

- • **Default**
- • **SitUpGetUp**
- • **Balance**

#### **Controllers** • **Default** • **Kip** • **Balance**

## **Multiple solutions - Planning**

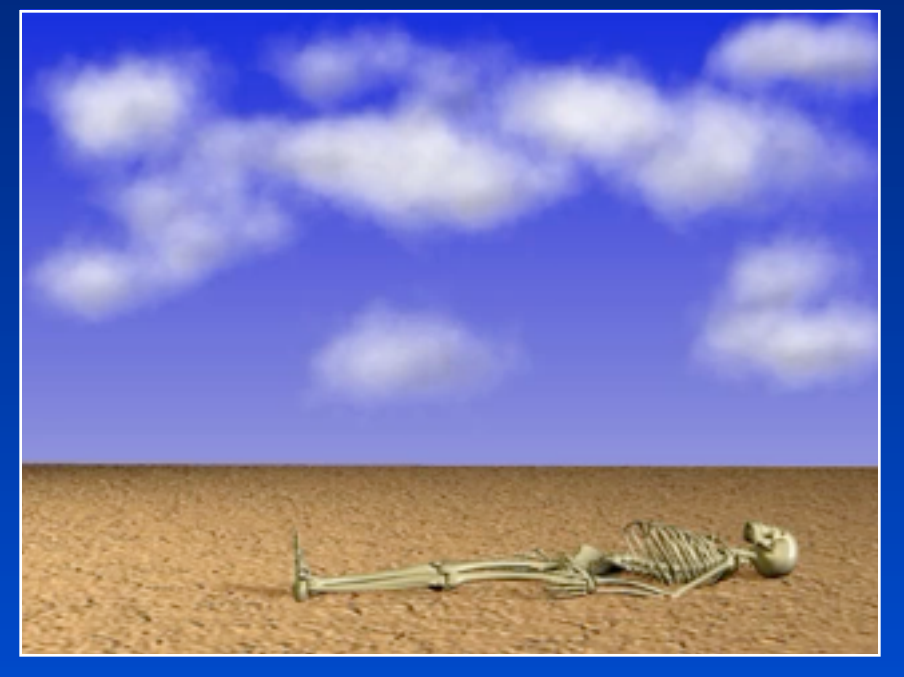

#### **Controllers**

- • **Default**
- • **SitUpGetUp**
- • **Balance**

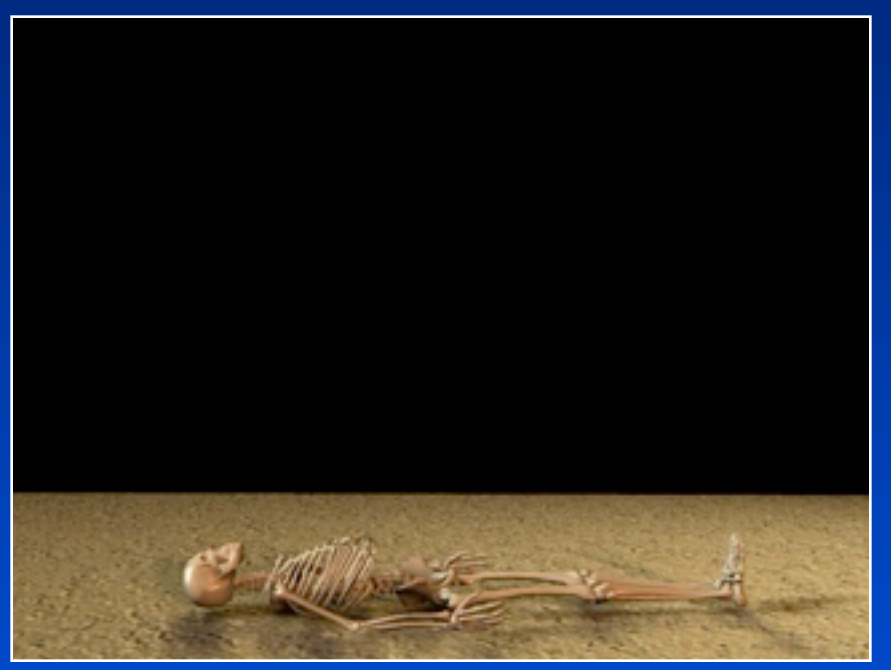

62

**Controllers** • **Default** • **Kip** • **Balance**

## **Multiple solutions - Planning**

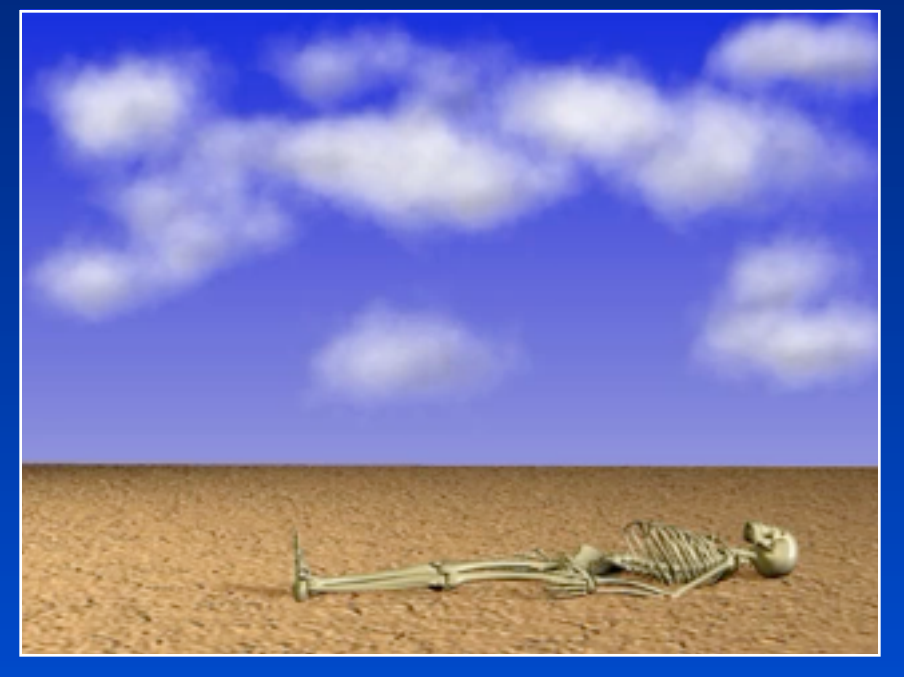

#### **Controllers**

- • **Default**
- • **SitUpGetUp**
- • **Balance**

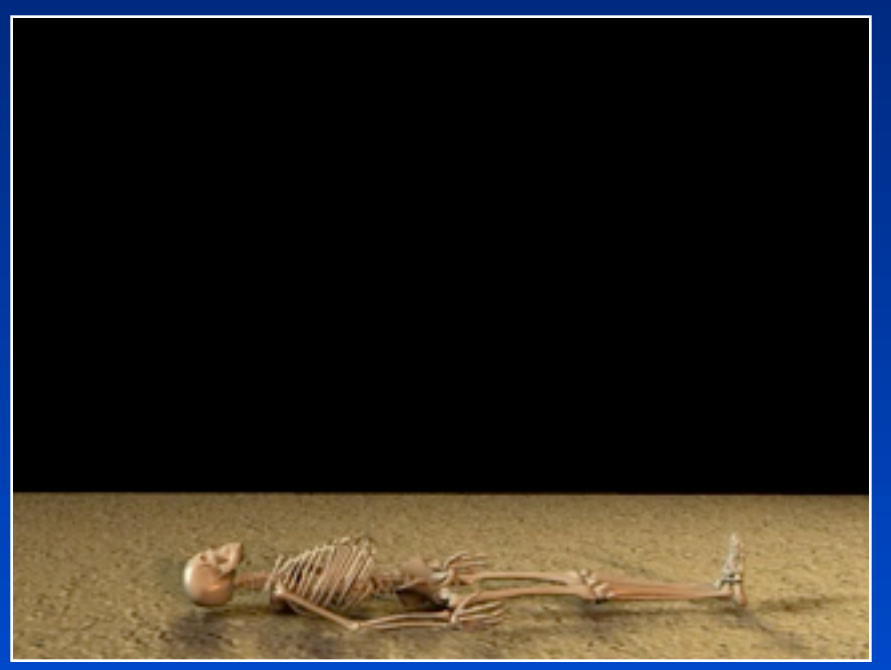

62

**Controllers** • **Default** • **Kip** • **Balance**

### **Multiple Characters**

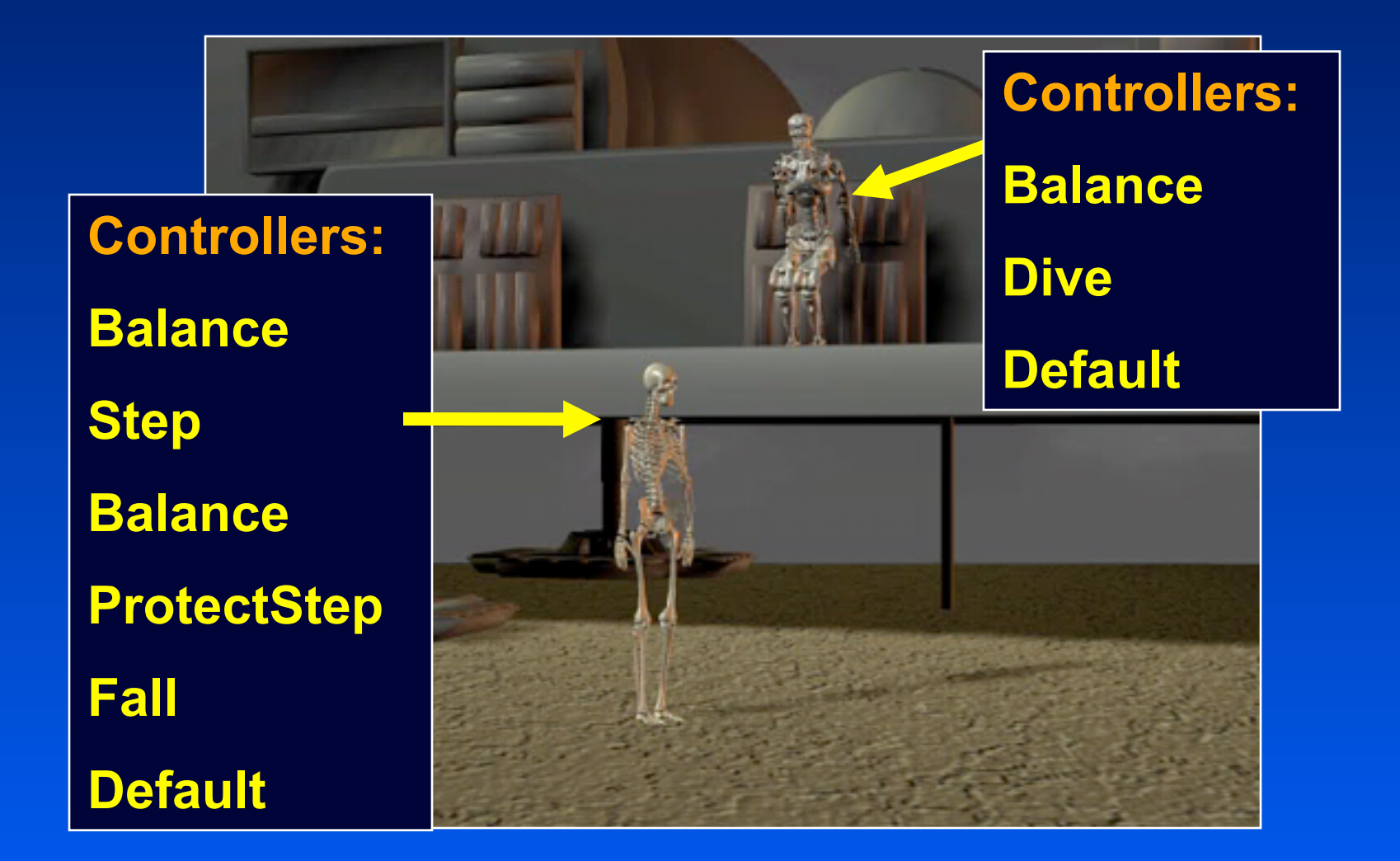

# **Multiple Characters**

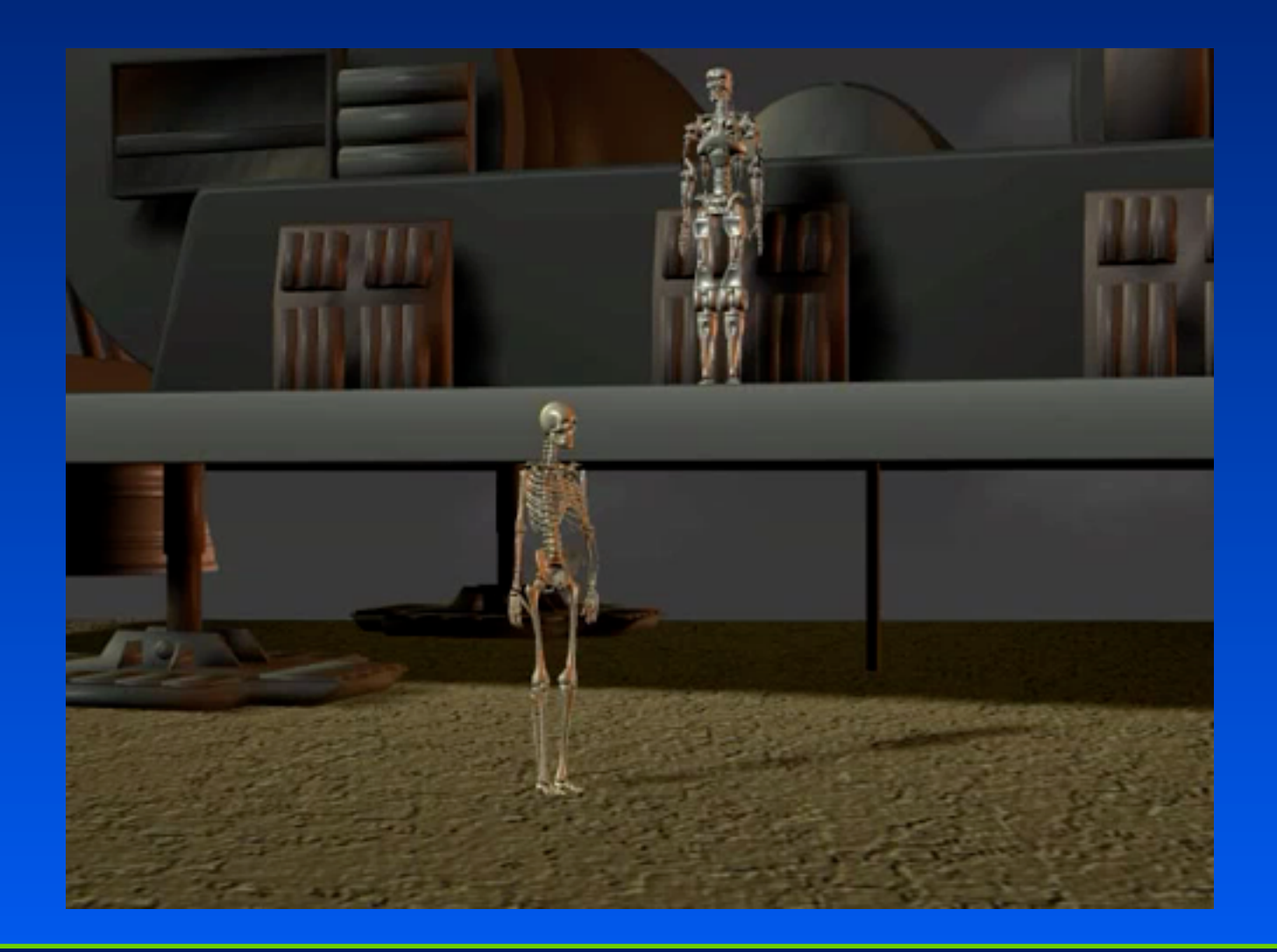

## **Hybrid Control with Ari Shapiro and Fred Pighin**

*[SIGGRAPH Tech Sketch 03, Pacific graphics 03]*

#### *Combine kinematic and dynamic control*

• Leverage advantages of both

#### *Key idea*

• Use motion data until there is interaction, then use physics *First demonstration of hybrid control*

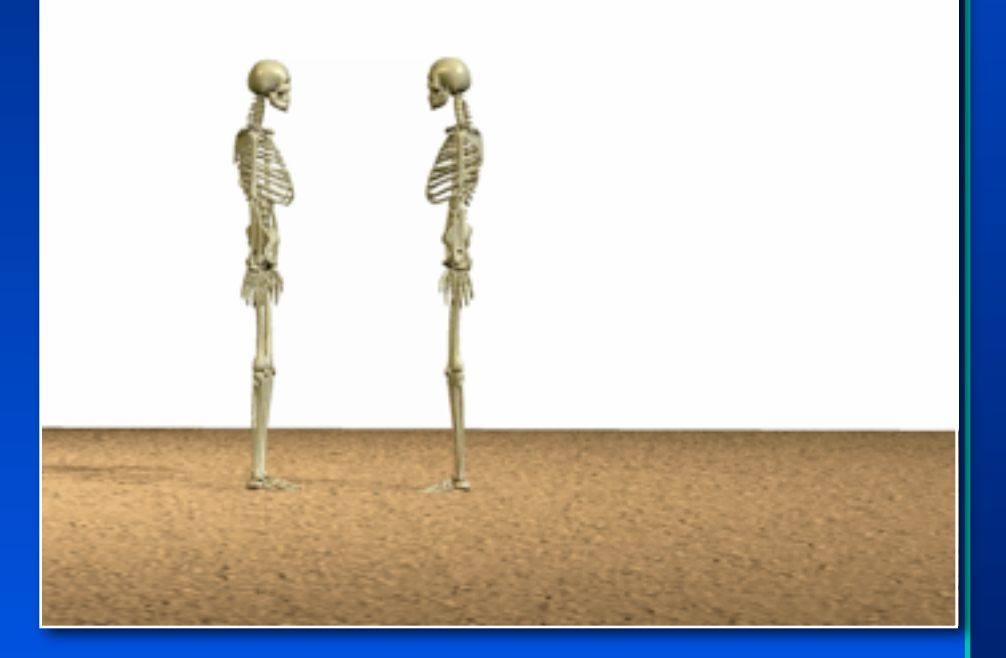

## **Kinematic Control**

#### *Motion captured walk*

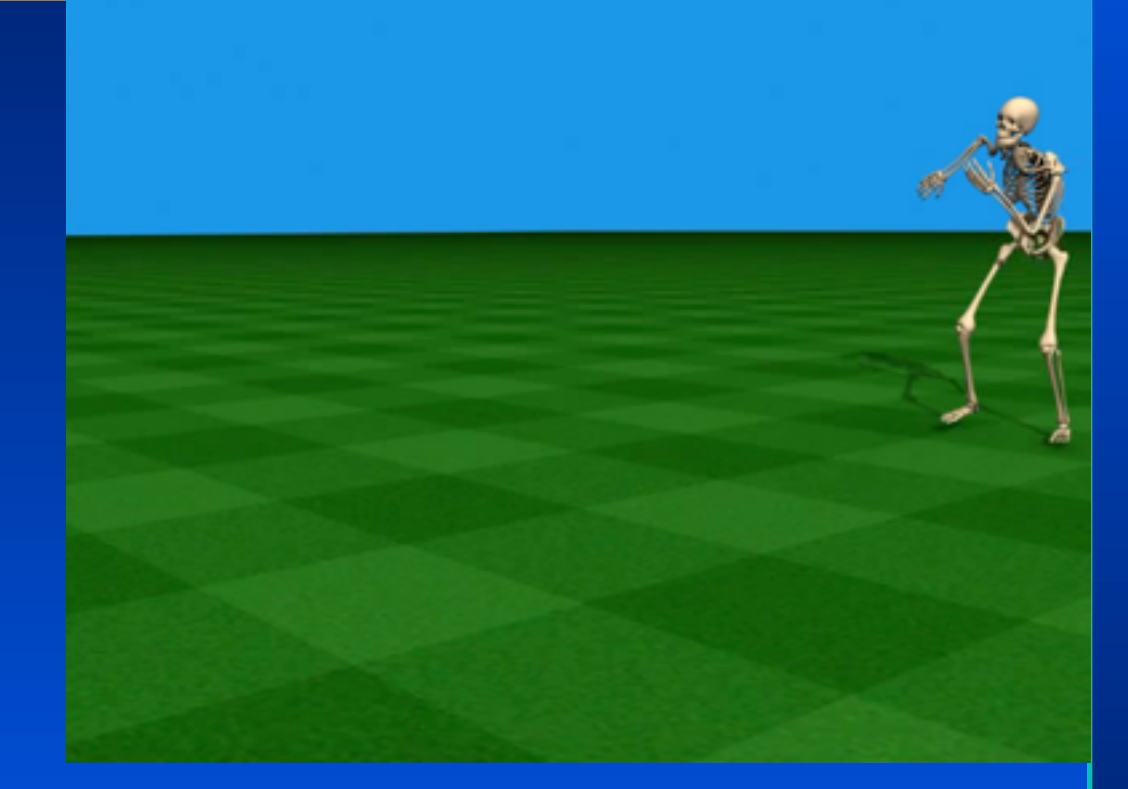

**Time** 

Kinematic walk

### **Dealing with a minor Disturbance**

#### *Dynamic ball placed in walk path*

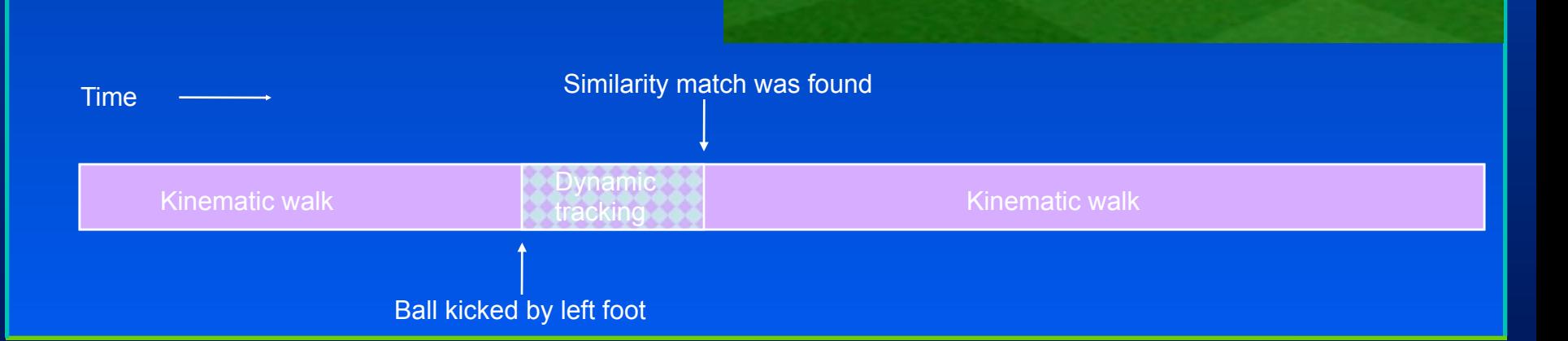

## **Major Disturbance: Switch To Dynamic Control**

*Heavy dynamic ball obstructing walk path*

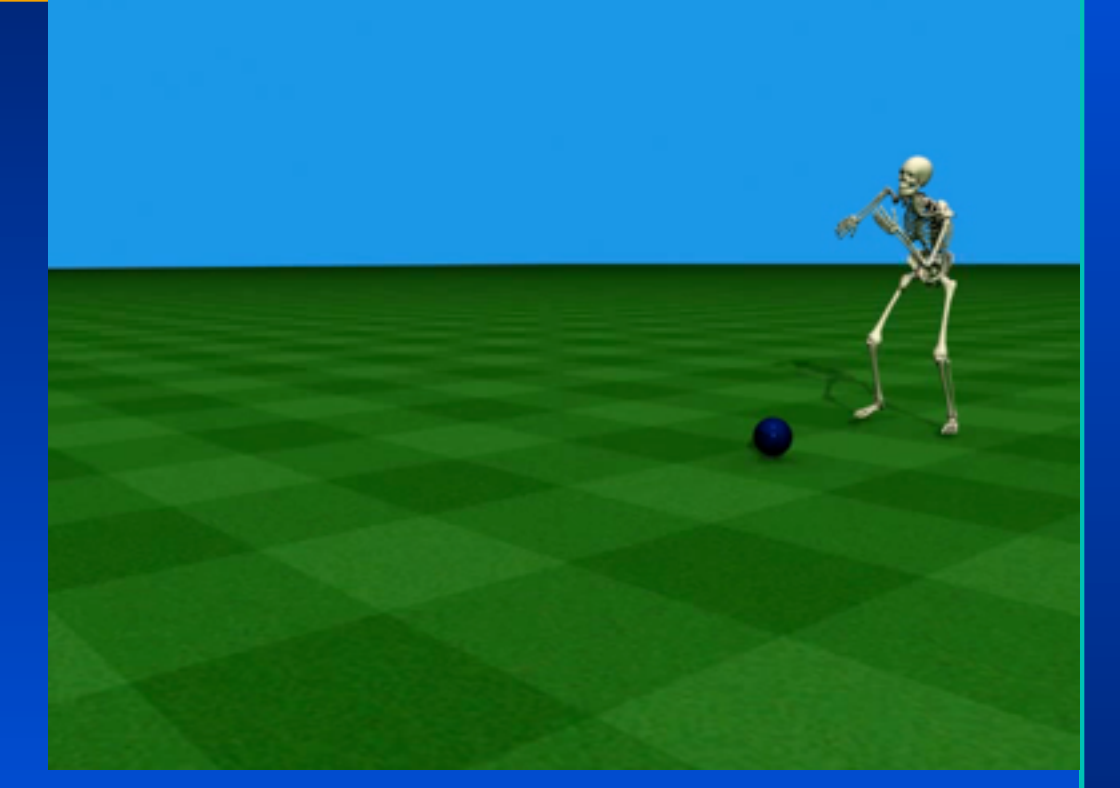

**Time** 

**Kinematic walk** 

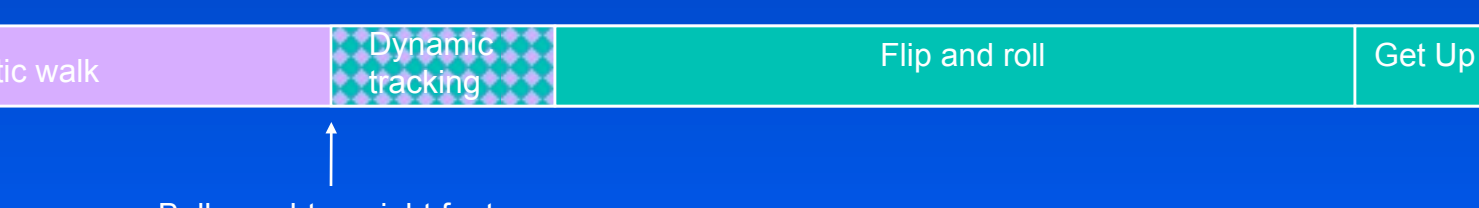

Ball caught on right foot

#### **Multiple Characters and Objects**

*Kinematic kicker Dynamic ball Dynamic goalie*

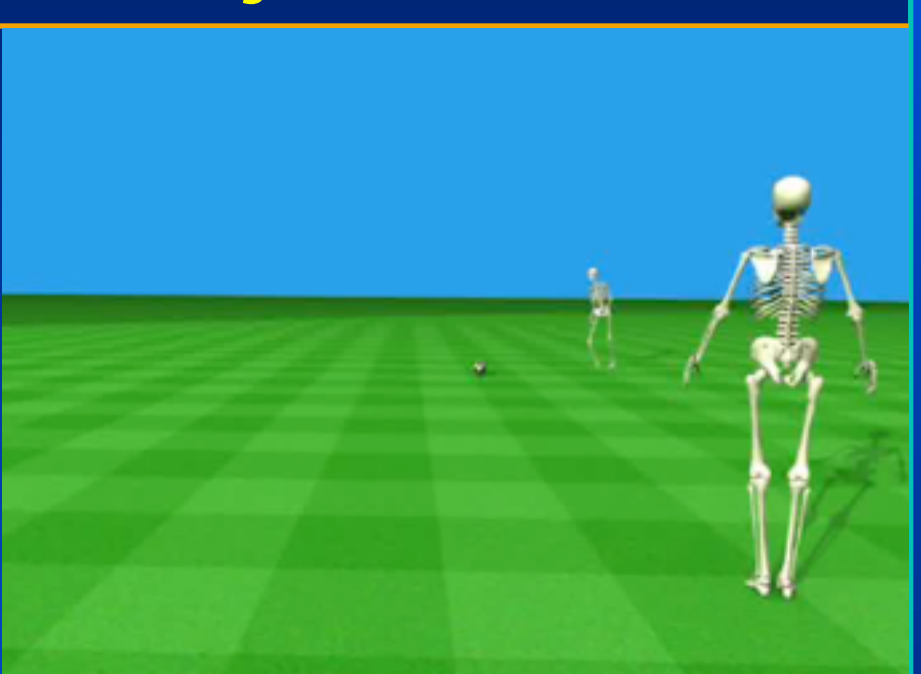

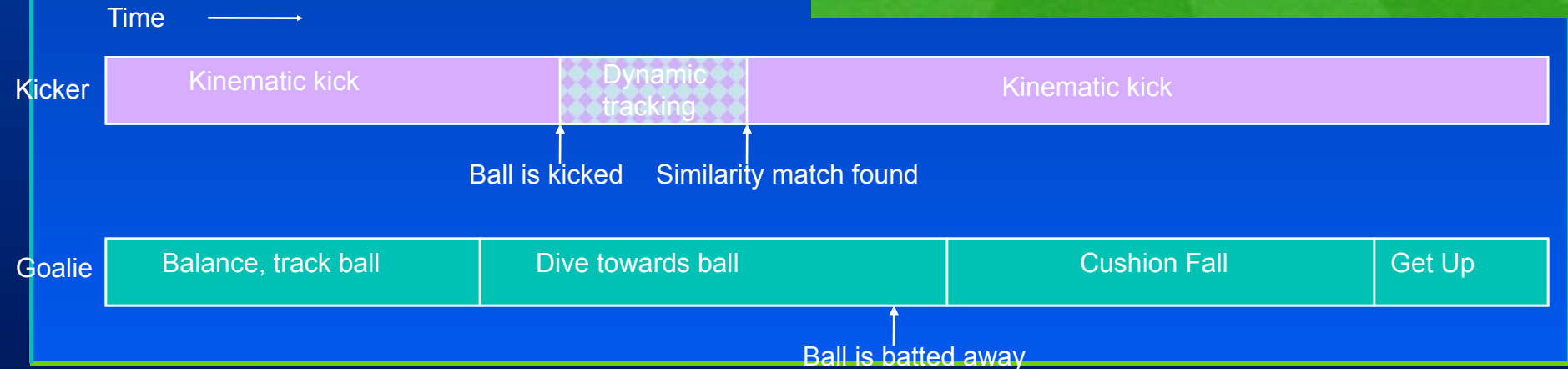

## Crowd Simulation

(...and why we love AI and Algorithms!)

Steering: Agent moves from A to B at the presence of dynamic and static obstacles

Modeling the agent's steering decision process

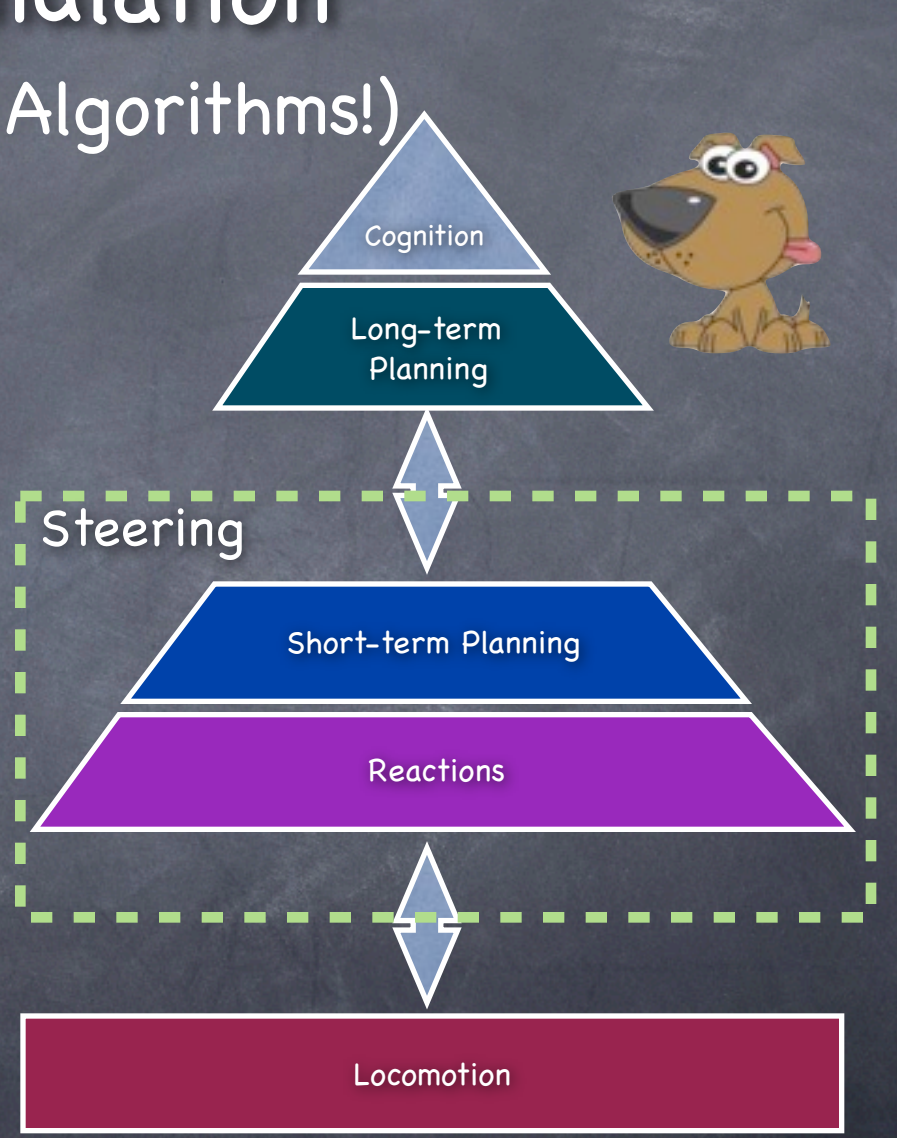

# Why is it complex?

CO

Agent Individuality  $\bigodot$ Long-term Agent coordination  $\circledcirc$ Planning Verbal and Non-verbal communication **Steering** Social Etiquettes  $\ddot{\odot}$ Short-term Planning State and Context specific  $\odot$ behaviors Reactions Limited sensory information  $\odot$ Prediction based decisions  $\odot$ Deadlock resolution  $\odot$ Locomotion **Memory**  $\odot$ Locomotion constraints Ø

# Authoring Behaviors [Schuerman et al. CASA 2010]

## Authoring Behaviors [Schuerman et al. CASA 2010]

#### Scenario X: Interactive Hierarchical Agents

72

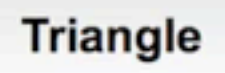

**Rectangle** 

 $(2 \times speed)$ 

# Scaling Problem: e.g. 100K Agents

CO

Co

CO

Co

Maintaining the world database  $\odot$ 

- Persistence of agents (levels of detail?)  $\bigcirc$
- Querying the database  $\circledcirc$ 
	- Nearest neighbors
	- Visible objects
- Animating the agents  $\bigcirc$ 
	- Attention control
	- Locomotion Ô
- Parallelization? Ô

# Don't computer games do it? GTA IV

#### user controlled

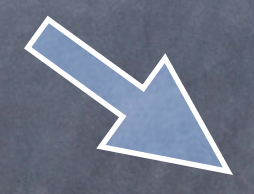

# Don't computer games do it? GTA IV

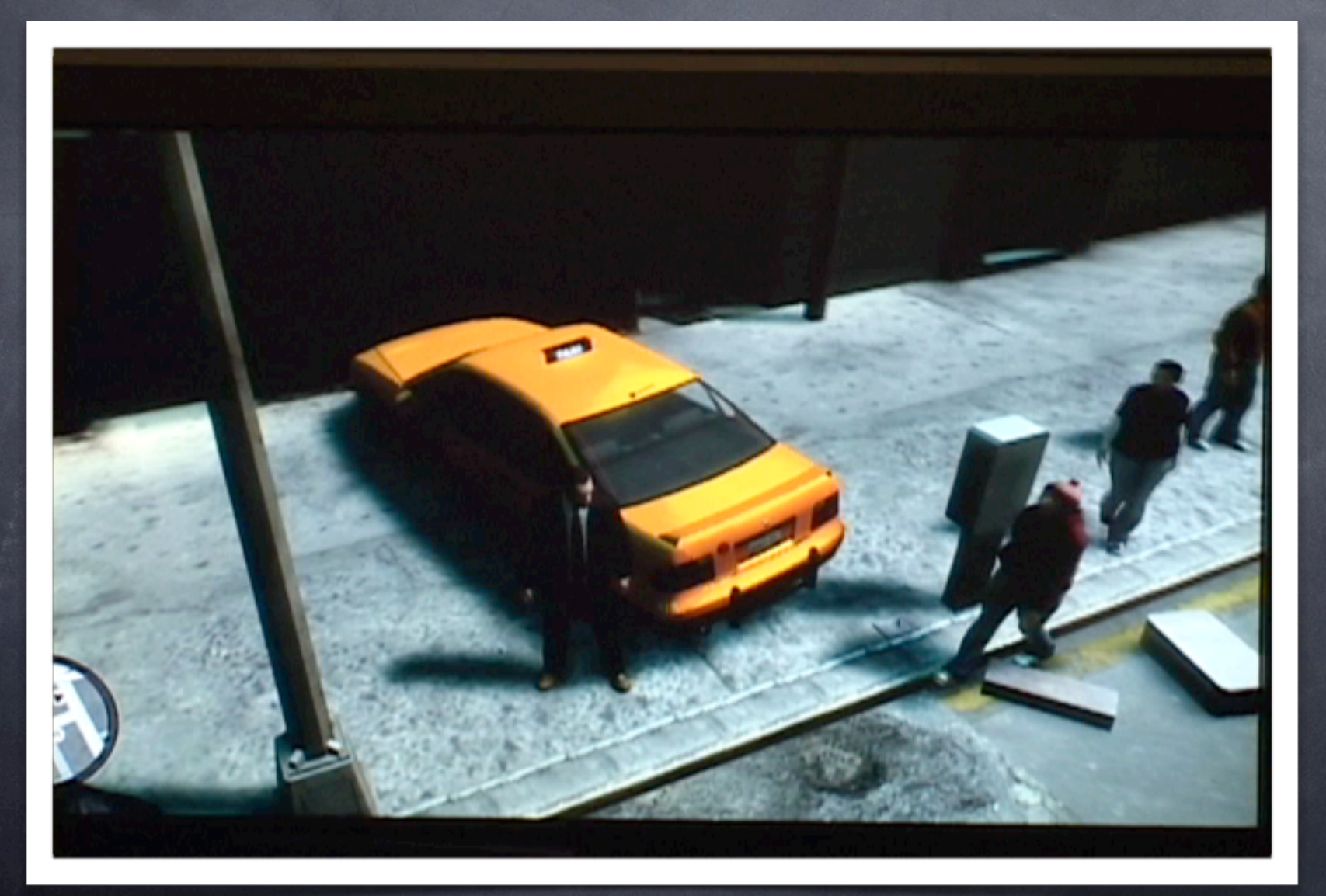
# Computer Games Cut Lots of Corners

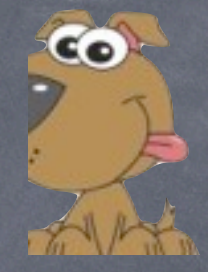

- Model mostly homogeneous crowds  $\odot$
- Use levels of details (e.g. primary, secondary  $\circledcirc$ characters)
- Simulate only a few agents at a time  $\circledcirc$
- Rely on physics for collision prevention  $\odot$
- Simplify and modularize the problem with as little  $\bigcirc$ communication as possible between modules
	- Particle disks representing humans
- Pre-compute as much as possible  $\circledcirc$

# **Example of problems with simple sliding particles**

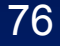

# **Example of problems with simple sliding particles**

### **Scenario IV: Larger Crossing Groups** (with Group Agents)

### *Footsteps with precise timing information*

- Sufficiently detailed information to motion synthesis
- Dynamic collision bounds
- Efficient space-time planning satisfies user defined constraints and physical costs (effort)
- Heterogeneous agents

*Locomotion model in steering*

• Inverted pendulum with proper locomotion constraints *Motion synthesis has to follow footsteps rather than a velocity vector*

### *Our locomotion model in steering:*

• 3D inverted Pendulum

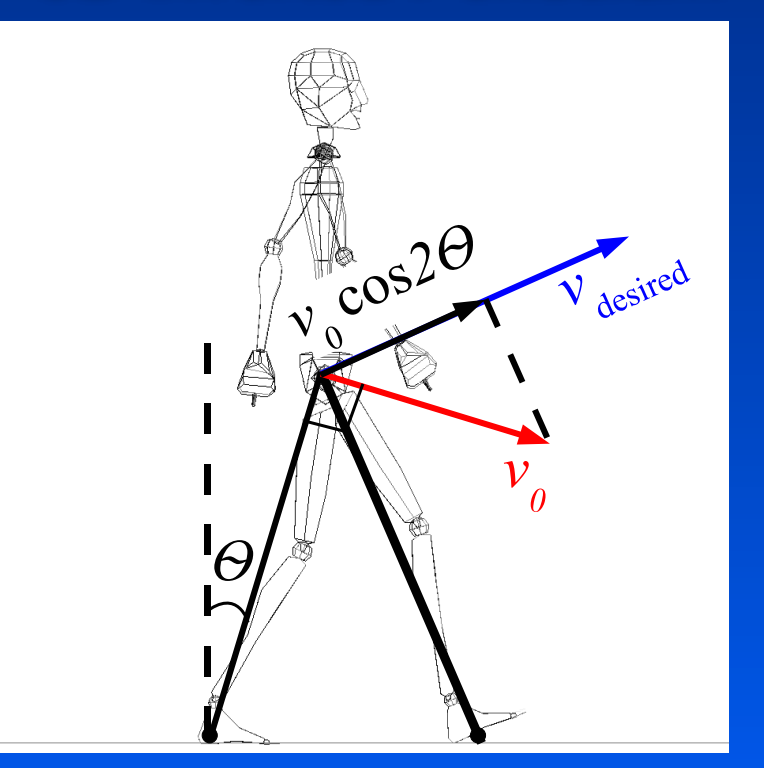

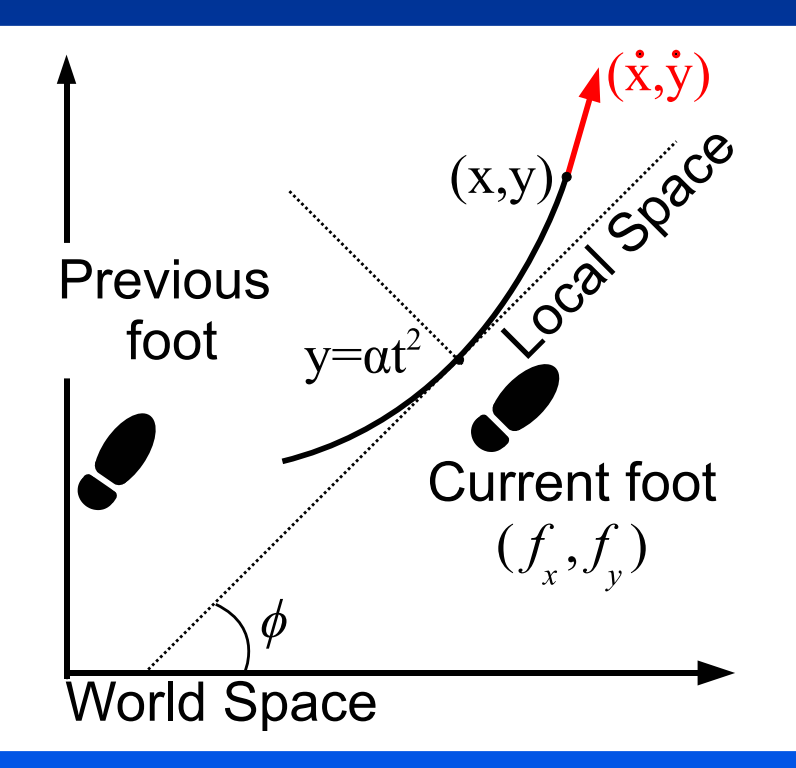

# **Space-Time Planning of Footsteps**

### *[Computing a sequence of steps 10 meters ahead](file://localhost/Users/pfal/Documents/presentations/footstep-interface-casa2010.key)*

79

The 3D inverted pendulum [model defines the](file://localhost/Users/pfal/Documents/presentations/footstep-interface-casa2010.key)  action space and the cost of action for a space-time planner

*[User constraints in the stepping model](file://localhost/Users/pfal/Documents/presentations/footstep-interface-casa2010.key)*

### *[User constraints in the stepping model](file://localhost/Users/pfal/Documents/presentations/footstep-interface-casa2010.key)*

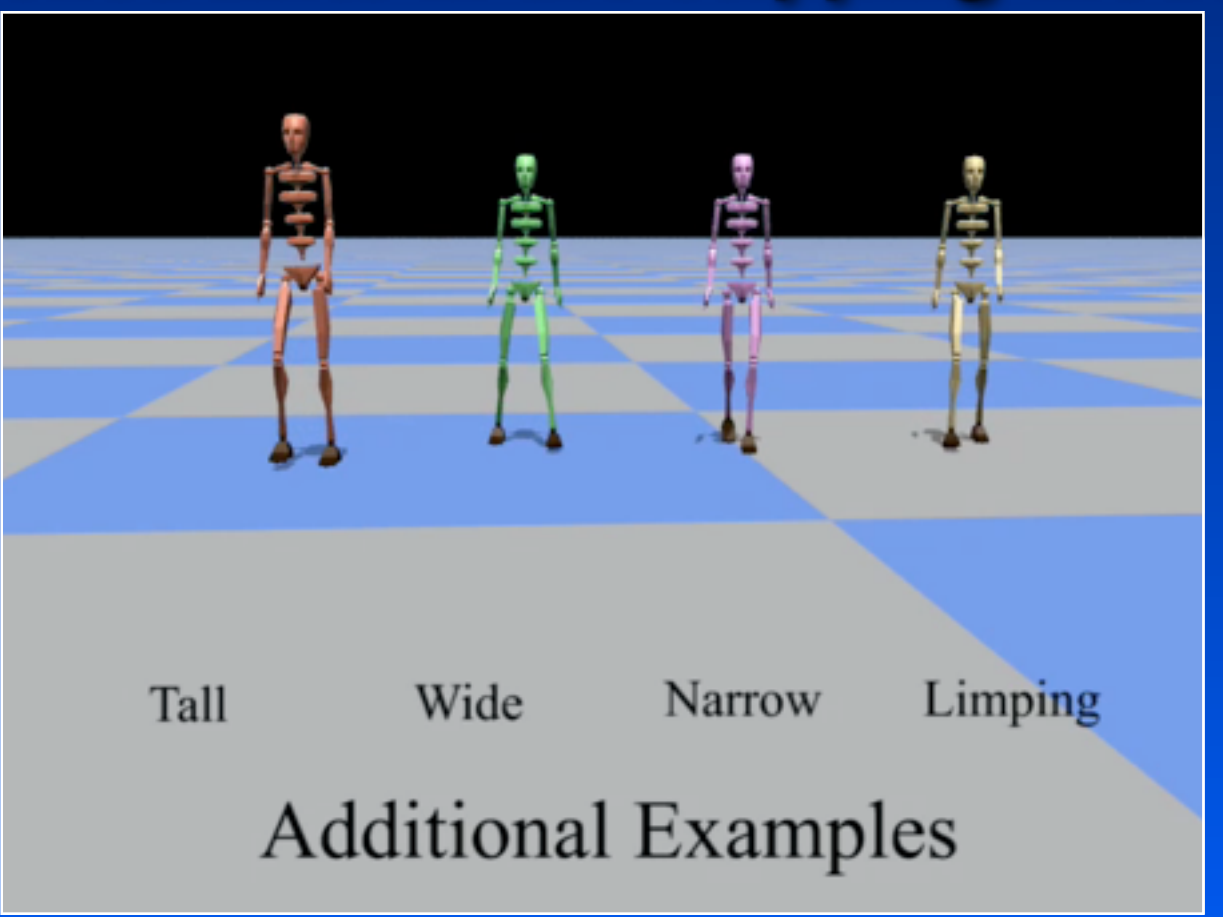

# **Space-Time Planning of Footsteps**

### *Time-varying collisions bounds*

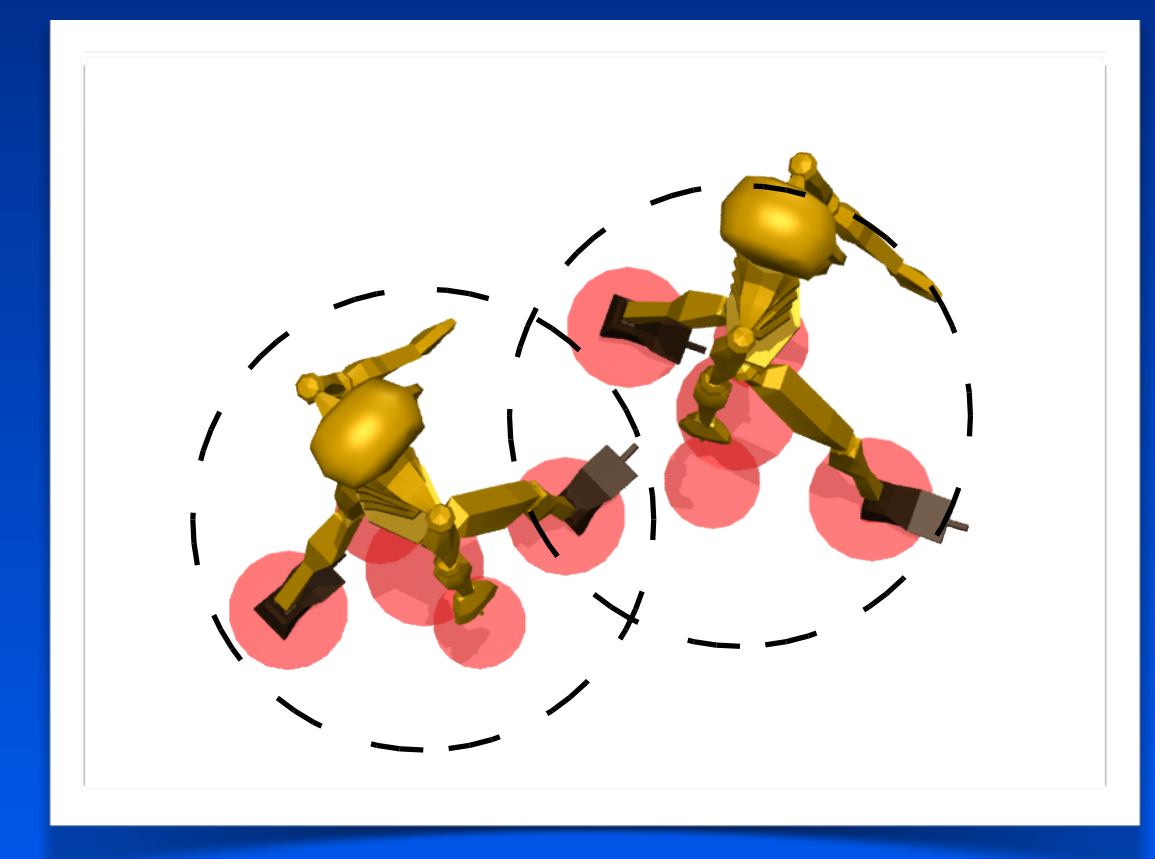

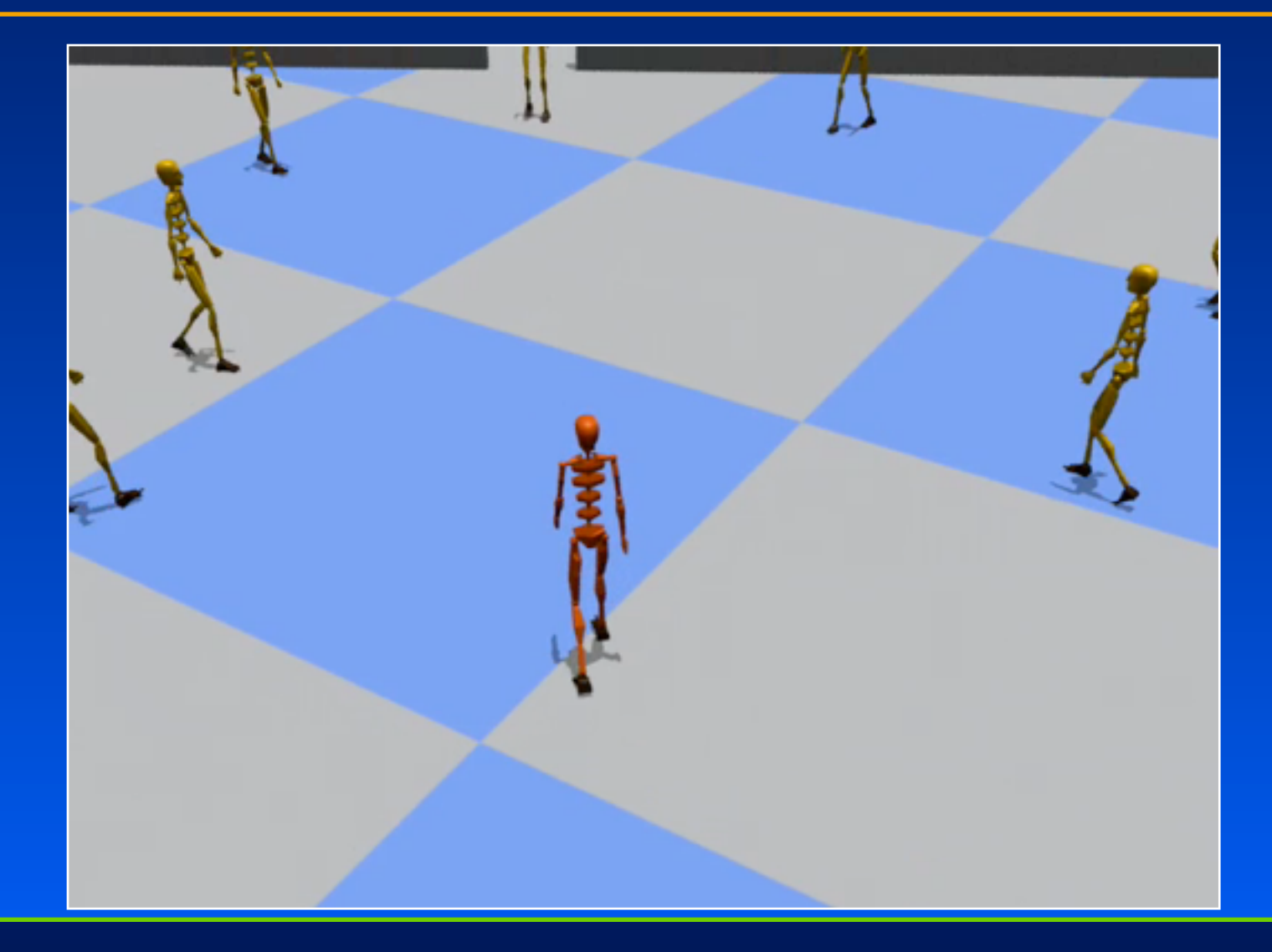

# **Sketch-based Facial Animation**

**[with Gabriele Nataneli] [ISVC 07, IEEE CG&A 10]**

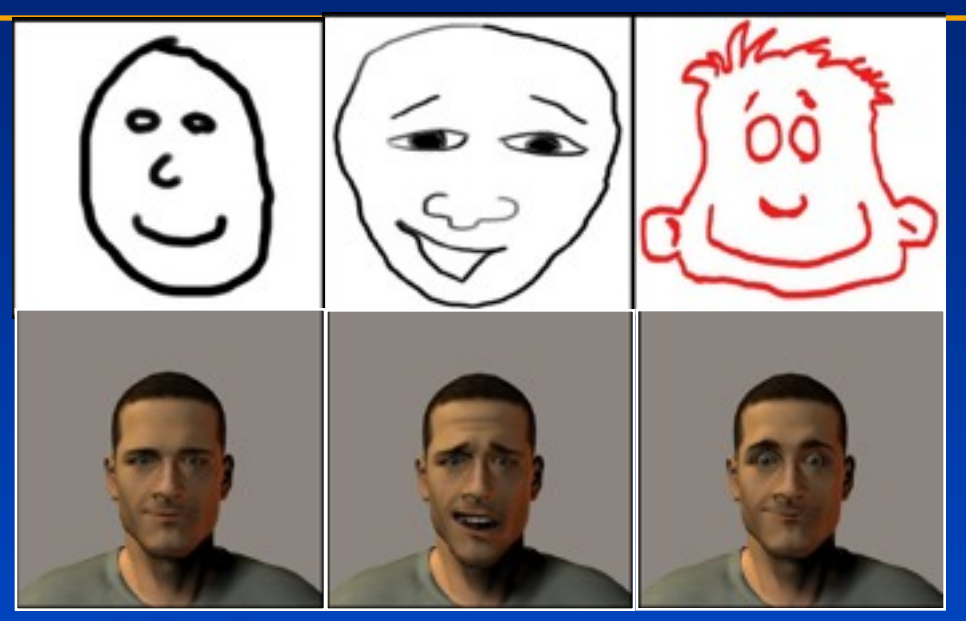

### *Goal: From sketches to 3D faces*

- Enable quick prototyping
- Make life easy for animators
- Support low-power mobile devices (e.g. iPhone)

## **Challenge: Sketches are arbitrary**

### *Eye brow can be one stroke*

#### *... or multiple strokes*

#### *Sketch abstraction and representation is the key*

- must be able to generalize sketch elements
- must be able to discriminate between elements

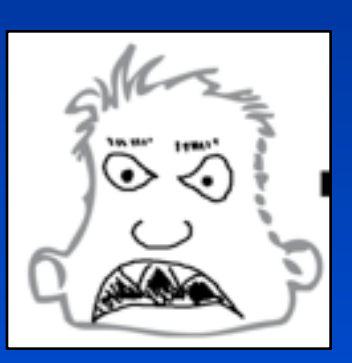

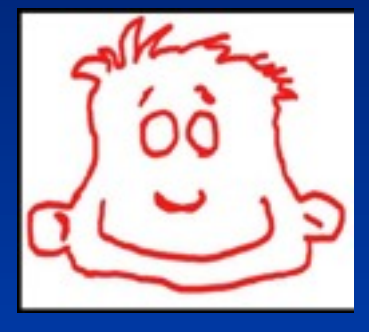

### **Robust sketch recognition**

### *Main idea*

- Find a simpler problem that can be classified well
- Transform more complex problems into the simpler one *Contributions*
- A machine learning approach for clean sketch recognition
- A set of statistically well-behaved features for stroke abstraction
- A robust approach for grouping of strokes to get clean sketches

# **Abstraction of sketches through Shape Attributes**

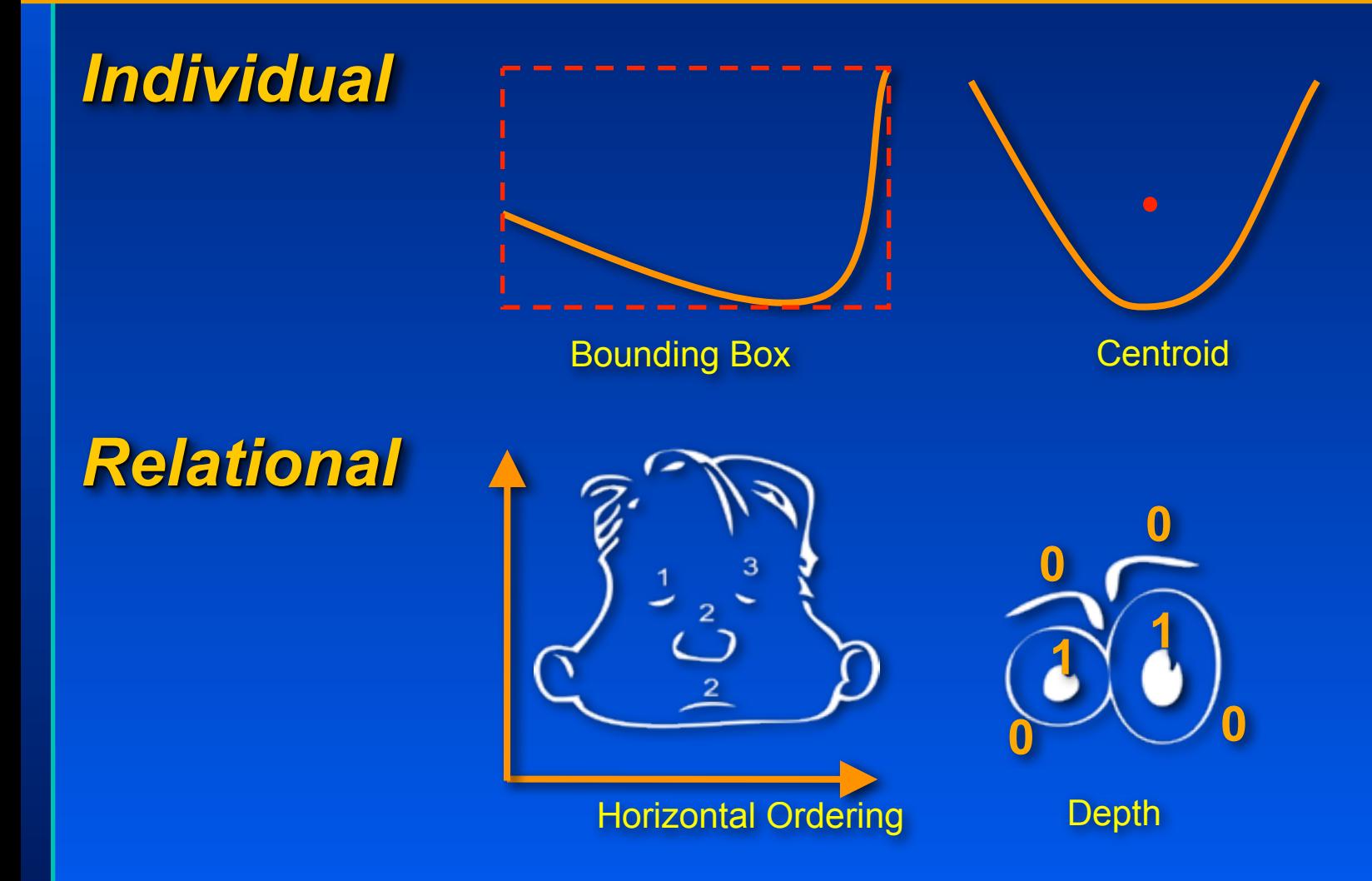

# **Three-step framework**

#### *Step I: Labeling -- Results: e.g. stroke1:left eyebrow, stroke2:mouth*

- **Segmentation**
- **Recognition**
- Grouping

#### *Step II: Match sketch elements to artist-provided face templates -- Results: e.g. stroke1: angry eyebrow, stroke2: open smile*

- Distance based
	- *Average Hausdorff distance*
	- *Frechet distance*
- Attribute based (convexity, topology, bounding box)

#### *Step III: Quantify the intention of each element -- Results: e.g. little smile, medium angry eyebrows*

• Simple [0,1] value between pre-defined upper and lower bounds

## **Set of Shape Attributes [Arnheim 74]**

### *Shape attributes are the features for the SVM*

Bounding Box Width

Bounding Box Height

Bounding Box Aspect Ratio

Centroid X

Centroid Y

Horizontal Ordering

Vertical Ordering

Overall Stroke Count

Depth

• Cross validation (93 % accuracy)

# **Step I: Labeling with SVM classifier**

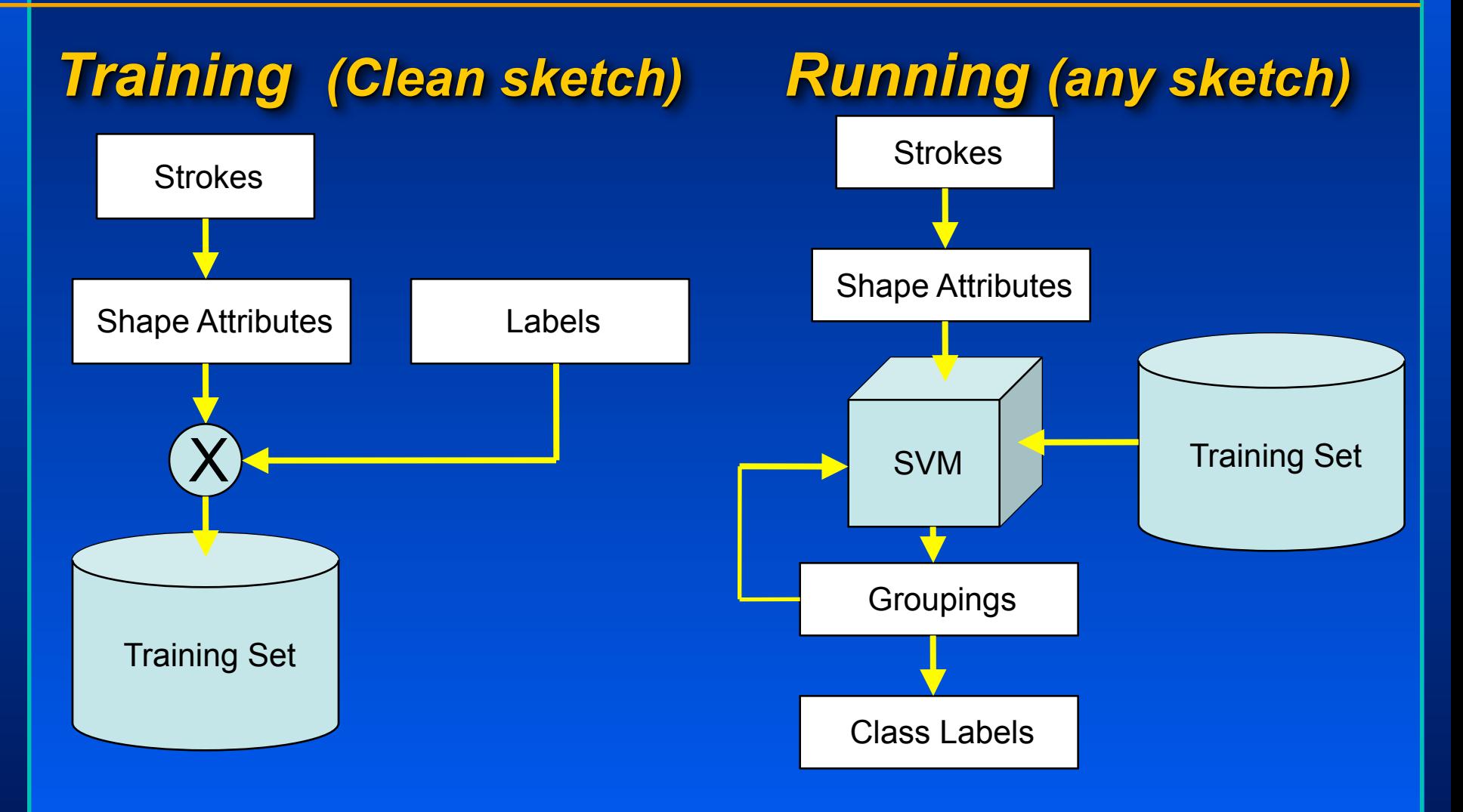

# **Grouping**

### *General problem is NP-hard : Many choices*

### *Formalism*

Sketch: Set of strokes

Grouping: set of groups  $S = \{S_1, S_2, \ldots, S_n\}$ 

Such that  $G = \{g_1, \ldots, g_m\}$ 

 $g_i$  ⊂  $S$  $g_i \cap g_j = \emptyset$  for  $i \neq j$ 

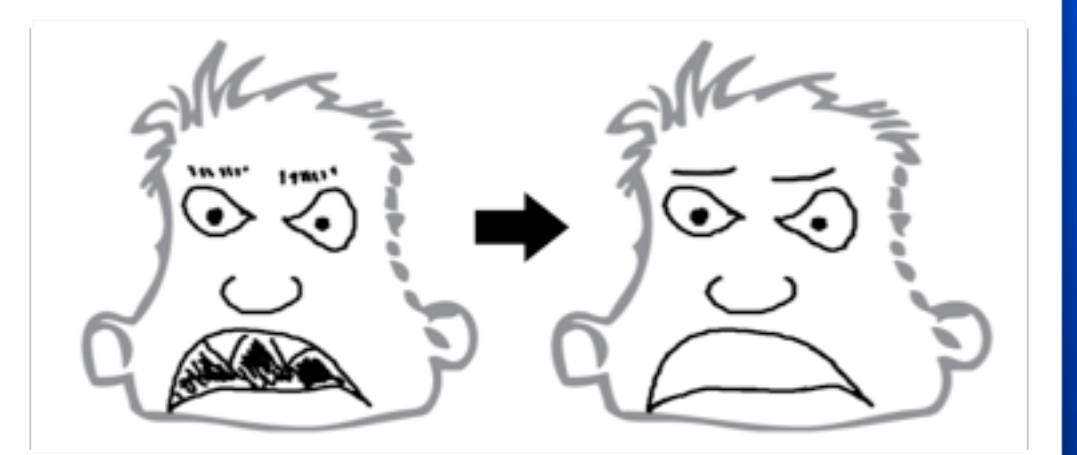

# **Grouping**

### *General problem is NP-hard*

### *Must prune*

- Structural
- Overlap
- Semantic

### *Heuristic search*

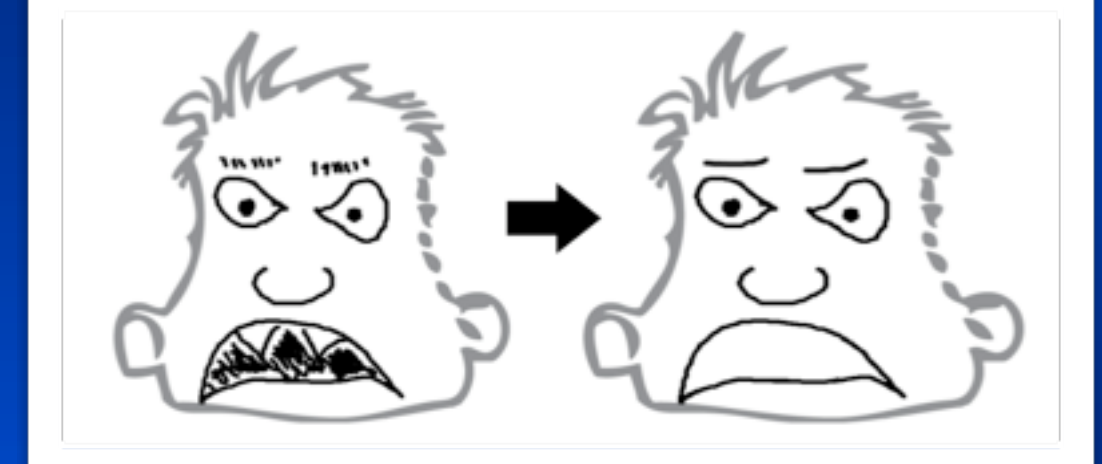

• Keep the one that produces the highest number of distinct strokes

# **Structural grouping**

*Independent of training set Similar to perceptual organizations Primarily two kinds*

**Proximity Continuity** 

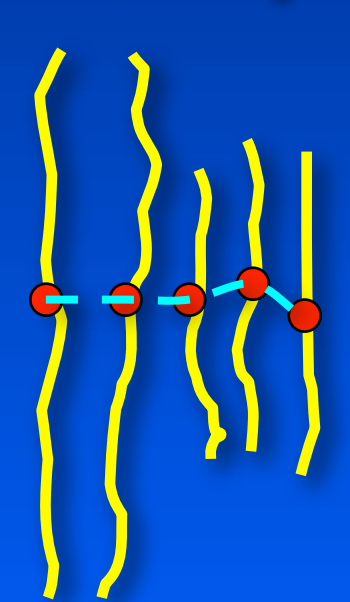

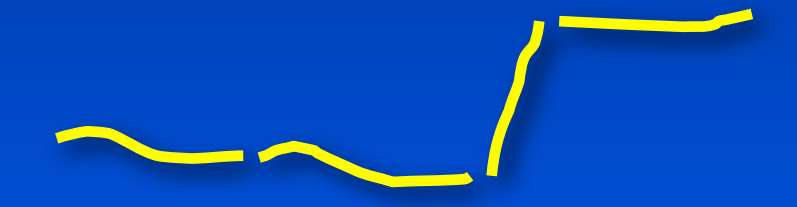

# **Step II: Template matching**

### *Labelled Stroke Template*

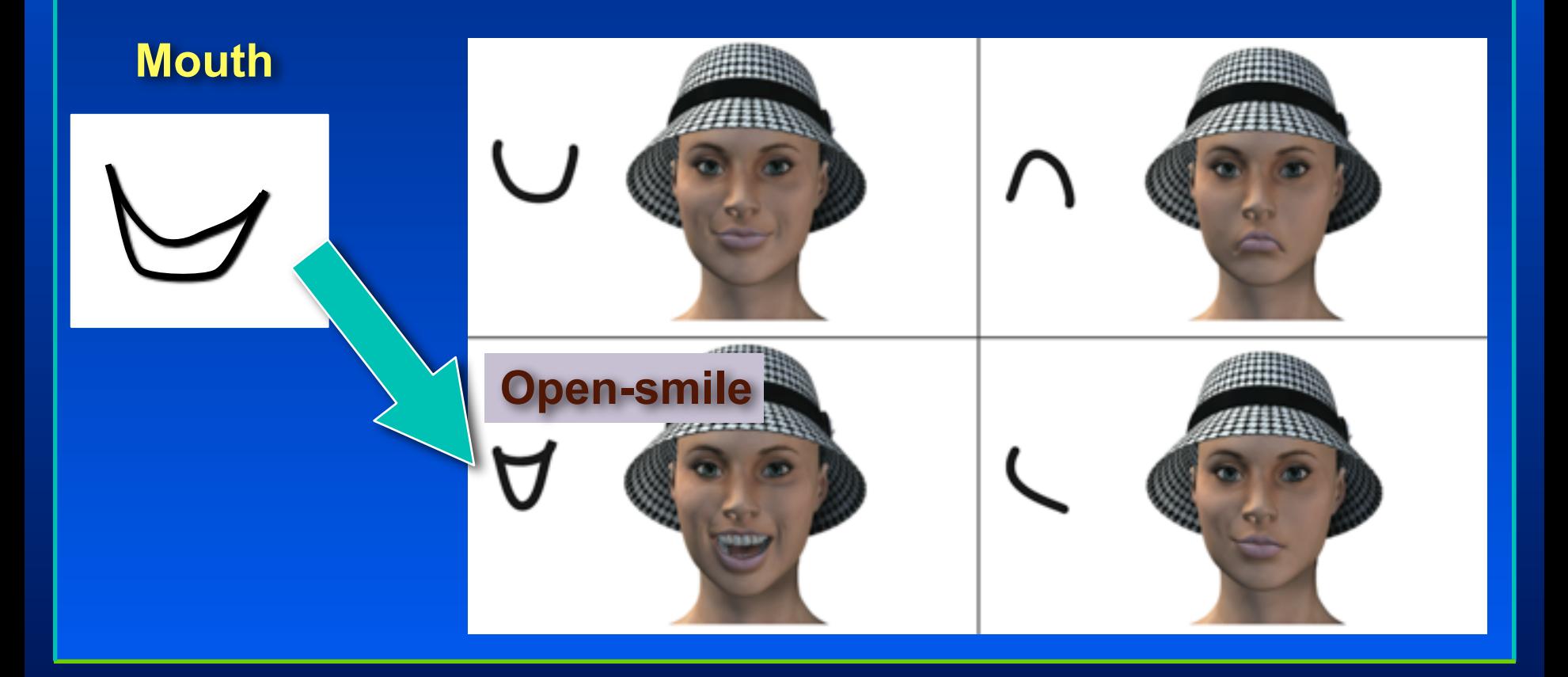

# **Step III: Refinement**

### *Identify quantitatively the intention of the stroke*

• Upper bounds on shape attributes in the templates

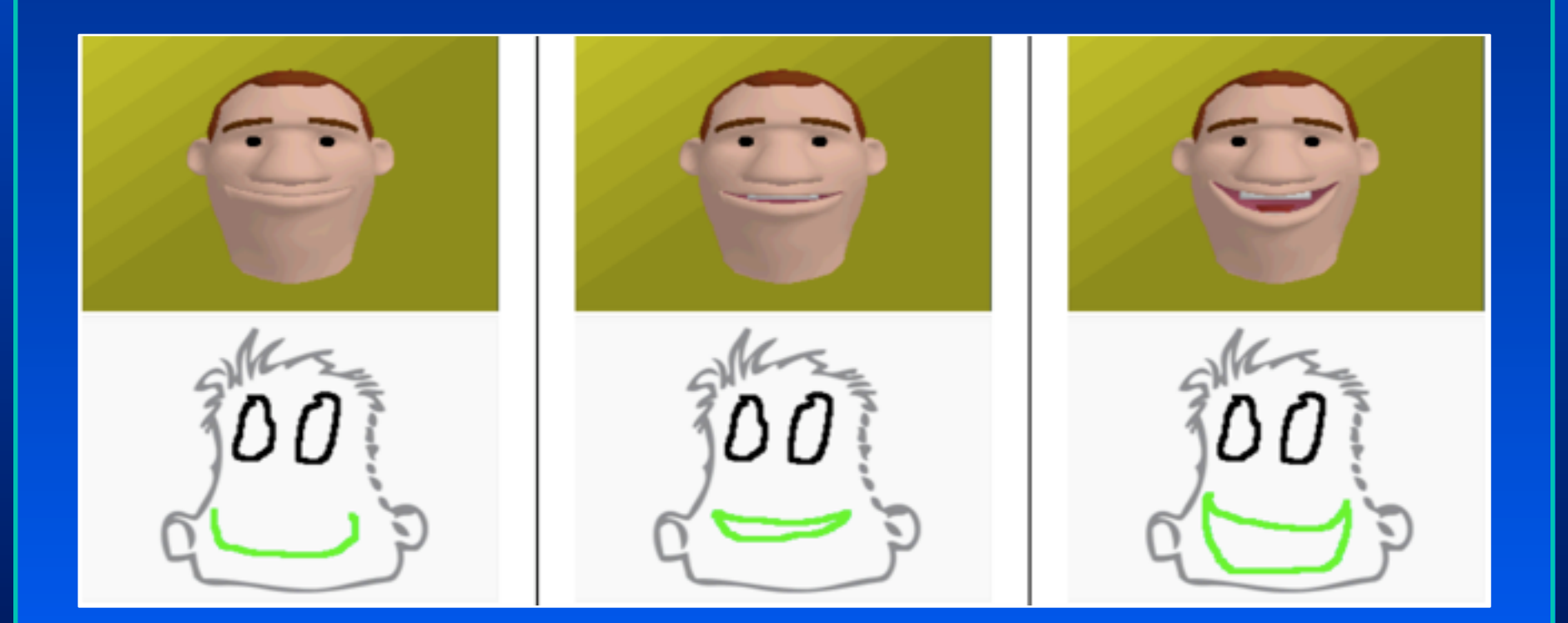

# **Results**

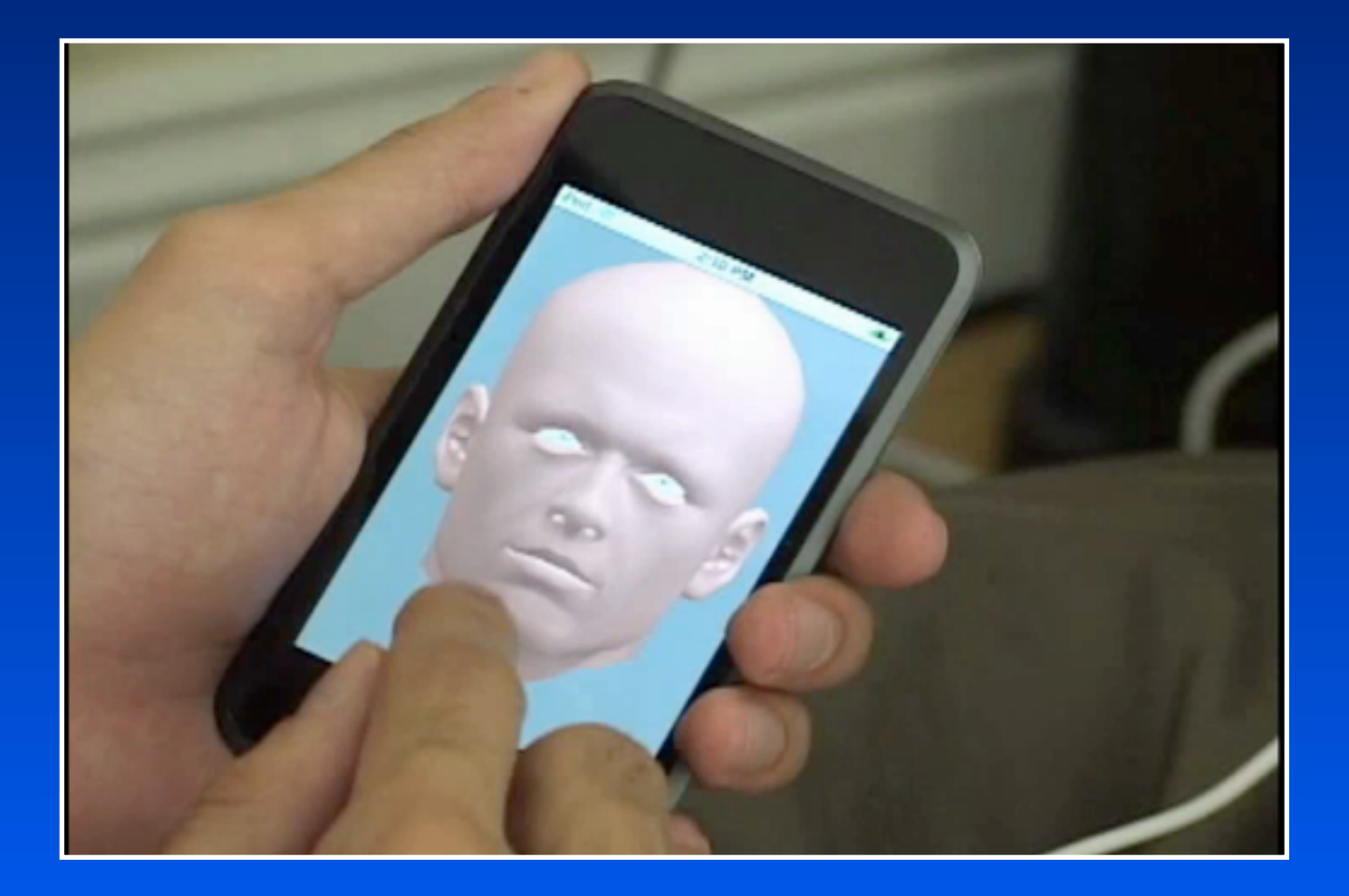

# **Results**

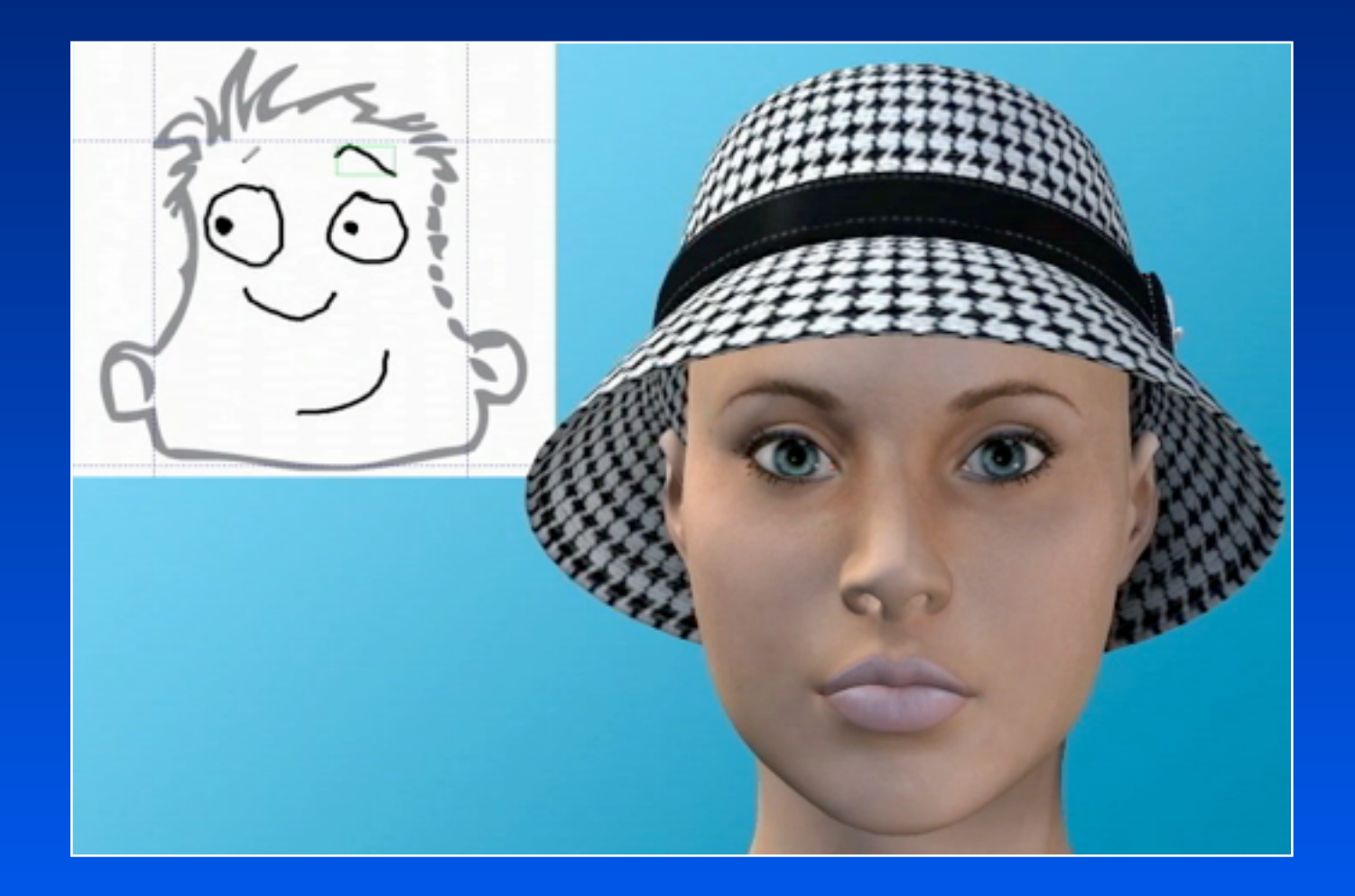

### **Take home message**

*Everything you learn can lead to exciting careers*

- R&D for special effects studio
- **Technical Director for a special effects studio**
- Computer Games Programmer
- **Software Engineer**